# **[MS-NOTESWS]: MS Search Lotus Notes Web Service Protocol Specification**

#### **Intellectual Property Rights Notice for Open Specifications Documentation**

- **Technical Documentation.** Microsoft publishes Open Specifications documentation for protocols, file formats, languages, standards as well as overviews of the interaction among each of these technologies.
- **Copyrights.** This documentation is covered by Microsoft copyrights. Regardless of any other terms that are contained in the terms of use for the Microsoft website that hosts this documentation, you may make copies of it in order to develop implementations of the technologies described in the Open Specifications and may distribute portions of it in your implementations using these technologies or your documentation as necessary to properly document the implementation. You may also distribute in your implementation, with or without modification, any schema, IDL's, or code samples that are included in the documentation. This permission also applies to any documents that are referenced in the Open Specifications. The liectual Property Rights Notice for Open Specifications Docu[m](mailto:iplg@microsoft.com)entation<br>
Technical Documentation. Microsoft publishes Coors Specifications documentation for<br>
protocols, file formats, languages, standards as well as overv
	- **No Trade Secrets.** Microsoft does not claim any trade secret rights in this documentation.
	- **Patents.** Microsoft has patents that may cover your implementations of the technologies described in the Open Specifications. Neither this notice nor Microsoft's delivery of the documentation grants any licenses under those or any other Microsoft patents. However, a given Open Specification may be covered by Microsoft Open Specification Promise or the Community Promise. If you would prefer a written license, or if the technologies described in the Open Specifications are not covered by the Open Specifications Promise or Community Promise, as applicable, patent licenses are available by contacting iplg@microsoft.com.
	- **Trademarks.** The names of companies and products contained in this documentation may be covered by trademarks or similar intellectual property rights. This notice does not grant any licenses under those rights.
	- **Fictitious Names.** The example companies, organizations, products, domain names, e-mail addresses, logos, people, places, and events depicted in this documentation are fictitious. No association with any real company, organization, product, domain name, email address, logo, person, place, or event is intended or should be inferred.

**Reservation of Rights.** All other rights are reserved, and this notice does not grant any rights other than specifically described above, whether by implication, estoppel, or otherwise.

**Tools.** The Open Specifications do not require the use of Microsoft programming tools or programming environments in order for you to develop an implementation. If you have access to Microsoft programming tools and environments you are free to take advantage of them. Certain Open Specifications are intended for use in conjunction with publicly available standard specifications and network programming art, and assumes that the reader either is familiar with the aforementioned material or has immediate access to it.

**Preliminary Documentation.** This Open Specification provides documentation for past and current releases and/or for the pre-release (beta) version of this technology. This Open Specification is final

*[MS-NOTESWS] — v20120411 MS Search Lotus Notes Web Service Protocol Specification* 

 *Copyright © 2012 Microsoft Corporation.* 

documentation for past or current releases as specifically noted in the document, as applicable; it is preliminary documentation for the pre-release (beta) versions. Microsoft will release final documentation in connection with the commercial release of the updated or new version of this technology. As the documentation may change between this preliminary version and the final version of this technology, there are risks in relying on preliminary documentation. To the extent that you incur additional development obligations or any other costs as a result of relying on this preliminary documentation, you do so at your own risk.

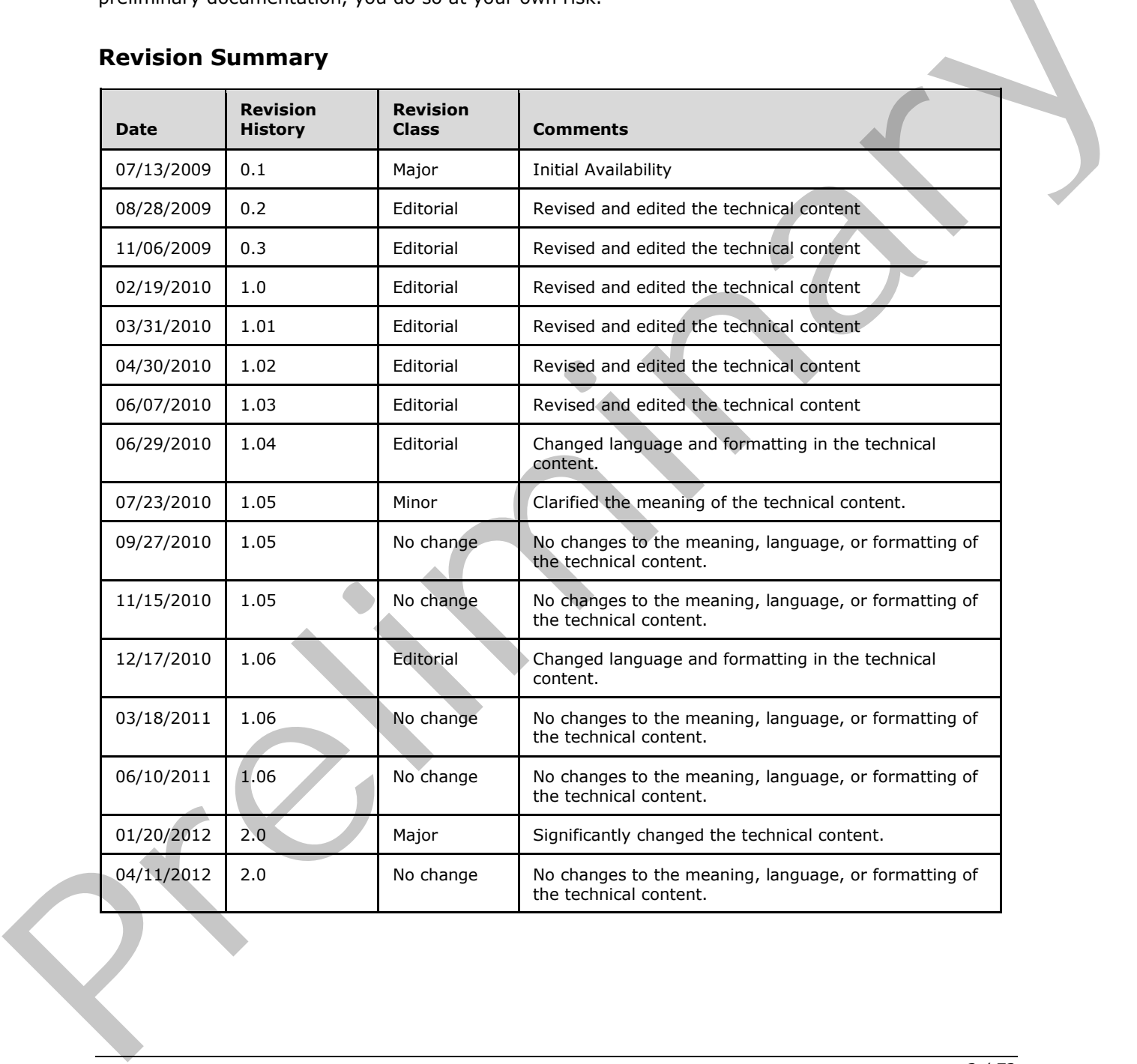

## **Revision Summary**

*[MS-NOTESWS] — v20120411 MS Search Lotus Notes Web Service Protocol Specification* 

 *Copyright © 2012 Microsoft Corporation.* 

# **Table of Contents**

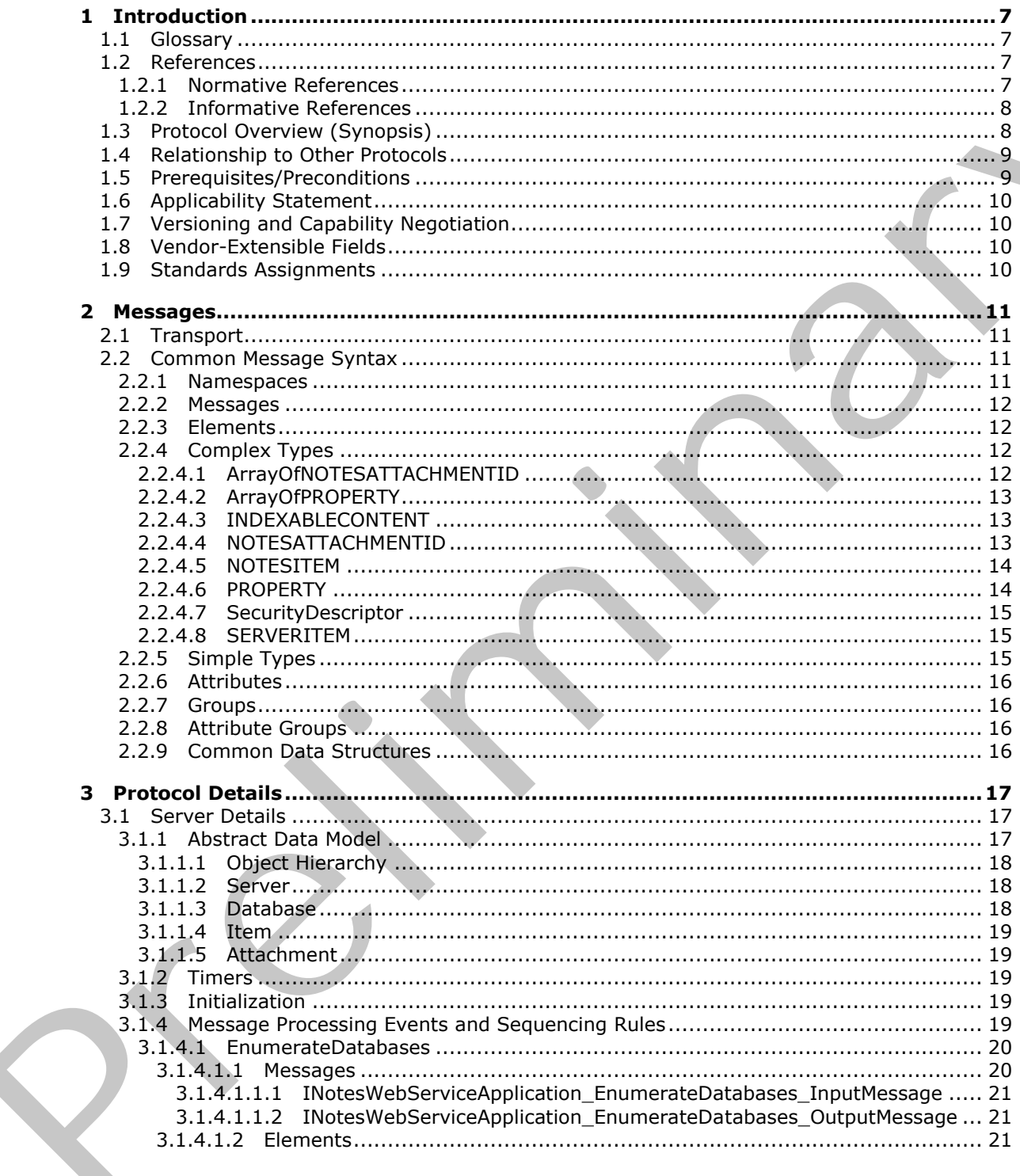

[MS-NOTESWS] — v20120411<br>MS Search Lotus Notes Web Service Protocol Specification

Copyright © 2012 Microsoft Corporation.

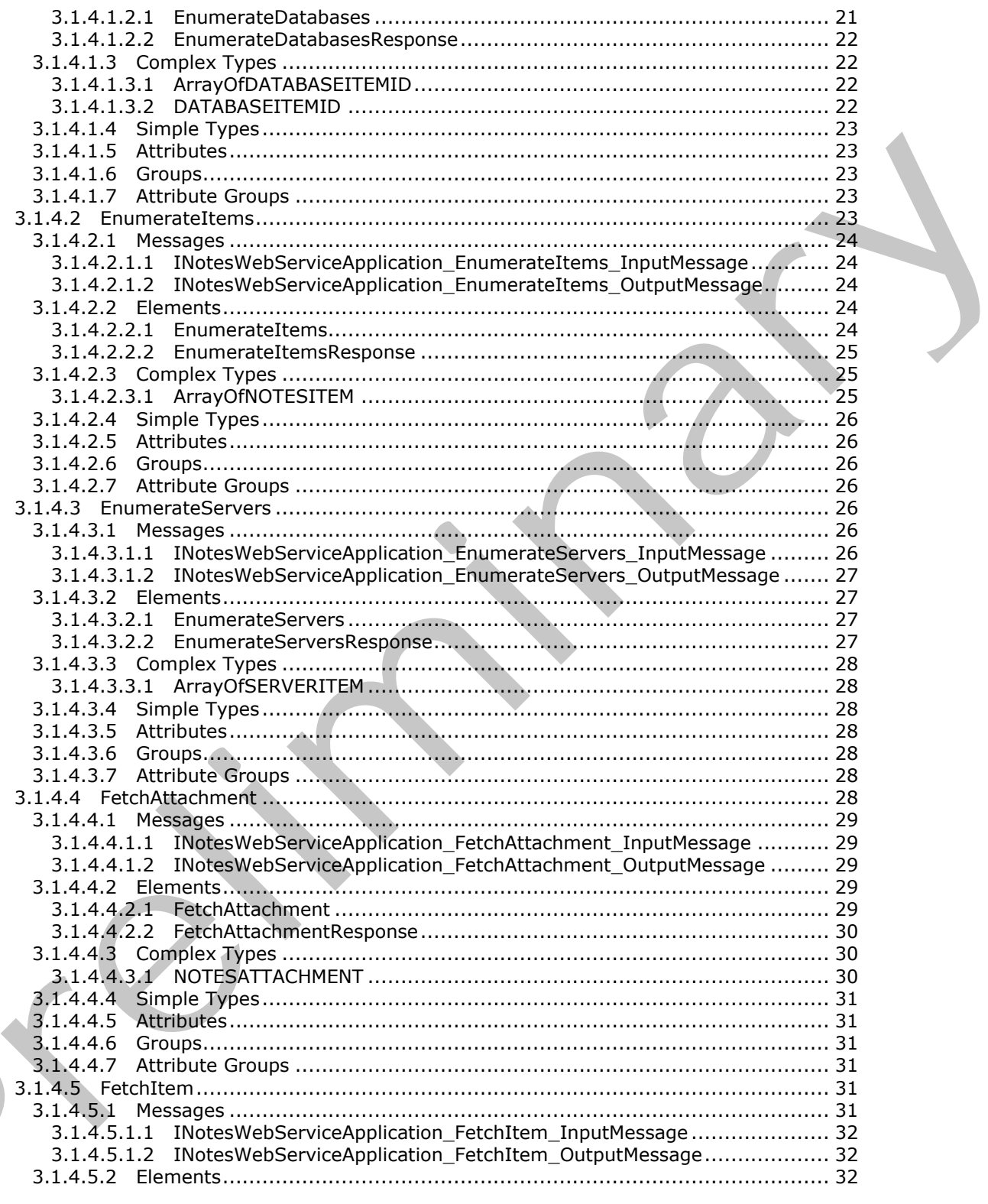

[MS-NOTESWS] — v20120411<br>MS Search Lotus Notes Web Service Protocol Specification

Copyright © 2012 Microsoft Corporation.

Release: Wednesday, April 11, 2012

 $\blacksquare$ 

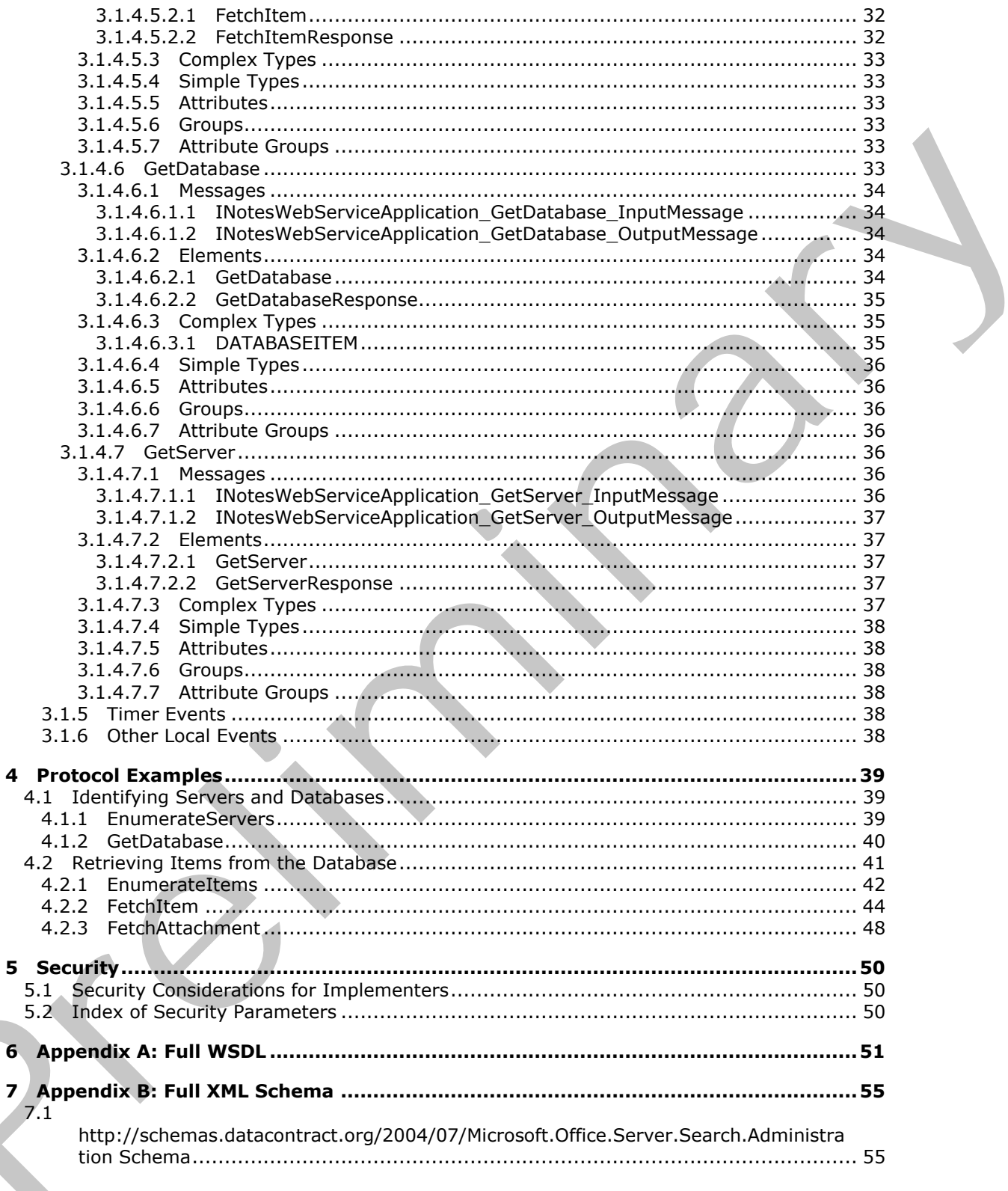

[MS-NOTESWS] — v20120411<br>MS Search Lotus Notes Web Service Protocol Specification

Copyright © 2012 Microsoft Corporation.

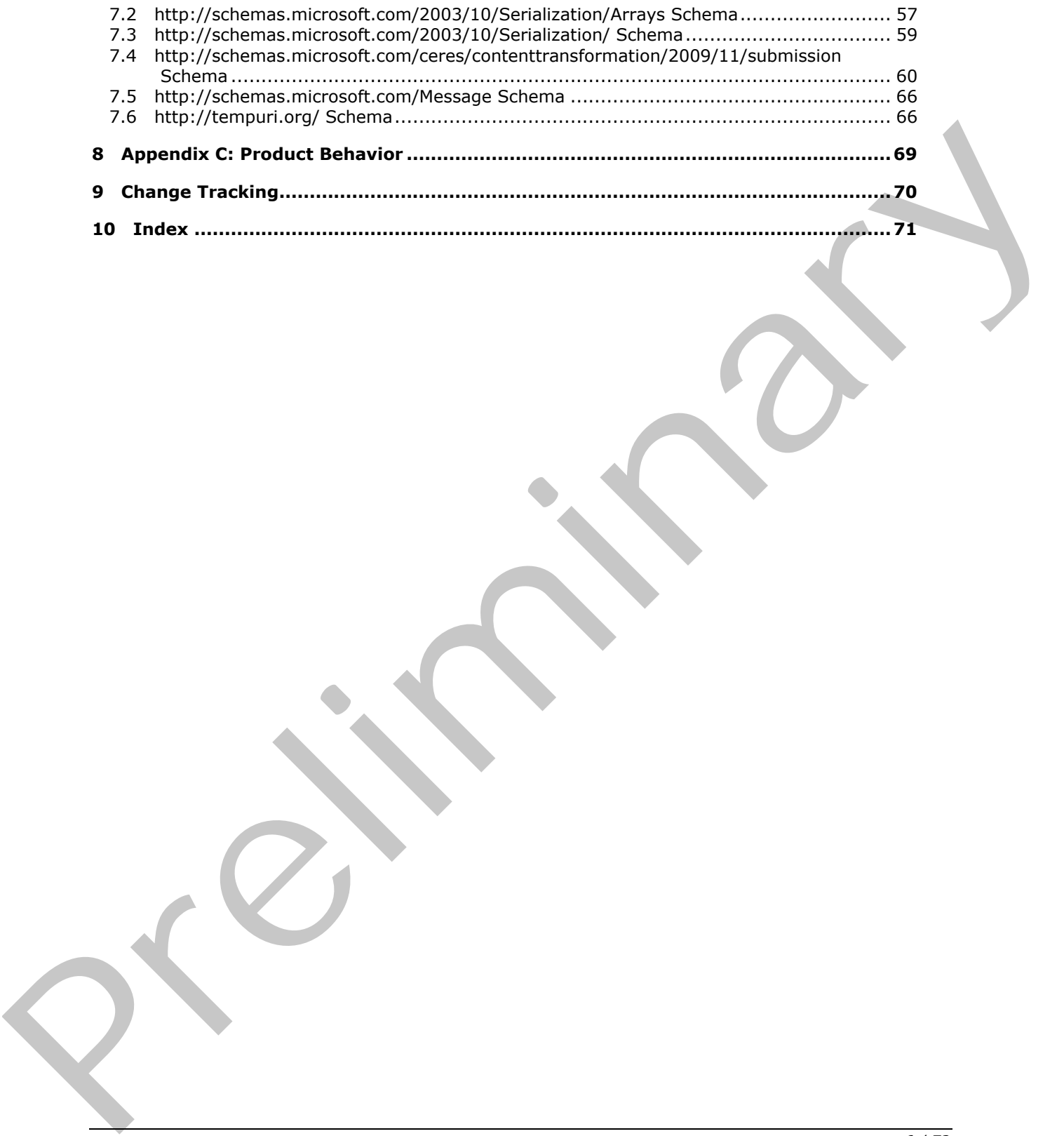

*[MS-NOTESWS] — v20120411 MS Search Lotus Notes Web Service Protocol Specification* 

 *Copyright © 2012 Microsoft Corporation.* 

# <span id="page-6-0"></span>**1 Introduction**

This document specifies the MS Search Lotus Notes Web Service Protocol. This protocol enables a client to query a Lotus Notes application to discover Domino servers available, discover databases available on those Domino servers, and pull content and properties from those databases.

Sections 1.8, 2, and 3 of this specification are normative and can contain the terms MAY, SHOULD, MUST, MUST NOT, and SHOULD NOT as defined in RFC 2119. Sections 1.5 and 1.9 are also normative but cannot contain those terms. All other sections and examples in this specification are informative.

# <span id="page-6-1"></span>**1.1 Glossary**

The following terms are defined in [MS-GLOS]:

**Hypertext Transfer Protocol (HTTP) Hypertext Transfer Protocol over Secure Sockets Layer (HTTPS) server**

The following terms are defined in [MS-OFCGLOS]:

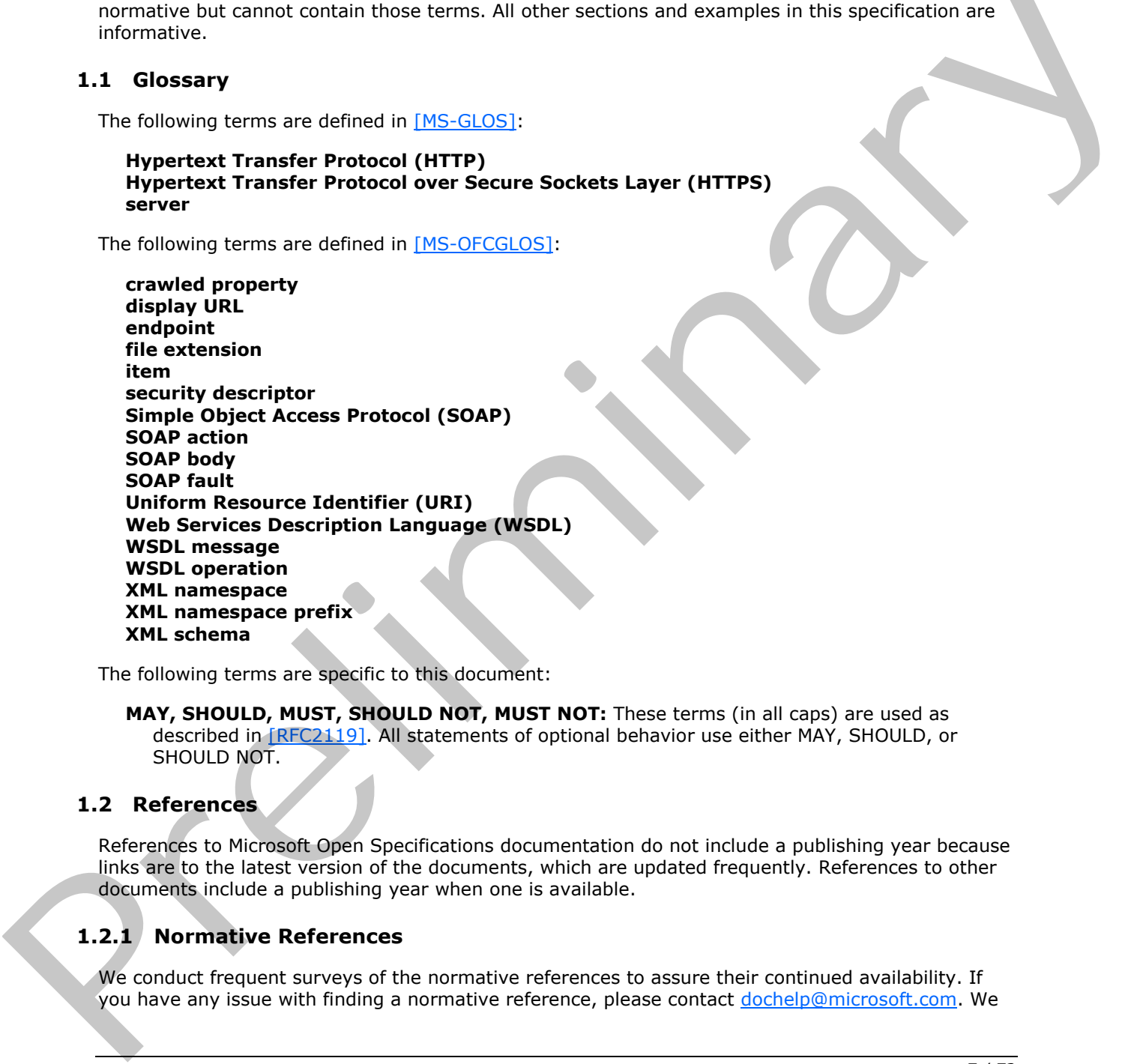

The following terms are specific to this document:

**MAY, SHOULD, MUST, SHOULD NOT, MUST NOT:** These terms (in all caps) are used as described in [RFC2119]. All statements of optional behavior use either MAY, SHOULD, or SHOULD NOT.

### <span id="page-6-2"></span>**1.2 References**

References to Microsoft Open Specifications documentation do not include a publishing year because links are to the latest version of the documents, which are updated frequently. References to other documents include a publishing year when one is available.

# <span id="page-6-3"></span>**1.2.1 Normative References**

We conduct frequent surveys of the normative references to assure their continued availability. If you have any issue with finding a normative reference, please contact dochelp@microsoft.com. We

*[MS-NOTESWS] — v20120411 MS Search Lotus Notes Web Service Protocol Specification* 

 *Copyright © 2012 Microsoft Corporation.* 

will assist you in finding the relevant information. Please check the archive site, [http://msdn2.microsoft.com/en-us/library/E4BD6494-06AD-4aed-9823-445E921C9624,](http://msdn2.microsoft.com/en-us/library/E4BD6494-06AD-4aed-9823-445E921C9624) as an additional source.

[MS-DOC] Microsoft Corporation, ["Word Binary File Format \(.doc\) Structure Specification"](%5bMS-DOC%5d.pdf).

[RFC2119] Bradner, S., "Key words for use in RFCs to Indicate Requirement Levels", BCP 14, RFC 2119, March 1997, [http://www.rfc-editor.org/rfc/rfc2119.txt](http://go.microsoft.com/fwlink/?LinkId=90317)

[RFC2616] Fielding, R., Gettys, J., Mogul, J., et al., "Hypertext Transfer Protocol -- HTTP/1.1", RFC 2616, June 1999, http://www.ietf.org/rfc/rfc2616.txt

[SOAP1.1] Box, D., Ehnebuske, D., Kakivaya, G., et al., "Simple Object Access Protocol (SOAP) 1.1", May 2000, http://www.w3.org/TR/2000/NOTE-SOAP-20000508/

[SOAP1.2/1] Gudgin, M., Hadley, M., Mendelsohn, N., Moreau, J., and Nielsen, H.F., "SOAP Version 1.2 Part 1: Messaging Framework", W3C Recommendation, June 2003, http://www.w3.org/TR/2003/REC-soap12-part1-20030624

[WSDL] Christensen, E., Curbera, F., Meredith, G., and Weerawarana, S., "Web Services Description Language (WSDL) 1.1", W3C Note, March 2001, http://www.w3.org/TR/2001/NOTE-wsdl-20010315

[XMLNS] Bray, T., Hollander, D., Layman, A., et al., Eds., "Namespaces in XML 1.0 (Third Edition)", W3C Recommendation, December 2009, http://www.w3.org/TR/2009/REC-xml-names-20091208/

[XMLSCHEMA1] Thompson, H.S., Ed., Beech, D., Ed., Maloney, M., Ed., and Mendelsohn, N., Ed., "XML Schema Part 1: Structures", W3C Recommendation, May 2001, http://www.w3.org/TR/2001/REC-xmlschema-1-20010502/

[XMLSCHEMA2] Biron, P.V., Ed. and Malhotra, A., Ed., "XML Schema Part 2: Datatypes", W3C Recommendation, May 2001, http://www.w3.org/TR/2001/REC-xmlschema-2-20010502/

#### <span id="page-7-0"></span>**1.2.2 Informative References**

[MS-GLOS] Microsoft Corporation, "Windows Protocols Master Glossary".

[MS-OFCGLOS] Microsoft Corporation, "Microsoft Office Master Glossary".

[MS-SPSTWS] Microsoft Corporation, "SharePoint Security Token Service Web Service Protocol Specification".

[MS-SPTWS] Microsoft Corporation, "Service Platform Topology Web Service Protocol Specification".

[RFC2818] Rescorla, E., "HTTP Over TLS", RFC 2818, May 2000, http://www.ietf.org/rfc/rfc2818.txt

[SOAP1.2/2] Gudgin, M., Hadley, M., Mendelsohn, N., Moreau, J., and Nielsen, H.F., "SOAP Version 1.2 Part 2: Adjuncts", W3C Recommendation, June 2003, http://www.w3.org/TR/2003/REC-soap12 part2-20030624 [RFCaster Rading, R. Getty, J., Nogul, J., et al., "Hypertext Transfer Protocol - HTTP/1.1", RFC<br>
2015, June 1999, http://www.incf.nov.riving.iso.e., et al., "Simple Color-C[re](http://go.microsoft.com/fwlink/?LinkId=90522)es Pret[i](http://go.microsoft.com/fwlink/?LinkId=90610)cal (SOMP)<br>
1.1", Mey 2009, b. Hu[n](http://go.microsoft.com/fwlink/?LinkId=195065)dbur

#### <span id="page-7-1"></span>**1.3 Protocol Overview (Synopsis)**

The Lotus Notes Web Service enables a protocol client to query a Lotus Notes Client application to discover Domino servers available, discover databases available on those Domino servers, and pull content and properties from those databases.

A typical scenario for using this protocol involves two stages. First, a Domino server and database are identified. This step typically involves the following sequence:

*[MS-NOTESWS] — v20120411 MS Search Lotus Notes Web Service Protocol Specification* 

 *Copyright © 2012 Microsoft Corporation.* 

- The protocol client gets the list of servers.
- Choose a server.
- For that specific Domino server, the protocol client gets the list of databases.
- For each database, the protocol client gets the properties of that database.
- Choose a database.

The second step, after a specific database is chosen, is to retrieve items from that database. This step typically involves the following sequence:

- For that specific database, the protocol client gets the list of **items**.
- For each item, the protocol client gets the content and properties of that item.
- If an item has attachments, for each attachment, the protocol client gets the contents and properties of that attachment.

## <span id="page-8-0"></span>**1.4 Relationship to Other Protocols**

This protocol uses the **SOAP** message protocol for formatting request and response messages, as described in [SOAP1.1], [SOAP1.2/1] and [SOAP1.2/2]. It transmits those messages by using **HTTP**, as described in [RFC2616], or **Hypertext Transfer Protocol over Secure Sockets Layer (HTTPS)**, as described in [RFC2818].

The following diagram shows the underlying messaging and transport stack that is used by the protocol:

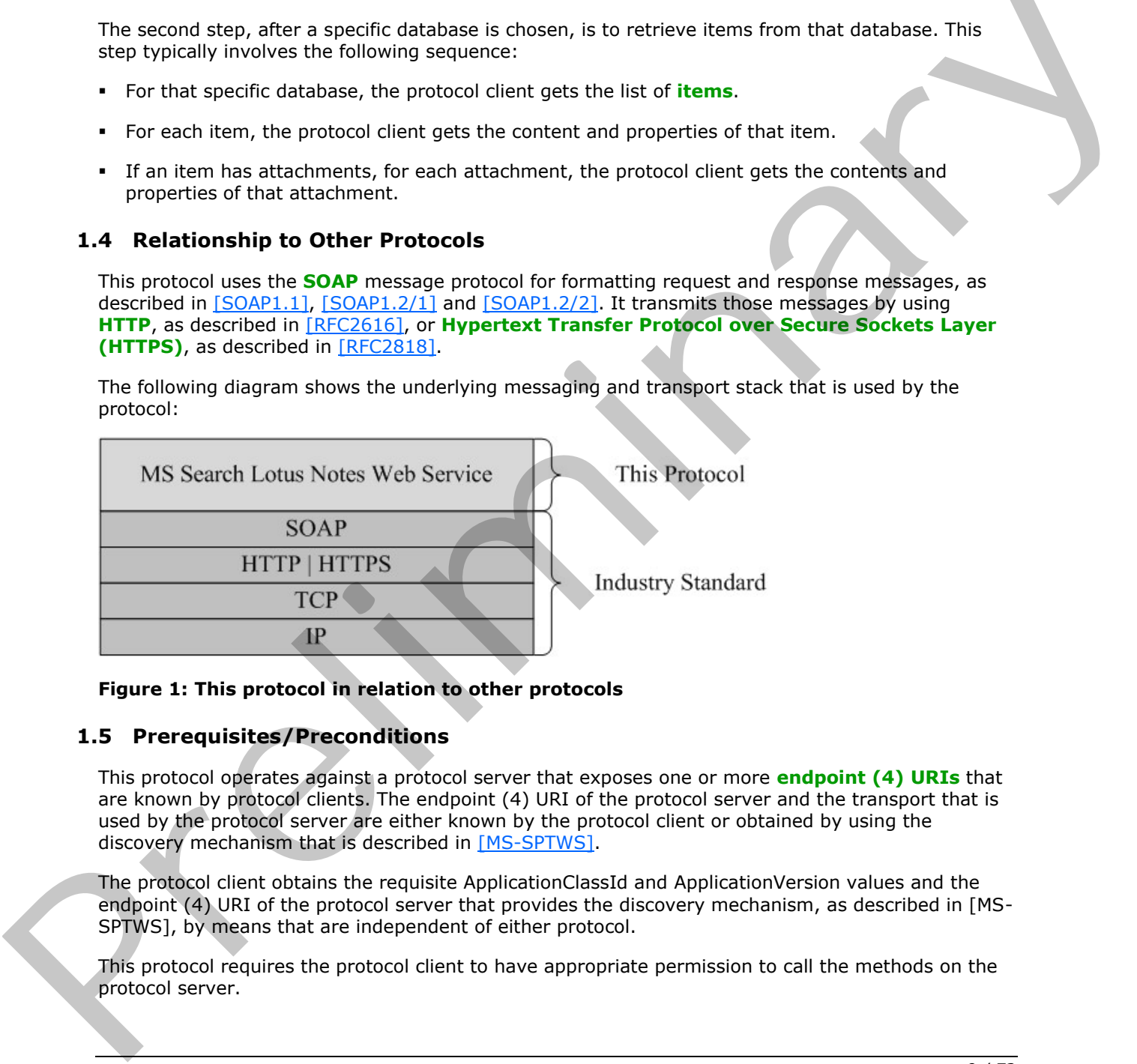

## **Figure 1: This protocol in relation to other protocols**

### <span id="page-8-1"></span>**1.5 Prerequisites/Preconditions**

This protocol operates against a protocol server that exposes one or more **endpoint (4) URIs** that are known by protocol clients. The endpoint (4) URI of the protocol server and the transport that is used by the protocol server are either known by the protocol client or obtained by using the discovery mechanism that is described in [MS-SPTWS].

The protocol client obtains the requisite ApplicationClassId and ApplicationVersion values and the endpoint (4) URI of the protocol server that provides the discovery mechanism, as described in [MS-SPTWS], by means that are independent of either protocol.

This protocol requires the protocol client to have appropriate permission to call the methods on the protocol server.

*[MS-NOTESWS] — v20120411 MS Search Lotus Notes Web Service Protocol Specification* 

 *Copyright © 2012 Microsoft Corporation.* 

The protocol client implements the token-based security mechanisms that are required by the protocol server and related security protocols, as described in [\[MS-SPSTWS\].](%5bMS-SPSTWS%5d.pdf)

### <span id="page-9-0"></span>**1.6 Applicability Statement**

This protocol was designed to allow a client to discover **Domino Servers**, discover databases on those **[servers](%5bMS-GLOS%5d.pdf)**, and retrieve indexable content, **[crawled properties](%5bMS-OFCGLOS%5d.pdf)**, and attachments from **Lotus Notes items** on those databases. It is intended to be used as a means to crawl content on **Domino Servers**. This protocol was designed to return 10,000 or less items per call and support a minimum crawl speed of 10 items per second.

## <span id="page-9-1"></span>**1.7 Versioning and Capability Negotiation**

This document covers versioning issues in the following areas:

- **Supported Transports**: This protocol can be implemented by using transports that support sending Simple Object Access Protocol (SOAP) messages, as specified in section 2.1. Servers. This protocol was easily and European Constant Constant DUOU or less Rems per call and support a minimum<br>
1.7 Versioning and Capability Negotiation<br>
11.7 Versioning areas:<br>
Supported Transports. This prelice don t
	- **Protocol Versions**: This protocol is not versioned.

**Capability Negotiation**: This protocol does not support version negotiation.

### <span id="page-9-2"></span>**1.8 Vendor-Extensible Fields**

None.

### <span id="page-9-3"></span>**1.9 Standards Assignments**

None.

*[MS-NOTESWS] — v20120411 MS Search Lotus Notes Web Service Protocol Specification* 

 *Copyright © 2012 Microsoft Corporation.* 

# <span id="page-10-0"></span>**2 Messages**

In the following sections, the schema definition might differ from the processing rules imposed by the protocol. The **[WSDL](%5bMS-OFCGLOS%5d.pdf)** in this specification matches the WSDL that shipped with the product and provides a base description of the schema. The text that introduces the WSDL might specify differences that reflect actual Microsoft product behavior. For example, the schema definition might allow for an element to be **empty**, **null**, or **not present** but the behavior of the protocol as specified restricts the same elements to being **non-empty**, **present**, and **not null**.

## <span id="page-10-1"></span>**2.1 Transport**

Protocol servers MUST support SOAP over HTTP. Protocol servers SHOULD additionally support SOAP over HTTPS for securing communication with protocol clients.

Protocol messages MUST be formatted as specified either in [SOAP1.1], Section 4 or in [SOAP1.2/1], Section 5. Protocol server faults MUST be returned either using HTTP Status Codes as specified in [RFC2616], Section 10 or using **SOAP faults** as specified either in [SOAP1.1], (Section 4.4) or in [SOAP1.2/1], (Section 5.4, SOAP Fault).

### <span id="page-10-2"></span>**2.2 Common Message Syntax**

This section contains common definitions that are used by this protocol. The syntax of the definitions uses **XML schema**, as specified in [XMLSCHEMA1] and [XMLSCHEMA2], and WSDL, as specified in [WSDL].

### <span id="page-10-3"></span>**2.2.1 Namespaces**

This specification defines and references various **XML namespaces** using the mechanisms specified in [XMLNS]. Although this specification associates a specific **XML namespace prefix** for each XML namespace that is used, the choice of any particular XML namespace prefix is implementationspecific and not significant for interoperability.

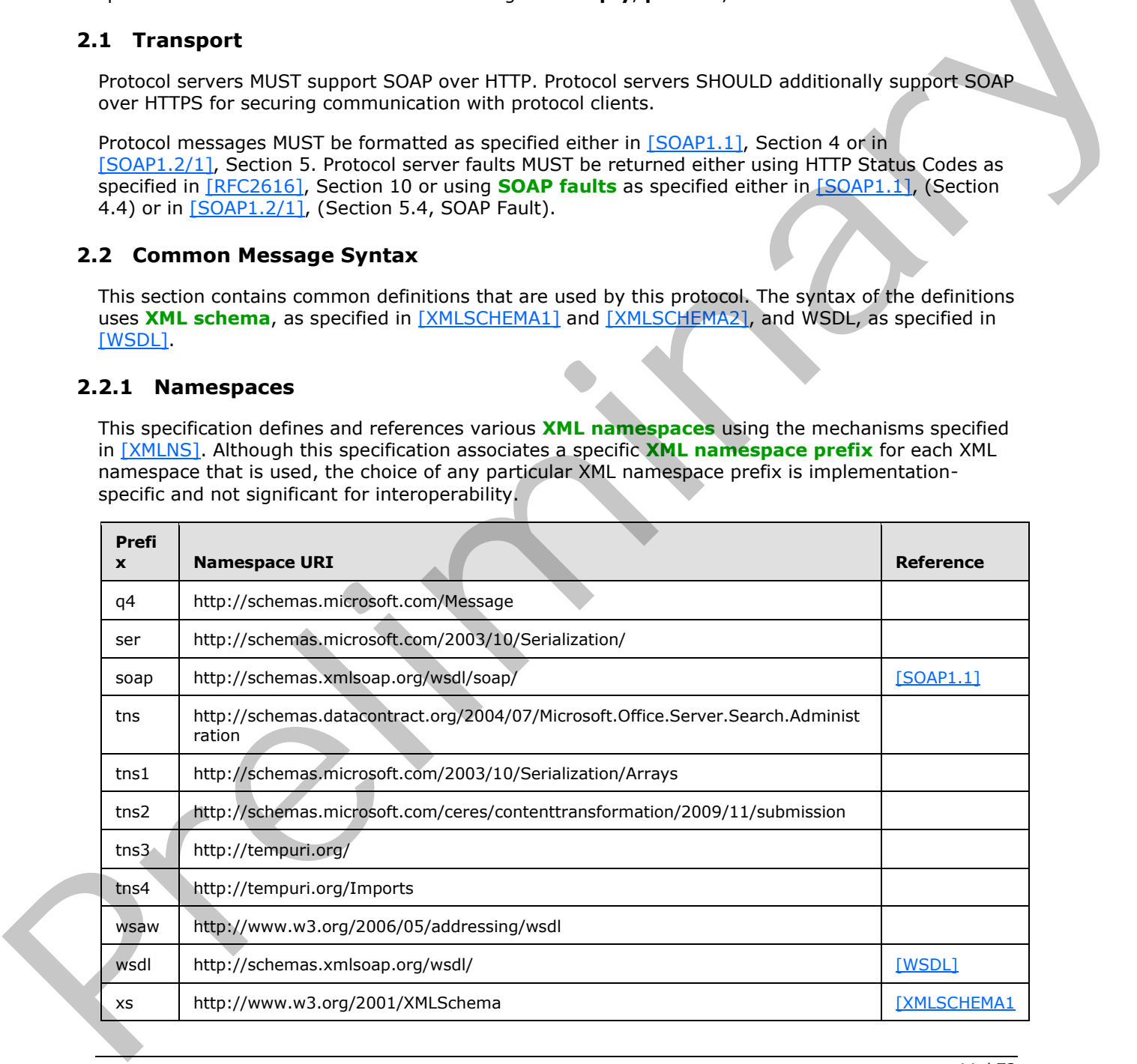

*[MS-NOTESWS] — v20120411 MS Search Lotus Notes Web Service Protocol Specification* 

 *Copyright © 2012 Microsoft Corporation.* 

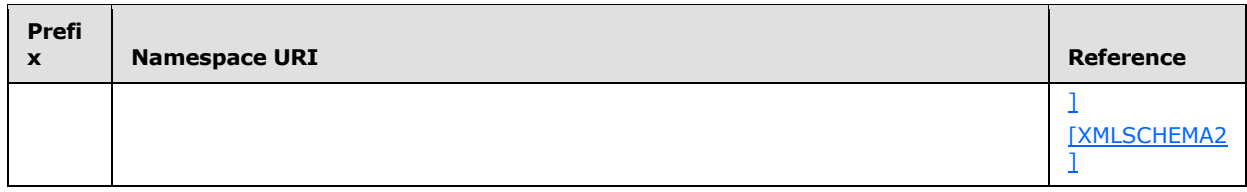

### <span id="page-11-0"></span>**2.2.2 Messages**

This specification does not define any common WSDL message definitions.

#### <span id="page-11-1"></span>**2.2.3 Elements**

This specification does not define any common XML schema element definitions.

### <span id="page-11-2"></span>**2.2.4 Complex Types**

The following table summarizes the set of common XML schema complex type definitions defined by this specification. XML schema complex type definitions that are specific to a particular operation are described with the operation.

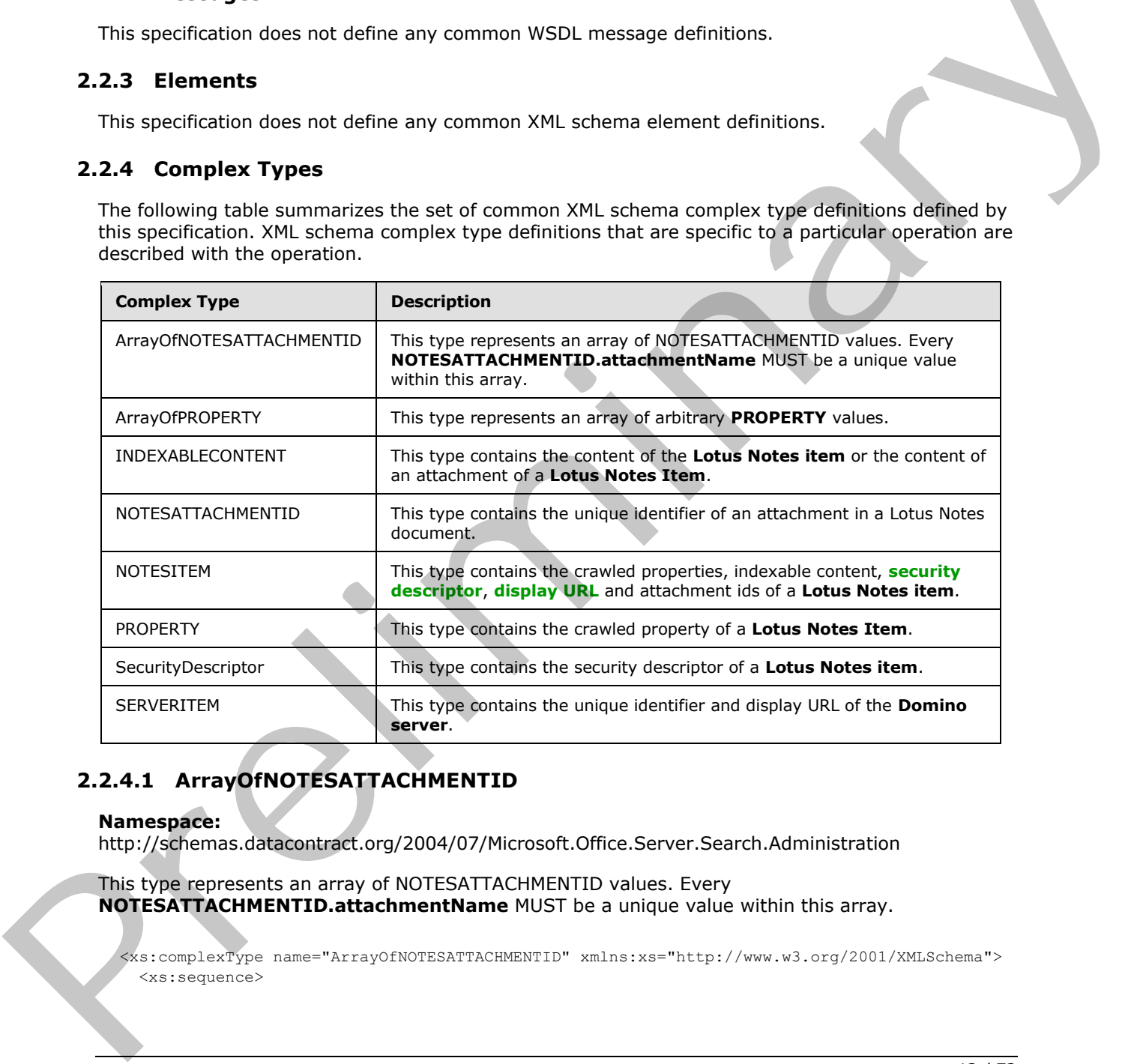

# <span id="page-11-3"></span>**2.2.4.1 ArrayOfNOTESATTACHMENTID**

#### **Namespace:**

http://schemas.datacontract.org/2004/07/Microsoft.Office.Server.Search.Administration

This type represents an array of NOTESATTACHMENTID values. Every **NOTESATTACHMENTID.attachmentName** MUST be a unique value within this array.

<xs:complexType name="ArrayOfNOTESATTACHMENTID" xmlns:xs="http://www.w3.org/2001/XMLSchema"> <xs:sequence>

*[MS-NOTESWS] — v20120411 MS Search Lotus Notes Web Service Protocol Specification* 

 *Copyright © 2012 Microsoft Corporation.* 

```
 <xs:element minOccurs="0" maxOccurs="unbounded" name="NOTESATTACHMENTID" 
type="tns:NOTESATTACHMENTID"/>
   </xs:sequence>
</xs:complexType>
```
**NOTESATTACHMENTID:** The **NOTESATTACHMENTID** element contains the unique identifier of an attachment in a Lotus Notes document.

## <span id="page-12-0"></span>**2.2.4.2 ArrayOfPROPERTY**

#### **Namespace:**

http://schemas.datacontract.org/2004/07/Microsoft.Office.Server.Search.Administration

This type represents an array of arbitrary **PROPERTY** values.

```
<xs:complexType name="ArrayOfPROPERTY" xmlns:xs="http://www.w3.org/2001/XMLSchema">
  <xs:sequence>
     <xs:element minOccurs="0" maxOccurs="unbounded" name="PROPERTY" type="tns:PROPERTY"/>
   </xs:sequence>
</xs:complexType>
```
**PROPERTY:** The **PROPERTY** element contains a name/value pair.

#### <span id="page-12-1"></span>**2.2.4.3 INDEXABLECONTENT**

#### **Namespace:**

http://schemas.datacontract.org/2004/07/Microsoft.Office.Server.Search.Administration

This type contains the content of the **Lotus Notes item** or the content of an attachment of a **Lotus Notes Item**.

```
<xs:complexType name="INDEXABLECONTENT" xmlns:xs="http://www.w3.org/2001/XMLSchema">
                  <xs:sequence>
                    <xs:element minOccurs="0" name="content" nillable="true" type="xs:base64Binary"/>
                    <xs:element minOccurs="0" name="contentType" nillable="true" type="xs:string"/>
                     <xs:element minOccurs="0" name="extension" nillable="true" type="xs:string"/>
                  </xs:sequence>
               </xs:complexType>
2.2.4.2 ArrayOfPROPERTYerapoea:<br>
Numerapoea:<br>
Numerapoea:<br>
This hyperpresent shares are y distribution of the Server Search Administration<br>
This hyperpresent shares are structure to the server Search Administration
```
**content:** Specifies the content of a **Lotus Notes Item** or the content of an attachment of a **Lotus Notes Item**.

**contentType:** It is currently unused and its contents MUST be ignored by the protocol client.

**extension:** Specifies the **file extension** of the data specified in the **content** element. If the content is of a specific file format such as Word (specified in [MS-DOC]) document then the extension of that specific format MUST be specified. If the data is a string then the extension 'txt' MUST be specified. The extension MUST be specified without a leading period.

# <span id="page-12-2"></span>**2.2.4.4 NOTESATTACHMENTID**

#### **Namespace:**

http://schemas.datacontract.org/2004/07/Microsoft.Office.Server.Search.Administration

*[MS-NOTESWS] — v20120411 MS Search Lotus Notes Web Service Protocol Specification* 

 *Copyright © 2012 Microsoft Corporation.* 

This type contains the unique identifier of an attachment in a Lotus Notes document.

```
<xs:complexType name="NOTESATTACHMENTID" xmlns:xs="http://www.w3.org/2001/XMLSchema">
  <xs:sequence>
    <xs:element minOccurs="0" name="attachmentName" nillable="true" type="xs:string"/>
     <xs:element minOccurs="0" name="itemId" nillable="true" type="xs:string"/>
  </xs:sequence>
</xs:complexType>
```
**attachmentName:** Specifies the unique identifier of the attachment in a **Lotus Notes item**.

**itemId:** A string value that uniquely identifies the **Lotus Notes item** that contains the attachment.

#### <span id="page-13-0"></span>**2.2.4.5 NOTESITEM**

#### **Namespace:**

http://schemas.datacontract.org/2004/07/Microsoft.Office.Server.Search.Administration

This type contains the crawled properties, indexable content, security descriptor, display URL and attachment ids of a **Lotus Notes item**.

```
<xs:complexType name="NOTESITEM" xmlns:xs="http://www.w3.org/2001/XMLSchema">
                 <xs:sequence>
                   <xs:element minOccurs="0" name="attachmentId" nillable="true" 
              type="tns:ArrayOfNOTESATTACHMENTID"/>
                   <xs:element minOccurs="0" name="displayUrl" nillable="true" type="xs:string"/>
                   <xs:element minOccurs="0" name="itemContent" type="tns:INDEXABLECONTENT"/>
                   <xs:element minOccurs="0" name="itemId" nillable="true" type="xs:string"/>
                   <xs:element minOccurs="0" name="itemProps" nillable="true" type="tns:ArrayOfPROPERTY"/>
                   <xs:element minOccurs="0" name="lastModifiedTime" type="xs:dateTime"/>
                   <xs:element minOccurs="0" name="securityDesc" type="tns:SecurityDescriptor"/>
                 </xs:sequence>
              </xs:complexType>
attachmentName: Specifies the unique identifier of the alachment in a Lotus Notes tem.<br>
Remains A string value that uniquely identifies the Lotus Notes from that contains the attachment<br>
2.2.4.5 NOTESTTEM<br>
Namespace:<br>
Name
```
**attachmentId:** Specifies the list of unique identifiers of the attachments.

**displayUrl:** Specifies the display URL of the **Lotus Notes item**.

**itemContent:** Specifies the content of the **Lotus Notes Item**.

```
itemId: Specifies the unique identifier of the Lotus Notes item. MUST be unique across Domino 
Servers.
```
**itemProps:** Specifies the list of crawled properties for the **Lotus Notes item**.

**lastModifiedTime:** Specifies the time at which the **Lotus Notes item** was last modified.

**securityDesc:** Specifies the security descriptor of the **Lotus Notes item**.

### <span id="page-13-1"></span>**2.2.4.6 PROPERTY**

**Namespace:**

http://schemas.datacontract.org/2004/07/Microsoft.Office.Server.Search.Administration

This type contains the crawled property of a **Lotus Notes Item**.

*[MS-NOTESWS] — v20120411 MS Search Lotus Notes Web Service Protocol Specification* 

 *Copyright © 2012 Microsoft Corporation.* 

```
<xs:complexType name="PROPERTY" xmlns:xs="http://www.w3.org/2001/XMLSchema">
  <xs:sequence>
     <xs:element minOccurs="0" name="Name" nillable="true" type="xs:string"/>
     <xs:element minOccurs="0" name="Value" nillable="true" type="xs:anyType"/>
   </xs:sequence>
</xs:complexType>
```
**Name:** Specifies the name of the crawled property.

**Value:** Specifies the value of the crawled property. This MUST be of type xs:string, xs:integer or xs:dateTime.

#### <span id="page-14-0"></span>**2.2.4.7 SecurityDescriptor**

#### **Namespace:**

http://schemas.datacontract.org/2004/07/Microsoft.Office.Server.Search.Administration

This type contains the security descriptor of a **Lotus Notes item**.

```
<xs:complexType name="SecurityDescriptor" xmlns:xs="http://www.w3.org/2001/XMLSchema">
  <xs:sequence>
     <xs:element minOccurs="0" name="SD" nillable="true" type="xs:base64Binary"/>
     <xs:element minOccurs="0" name="isNTSD" type="xs:boolean"/>
  </xs:sequence>
</xs:complexType>
```
**SD:** Specifies the security descriptor of the **Lotus Notes item**.

**isNTSD:** MUST always be set to true if the value of **SecurityDescriptor.SD** is not NULL. If the value of **SecurityDescriptor.SD** is NULL then **isNTSD** MUST be set to false.

## <span id="page-14-1"></span>**2.2.4.8 SERVERITEM**

#### **Namespace:**

http://schemas.datacontract.org/2004/07/Microsoft.Office.Server.Search.Administration

This type contains the unique identifier and display URL of the **Domino server**.

```
<xs:complexType name="SERVERITEM" xmlns:xs="http://www.w3.org/2001/XMLSchema">
                   <xs:sequence>
                      <xs:element minOccurs="0" name="displayUrl" nillable="true" type="xs:string"/>
                      <xs:element minOccurs="0" name="serverId" nillable="true" type="xs:string"/> 
                   </xs:sequence>
                </xs:complexType>
Value: Specifies the value of the craveled property. This NUST be of type scribing, scribtinge or<br>
scribt measures:<br>
2.2.4.7 Security Descriptor<br>
Namespace:<br>
Have formed a streament of the cravel of a Letter Motes line.<br>
```
**displayUrl:** Specifies the display URL of the **Domino server**.

**serverId:** Specifies the unique identifier of the **Domino server**.

#### <span id="page-14-2"></span>**2.2.5 Simple Types**

This specification does not define any common XML schema simple type definitions.

*[MS-NOTESWS] — v20120411 MS Search Lotus Notes Web Service Protocol Specification* 

 *Copyright © 2012 Microsoft Corporation.* 

## <span id="page-15-0"></span>**2.2.6 Attributes**

This specification does not define any common XML schema attribute definitions.

## <span id="page-15-1"></span>**2.2.7 Groups**

This specification does not define any common XML schema group definitions.

#### <span id="page-15-2"></span>**2.2.8 Attribute Groups**

This specification does not define any common XML schema attribute group definitions. 2.2.5 A Certification does not define any common XPL scheme stribute group definitions.<br>This specification does not define any common XPL scheme can structures.<br>This specification does not define any common XPL scheme can

#### <span id="page-15-3"></span>**2.2.9 Common Data Structures**

This specification does not define any common XML schema data structures.

*[MS-NOTESWS] — v20120411 MS Search Lotus Notes Web Service Protocol Specification* 

 *Copyright © 2012 Microsoft Corporation.* 

# <span id="page-16-0"></span>**3 Protocol Details**

In the following sections, the schema definition might differ from the processing rules imposed by the protocol. The WSDL in this specification matches the WSDL that shipped with the product and provides a base description of the schema. The text that introduces the WSDL might specify differences that reflect actual Microsoft product behavior. For example, the schema definition might allow for an element to be **empty**, **null**, or **not present** but the behavior of the protocol as specified restricts the same elements to being **non-empty**, **present**, and **not null**.

The client side of this protocol is simply a pass-through. That is, no additional timers or other state is required on the client side of this protocol. Calls made by the higher-layer protocol or application are passed directly to the transport, and the results returned by the transport are passed directly back to the higher-layer protocol or application.

Except where specified, protocol clients SHOULD interpret HTTP Status Codes returned by the protocol server as specified in [RFC2616], Section 10.

This protocol allows protocol servers to notify protocol clients of application-level faults using SOAP faults. Except where specified, these SOAP faults are not significant for interoperability, and protocol clients can interpret them in an implementation-specific manner.

### <span id="page-16-1"></span>**3.1 Server Details**

The Server role is described in this section.

### <span id="page-16-2"></span>**3.1.1 Abstract Data Model**

This section describes a conceptual model of possible data organization that an implementation maintains to participate in this protocol. The described organization is provided to facilitate the explanation of how the protocol behaves. This document does not mandate that implementations adhere to this model as long as their external behavior is consistent with that described in this document.

The distribution of this protocol is singly a pose-through. That is, no additional times or other dates<br>in required on the distribution for the previous of the result recurrence by the transport are pared of restrictions<br>t

*[MS-NOTESWS] — v20120411 MS Search Lotus Notes Web Service Protocol Specification* 

 *Copyright © 2012 Microsoft Corporation.* 

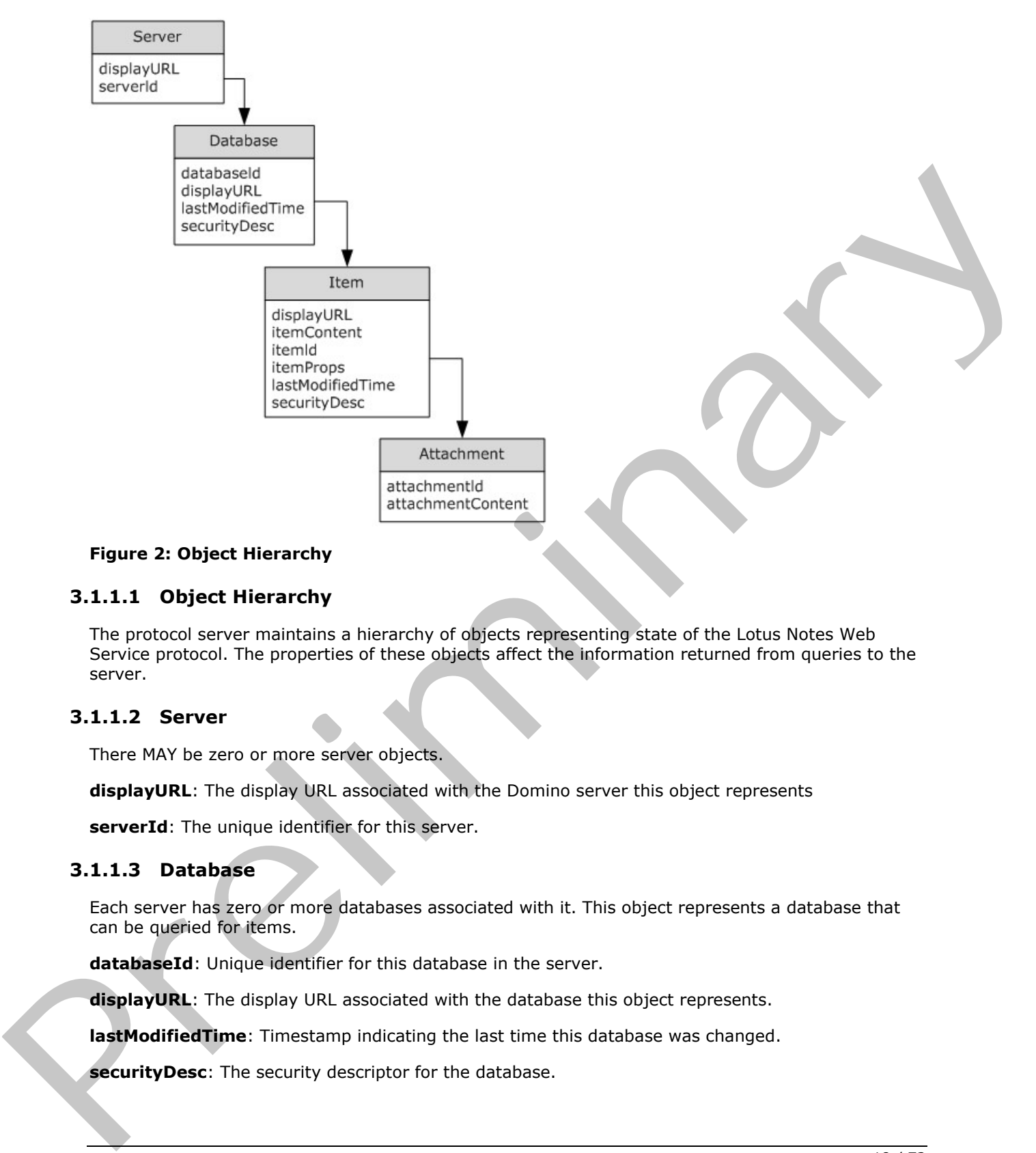

## **Figure 2: Object Hierarchy**

#### <span id="page-17-0"></span>**3.1.1.1 Object Hierarchy**

The protocol server maintains a hierarchy of objects representing state of the Lotus Notes Web Service protocol. The properties of these objects affect the information returned from queries to the server.

#### <span id="page-17-1"></span>**3.1.1.2 Server**

There MAY be zero or more server objects.

**displayURL**: The display URL associated with the Domino server this object represents

**serverId**: The unique identifier for this server.

#### <span id="page-17-2"></span>**3.1.1.3 Database**

Each server has zero or more databases associated with it. This object represents a database that can be queried for items.

**databaseId**: Unique identifier for this database in the server.

**displayURL**: The display URL associated with the database this object represents.

**lastModifiedTime**: Timestamp indicating the last time this database was changed.

**securityDesc**: The security descriptor for the database.

*[MS-NOTESWS] — v20120411 MS Search Lotus Notes Web Service Protocol Specification* 

 *Copyright © 2012 Microsoft Corporation.* 

#### <span id="page-18-0"></span>**3.1.1.4 Item**

Each database has zero or more items associated with it.

**displayURL**: The display URL for the item this object represents.

**itemContent**: The indexable content of this item.

**itemId**: Unique identifier for this item in the database.

**itemProps**: An array consisting of zero or more name/value pairs. These pairs make up the crawled properties for this item.

**lastModifiedTime**: The timestamp representing the last time this item changed.

**securityDesc**: The security descriptor for this item.

#### <span id="page-18-1"></span>**3.1.1.5 Attachment**

Each item has zero or more attachments associated with it.

**attachmentID:** The unique identifier for the attachment.

**attachmentContent:** The indexable content of the attachment.

### <span id="page-18-2"></span>**3.1.2 Timers**

None.

# <span id="page-18-3"></span>**3.1.3 Initialization**

None.

# <span id="page-18-4"></span>**3.1.4 Message Processing Events and Sequencing Rules**

The following table summarizes the list of operations as defined by this specification:

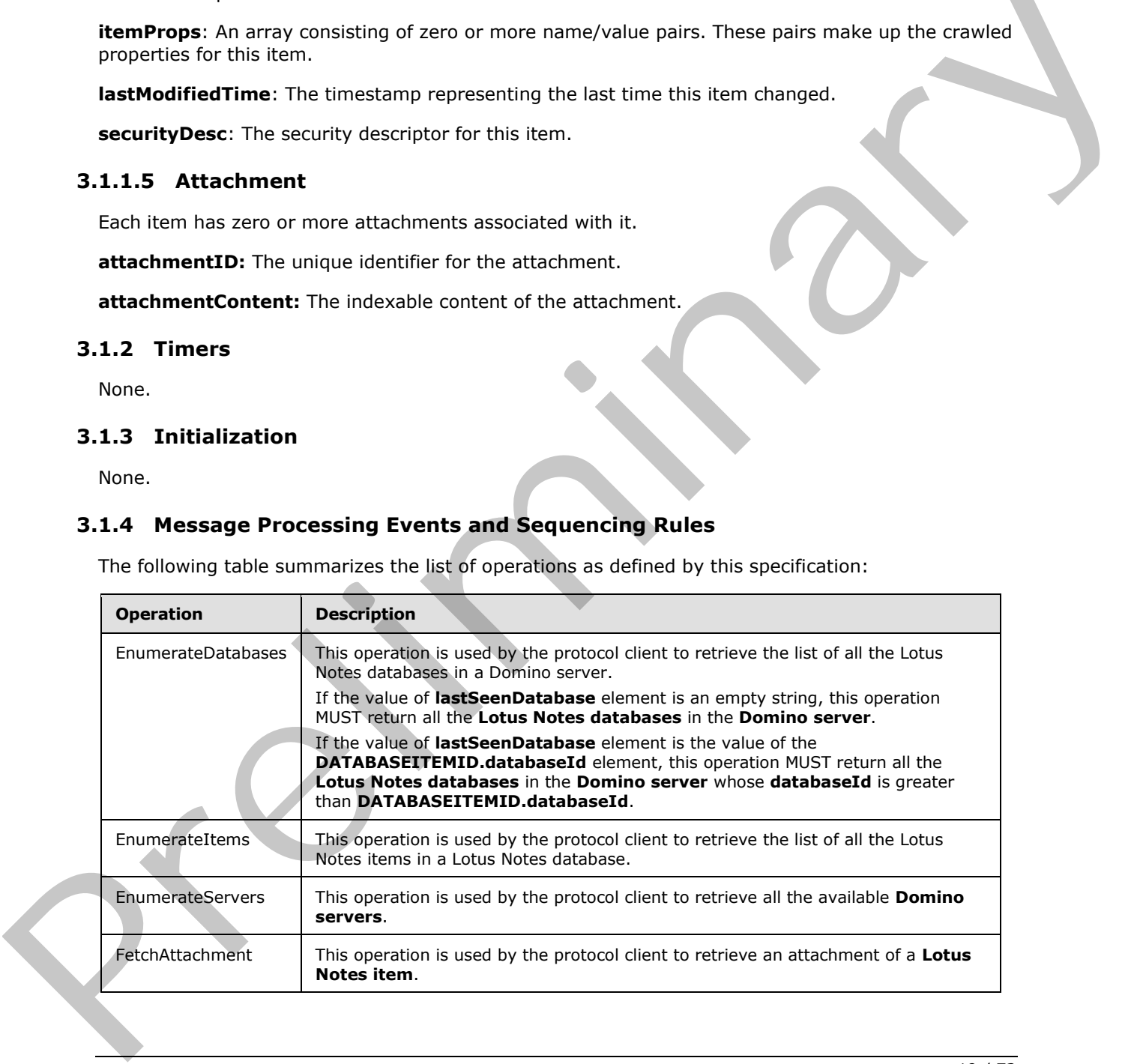

*[MS-NOTESWS] — v20120411 MS Search Lotus Notes Web Service Protocol Specification* 

 *Copyright © 2012 Microsoft Corporation.* 

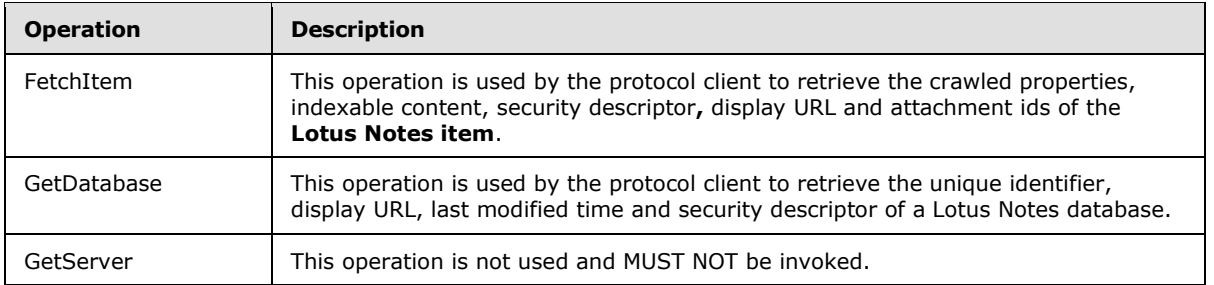

# <span id="page-19-0"></span>**3.1.4.1 EnumerateDatabases**

<span id="page-19-2"></span>This operation is used by the protocol client to retrieve the list of all the Lotus Notes databases in a Domino server.

If the value of **lastSeenDatabase** element is an empty string, this operation MUST return all the **Lotus Notes databases** in the **Domino server**.

If the value of **lastSeenDatabase** element is the value of the **DATABASEITEMID.databaseId** element, this operation MUST return all the **Lotus Notes databases** in the **Domino server** whose **databaseId** is greater than **DATABASEITEMID.databaseId**.

```
<wsdl:operation name="EnumerateDatabases" xmlns:wsdl="http://schemas.xmlsoap.org/wsdl/">
   <wsdl:input wsaw:Action="http://tempuri.org/INotesWebServiceApplication/EnumerateDatabases" 
message="tns3:INotesWebServiceApplication_EnumerateDatabases_InputMessage" 
xmlns:wsaw="http://www.w3.org/2006/05/addressing/wsdl"/>
   <wsdl:output 
wsaw:Action="http://tempuri.org/INotesWebServiceApplication/EnumerateDatabasesResponse" 
message="tns3:INotesWebServiceApplication_EnumerateDatabases_OutputMessage" 
xmlns:wsaw="http://www.w3.org/2006/05/addressing/wsdl"/>
</wsdl:operation>
```
The protocol client sends an INotesWebServiceApplication EnumerateDatabases\_InputMessage request message, and the protocol server responds with an INotesWebServiceApplication\_EnumerateDatabases\_OutputMessage response message, as follows.

- On success, the protocol server MUST return the list of Lotus Notes databases in the Domino server.
- On error, the protocol server MUST send a FaultException<ExceptionDetail> message to the protocol client.

# <span id="page-19-1"></span>**3.1.4.1.1 Messages**

The following table summarizes the set of **WSDL message** definitions that are specific to this operation.

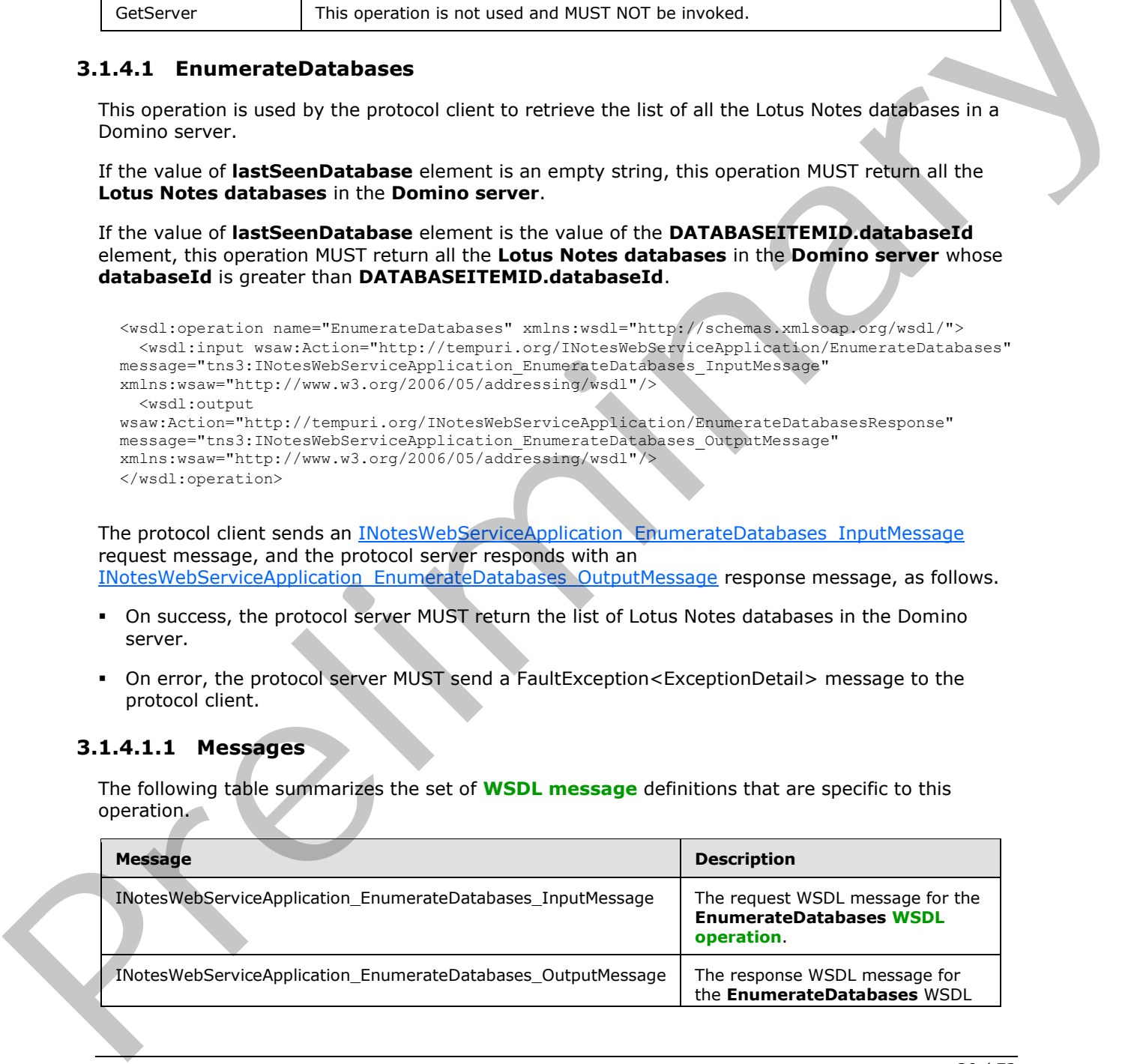

*[MS-NOTESWS] — v20120411 MS Search Lotus Notes Web Service Protocol Specification* 

 *Copyright © 2012 Microsoft Corporation.* 

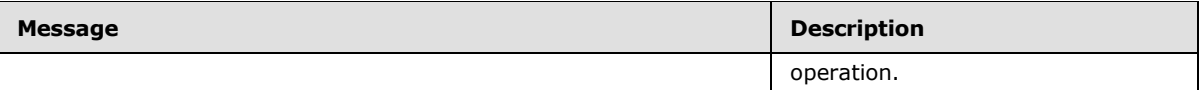

## <span id="page-20-0"></span>**3.1.4.1.1.1 INotesWebServiceApplication\_EnumerateDatabases\_InputMessage**

The request WSDL message for the **EnumerateDatabases** WSDL operation.

#### The **SOAP action** value is:

<span id="page-20-5"></span><span id="page-20-4"></span>http://tempuri.org/INotesWebServiceApplication/EnumerateDatabases

The **SOAP body** contains the **EnumerateDatabases** element.

### <span id="page-20-1"></span>**3.1.4.1.1.2 INotesWebServiceApplication\_EnumerateDatabases\_OutputMessage**

The response WSDL message for the **EnumerateDatabases** WSDL operation.

The SOAP body contains the **EnumerateDatabasesResponse** element.

### <span id="page-20-2"></span>**3.1.4.1.2 Elements**

The following table summarizes the XML schema element definitions that are specific to this operation.

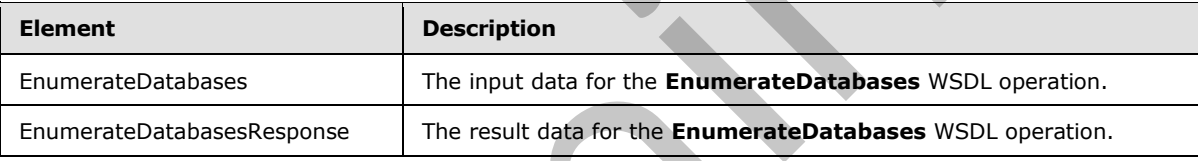

### <span id="page-20-3"></span>**3.1.4.1.2.1 EnumerateDatabases**

The input data for the **EnumerateDatabases** WSDL operation.

```
<xs:element name="EnumerateDatabases" xmlns:xs="http://www.w3.org/2001/XMLSchema">
                   <xs:complexType>
                     <xs:sequence>
                        <xs:element minOccurs="0" name="serverName" nillable="true" type="xs:string"/>
                        <xs:element minOccurs="0" name="lastSeenDatabase" nillable="true" type="xs:string"/>
                     </xs:sequence>
                   </xs:complexType>
               </xs:element>
The SOAP action value is:<br>
1.1.2.17/https://www.toisius.the EnumerateDatabases clement.<br>
The SOAP body contains the EnumerateDatabases clement.<br>
3.1.4.1.1.2 Theoretical is the EnumerateDatabases vSDI operation<br>
The respons
```
**serverName:** Specifies the unique identifier of the **Domino server**. This MUST be the value of the **SERVERITEM.serverId** element returned by the GetServer operation.

**lastSeenDatabase:** Specifies the unique identifier of the **Lotus Notes database**. This MUST be an empty string or the value of the **DATABASEITEMID.databaseId** element returned by a previous call to **EnumerateDatabases** operation.

If this is an empty string, the **EnumerateDatabases** operation MUST return all the **Lotus Notes databases** in the **Domino Server**.

*[MS-NOTESWS] — v20120411 MS Search Lotus Notes Web Service Protocol Specification* 

 *Copyright © 2012 Microsoft Corporation.* 

If this is the value of a **DATABASEITEMID.databaseId** element, the **EnumerateDatabases** operation MUST return all the **Lotus Notes databases** in the **Domino Server** whose **databaseId** is greater than **DATABASEITEMID.databaseId**.

## <span id="page-21-0"></span>**3.1.4.1.2.2 EnumerateDatabasesResponse**

The result data for the **EnumerateDatabases** WSDL operation.

```
<xs:element name="EnumerateDatabasesResponse" xmlns:xs="http://www.w3.org/2001/XMLSchema">
                  <xs:complexType>
                    <xs:sequence>
                       <xs:element 
               xmlns:tns="http://schemas.datacontract.org/2004/07/Microsoft.Office.Server.Search.Administrat
               ion" minOccurs="0" name="EnumerateDatabasesResult" nillable="true" 
               type="tns:ArrayOfDATABASEITEMID"/>
                    </xs:sequence>
                  </xs:complexType>
               </xs:element>
Content are the state of the state of the state of the state of the state of the state of the state of the state of the state of the state of the state of the state of the state of the state of the state of the state of t
```
**EnumerateDatabasesResult:** This contains the list of **Lotus Notes databases** in the Domino server.

### <span id="page-21-1"></span>**3.1.4.1.3 Complex Types**

The following table summarizes the XML schema complex type definitions that are specific to this operation.

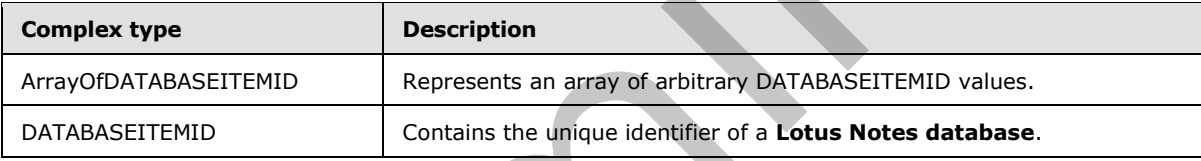

# <span id="page-21-2"></span>**3.1.4.1.3.1 ArrayOfDATABASEITEMID**

#### **Namespace:**

http://schemas.datacontract.org/2004/07/Microsoft.Office.Server.Search.Administration

This type represents an array of arbitrary DATABASEITEMID values.

```
<xs:complexType name="ArrayOfDATABASEITEMID" xmlns:xs="http://www.w3.org/2001/XMLSchema">
  <xs:sequence>
     <xs:element minOccurs="0" maxOccurs="unbounded" name="DATABASEITEMID" 
type="tns:DATABASEITEMID"/>
   </xs:sequence>
</xs:complexType>
```
**DATABASEITEMID:** The **DATABASEITEMID** contains the unique identifier of a **Lotus Notes database**.

# <span id="page-21-3"></span>**3.1.4.1.3.2 DATABASEITEMID**

#### **Namespace:**

http://schemas.datacontract.org/2004/07/Microsoft.Office.Server.Search.Administration

*[MS-NOTESWS] — v20120411 MS Search Lotus Notes Web Service Protocol Specification* 

 *Copyright © 2012 Microsoft Corporation.* 

This type contains the unique identifier of a **Lotus Notes database**.

```
<xs:complexType name="DATABASEITEMID" xmlns:xs="http://www.w3.org/2001/XMLSchema">
  <xs:sequence>
     <xs:element minOccurs="0" name="databaseId" nillable="true" type="xs:string"/>
     <xs:element minOccurs="0" name="lastModifiedTime" type="xs:dateTime"/>
  </xs:sequence>
</xs:complexType>
```
**databaseId:** Specifies the unique identifier of the **Lotus Notes database**.

**lastModifiedTime:** Specifies the time at which the **Lotus Notes database** was last modified.

#### <span id="page-22-0"></span>**3.1.4.1.4 Simple Types**

None.

#### <span id="page-22-1"></span>**3.1.4.1.5 Attributes**

None.

#### <span id="page-22-2"></span>**3.1.4.1.6 Groups**

None.

## <span id="page-22-3"></span>**3.1.4.1.7 Attribute Groups**

<span id="page-22-5"></span>None.

### <span id="page-22-4"></span>**3.1.4.2 EnumerateItems**

This operation is used by the protocol client to retrieve the list of all the Lotus Notes items in a Lotus Notes database.

```
<wsdl:operation name="EnumerateItems" xmlns:wsdl="http://schemas.xmlsoap.org/wsdl/">
              <wsdl:input wsaw:Action="http://tempuri.org/INotesWebServiceApplication/EnumerateItems" 
           message="tns3:INotesWebServiceApplication_EnumerateItems_InputMessage" 
           xmlns:wsaw="http://www.w3.org/2006/05/addressing/wsdl"/>
              <wsdl:output 
           wsaw:Action="http://tempuri.org/INotesWebServiceApplication/EnumerateItemsResponse" 
           message="tns3:INotesWebServiceApplication_EnumerateItems_OutputMessage" 
           xmlns:wsaw="http://www.w3.org/2006/05/addressing/wsdl"/>
           </wsdl:operation>
last modeled<br>
3.1.4.1.5 Striphutes<br>
None.<br>
2.1.4.1.5 Striphute Groups<br>
```
The protocol client sends an *INotesWebServiceApplication* EnumerateItems InputMessage request message, and the protocol server responds with an INotesWebServiceApplication\_EnumerateItems\_OutputMessage response message, as follows.

- On success, the protocol server MUST return the list of Lotus Notes items in the Lotus Notes database.
- On error, the protocol server MUST send a FaultException<ExceptionDetail> message to the protocol client.

*[MS-NOTESWS] — v20120411 MS Search Lotus Notes Web Service Protocol Specification* 

 *Copyright © 2012 Microsoft Corporation.* 

# <span id="page-23-0"></span>**3.1.4.2.1 Messages**

The following table summarizes the set of WSDL message definitions that are specific to this operation.

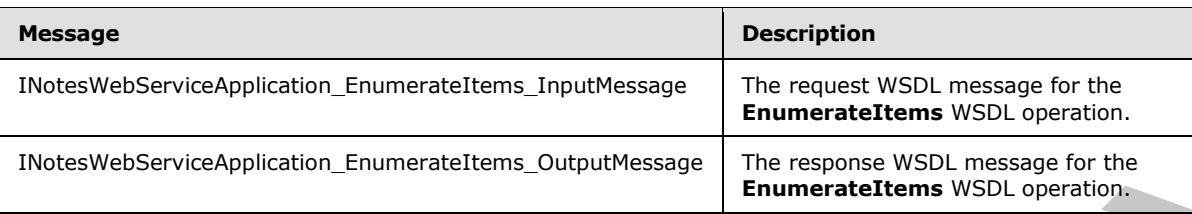

# <span id="page-23-1"></span>**3.1.4.2.1.1 INotesWebServiceApplication\_EnumerateItems\_InputMessage**

The request WSDL message for the **EnumerateItems** WSDL operation.

The SOAP action value is:

<span id="page-23-6"></span><span id="page-23-5"></span>http://tempuri.org/INotesWebServiceApplication/EnumerateItems

The SOAP body contains the **EnumerateItems** element.

## <span id="page-23-2"></span>**3.1.4.2.1.2 INotesWebServiceApplication\_EnumerateItems\_OutputMessage**

The response WSDL message for the **EnumerateItems** WSDL operation.

The SOAP body contains the **EnumerateItemsResponse** element.

#### <span id="page-23-3"></span>**3.1.4.2.2 Elements**

The following table summarizes the XML schema element definitions that are specific to this operation.

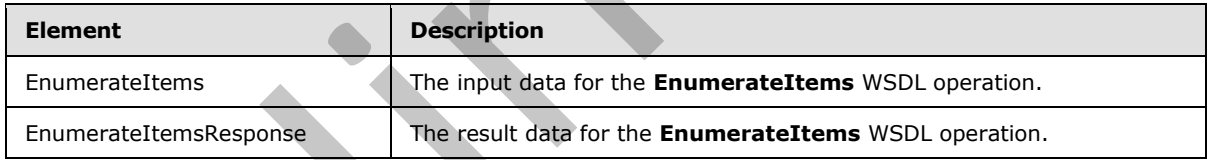

### <span id="page-23-4"></span>**3.1.4.2.2.1 EnumerateItems**

The input data for the **EnumerateItems** WSDL operation.

```
<xs:element name="EnumerateItems" xmlns:xs="http://www.w3.org/2001/XMLSchema">
                  <xs:complexType>
                     <xs:sequence>
                       <xs:element minOccurs="0" name="databasePath" nillable="true" type="xs:string"/>
                       <xs:element minOccurs="0" name="lastSeenItem" nillable="true" type="xs:string"/>
                     </xs:sequence>
                  </xs:complexType>
                </xs:element>
Present to the state of the control of the state of the state of the state of the state of the state of the state of the state of the state of the state of the state of the state of the state of the state of the state of
```
*[MS-NOTESWS] — v20120411 MS Search Lotus Notes Web Service Protocol Specification* 

 *Copyright © 2012 Microsoft Corporation.* 

**databasePath:** Specifies the unique identifier of the **Lotus Notes database**. This MUST be the value of the **DATABASEITEM.databaseId** element returned by [GetDatabase](#page-32-6) operation.

**lastSeenItem:** Specifies the unique identifier of a **Lotus Notes item**. This MUST be an empty string or the value of the **NOTESITEM.itemId** element returned by a previous call to **EnumerateItems** operation.

- If this is an empty string then the **EnumerateItems** operation MUST return all the **Lotus Notes items** in the **Lotus Notes database**.
- If this is the value of a **NOTESITEM.itemId** element then the **EnumerateItems** operation MUST return all the **Lotus Notes items** in the **Lotus Notes database** whose **ItemId** is greater than **NOTESITEM.itemId**.

### <span id="page-24-0"></span>**3.1.4.2.2.2 EnumerateItemsResponse**

The result data for the **EnumerateItems** WSDL operation.

```
<xs:element name="EnumerateItemsResponse" xmlns:xs="http://www.w3.org/2001/XMLSchema">
                 <xs:complexType>
                    <xs:sequence>
                       <xs:element 
               xmlns:tns="http://schemas.datacontract.org/2004/07/Microsoft.Office.Server.Search.Administrat
               ion" minOccurs="0" name="EnumerateItemsResult" nillable="true" type="tns:ArrayOfNOTESITEM"/>
                    </xs:sequence>
                  </xs:complexType>
               </xs:element>
The sign of a MOTESTERI defined them the film experiment of the sign of the sign of the sign of the sign of the sign of the sign of the sign of the sign of the sign of the sign of the sign of the sign of the sign of the si
```
**EnumerateItemsResult:** This contains the list of **Lotus Notes items** in the **Lotus Notes database**.

#### <span id="page-24-1"></span>**3.1.4.2.3 Complex Types**

The following table summarizes the XML schema complex type definitions that are specific to this operation.

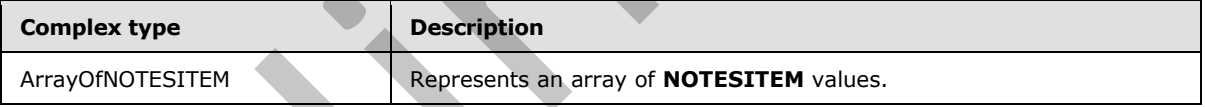

#### <span id="page-24-2"></span>**3.1.4.2.3.1 ArrayOfNOTESITEM**

#### **Namespace:**

http://schemas.datacontract.org/2004/07/Microsoft.Office.Server.Search.Administration

This type represents an array of **NOTESITEM** values.

```
<xs:complexType name="ArrayOfNOTESITEM" xmlns:xs="http://www.w3.org/2001/XMLSchema">
   <xs:sequence>
     <xs:element minOccurs="0" maxOccurs="unbounded" name="NOTESITEM" type="tns:NOTESITEM"/>
   </xs:sequence>
</xs:complexType>
```
**NOTESITEM:** The **NOTESITEM** element contains the content of a **Lotus Notes item**.

*[MS-NOTESWS] — v20120411 MS Search Lotus Notes Web Service Protocol Specification* 

 *Copyright © 2012 Microsoft Corporation.* 

# <span id="page-25-0"></span>**3.1.4.2.4 Simple Types**

None.

## <span id="page-25-1"></span>**3.1.4.2.5 Attributes**

None.

# <span id="page-25-2"></span>**3.1.4.2.6 Groups**

None.

## <span id="page-25-3"></span>**3.1.4.2.7 Attribute Groups**

None.

## <span id="page-25-4"></span>**3.1.4.3 EnumerateServers**

This operation is used by the protocol client to retrieve all the available **Domino servers**.

```
<wsdl:operation name="EnumerateServers" xmlns:wsdl="http://schemas.xmlsoap.org/wsdl/">
             <wsdl:input wsaw:Action="http://tempuri.org/INotesWebServiceApplication/EnumerateServers" 
          message="tns3:INotesWebServiceApplication EnumerateServers InputMessage'
          xmlns:wsaw="http://www.w3.org/2006/05/addressing/wsdl"/>
             <wsdl:output 
          wsaw:Action="http://tempuri.org/INotesWebServiceApplication/EnumerateServersResponse" 
          message="tns3:INotesWebServiceApplication_EnumerateServers_OutputMessage" 
          xmlns:wsaw="http://www.w3.org/2006/05/addressing/wsdl"/>
          </wsdl:operation>
mino servers.<br>
This is consistent
```
The protocol client sends an INotesWebServiceApplication\_EnumerateServers\_InputMessage request, message and the protocol server responds with an INotesWebServiceApplication\_EnumerateServers\_OutputMessage response message, as follows.

- The protocol server MUST return the list of Domino servers.
- On error, the protocol server MUST send a FaultException<ExceptionDetail> message to the protocol client.

### <span id="page-25-5"></span>**3.1.4.3.1 Messages**

The following table summarizes the set of WSDL message definitions that are specific to this operation.

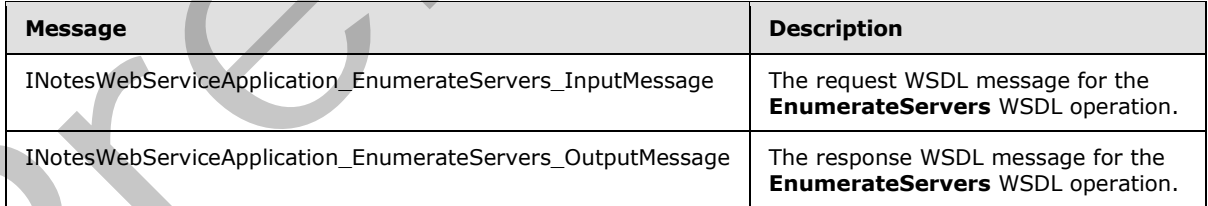

# <span id="page-25-6"></span>**3.1.4.3.1.1 INotesWebServiceApplication\_EnumerateServers\_InputMessage**

<span id="page-25-7"></span>The request WSDL message for the **EnumerateServers** WSDL operation.

*[MS-NOTESWS] — v20120411 MS Search Lotus Notes Web Service Protocol Specification* 

 *Copyright © 2012 Microsoft Corporation.* 

The SOAP action value is:

<span id="page-26-4"></span>http://tempuri.org/INotesWebServiceApplication/EnumerateServers

The SOAP body contains the **EnumerateServers** element.

#### <span id="page-26-0"></span>**3.1.4.3.1.2 INotesWebServiceApplication\_EnumerateServers\_OutputMessage**

The response WSDL message for the **EnumerateServers** WSDL operation.

The SOAP body contains the **EnumerateServersResponse** element.

#### <span id="page-26-1"></span>**3.1.4.3.2 Elements**

The following table summarizes the XML schema element definitions that are specific to this operation.

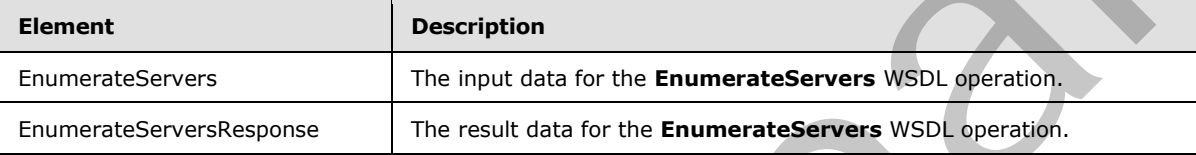

#### <span id="page-26-2"></span>**3.1.4.3.2.1 EnumerateServers**

The input data for the **EnumerateServers** WSDL operation.

```
<xs:element name="EnumerateServers" xmlns:xs="http://www.w3.org/2001/XMLSchema">
  <xs:complexType>
    <xs:sequence/>
  </xs:complexType>
</xs:element>
```
# <span id="page-26-3"></span>**3.1.4.3.2.2 EnumerateServersResponse**

The result data for the **EnumerateServers** WSDL operation.

```
<xs:element name="EnumerateServersResponse" xmlns:xs="http://www.w3.org/2001/XMLSchema">
                  <xs:complexType>
                    <xs:sequence>
                       <xs:element 
               xmlns:tns="http://schemas.datacontract.org/2004/07/Microsoft.Office.Server.Search.Administrat
               ion" minOccurs="0" name="EnumerateServersResult" nillable="true" 
               type="tns:ArrayOfSERVERITEM"/>
                     </xs:sequence>
                  </xs:complexType>
               </xs:element>
The response WSDI message for the EnumerateServers WSDI operation.<br>
18 SOAV body contains the EnumerateServersResponse element.<br>
3.1.4.3.2. Elements<br>
The following table summarizes the XML schema element definitions
```
**EnumerateServersResult:** This contains the list of **Domino servers.**

*[MS-NOTESWS] — v20120411 MS Search Lotus Notes Web Service Protocol Specification* 

 *Copyright © 2012 Microsoft Corporation.* 

# <span id="page-27-0"></span>**3.1.4.3.3 Complex Types**

The following table summarizes the XML schema complex type definitions that are specific to this operation.

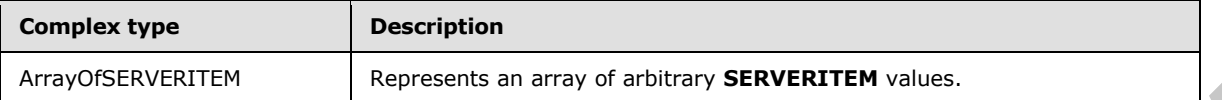

## <span id="page-27-1"></span>**3.1.4.3.3.1 ArrayOfSERVERITEM**

#### **Namespace:**

http://schemas.datacontract.org/2004/07/Microsoft.Office.Server.Search.Administration

This type represents an array of arbitrary **SERVERITEM** values.

```
<xs:complexType name="ArrayOfSERVERITEM" xmlns:xs="http://www.w3.org/2001/XMLSchema">
  <xs:sequence>
     <xs:element minOccurs="0" maxOccurs="unbounded" name="SERVERITEM" type="tns:SERVERITEM"/>
  </xs:sequence>
</xs:complexType>
```
**SERVERITEM:** The **SERVERITEM** element contains the unique identifier and display URL of a **Domino server**.

#### <span id="page-27-2"></span>**3.1.4.3.4 Simple Types**

None.

#### <span id="page-27-3"></span>**3.1.4.3.5 Attributes**

None.

#### <span id="page-27-4"></span>**3.1.4.3.6 Groups**

None.

# <span id="page-27-5"></span>**3.1.4.3.7 Attribute Groups**

None.

### <span id="page-27-6"></span>**3.1.4.4 FetchAttachment**

This operation is used by the protocol client to retrieve an attachment of a **Lotus Notes item**.

```
<wsdl:operation name="FetchAttachment" xmlns:wsdl="http://schemas.xmlsoap.org/wsdl/">
                  <wsdl:input wsaw:Action="http://tempuri.org/INotesWebServiceApplication/FetchAttachment" 
              message="tns3:INotesWebServiceApplication_FetchAttachment_InputMessage" 
              xmlns:wsaw="http://www.w3.org/2006/05/addressing/wsdl"/>
                 <wsdl:output 
              wsaw:Action="http://tempuri.org/INotesWebServiceApplication/FetchAttachmentResponse" 
              message="tns3:INotesWebServiceApplication_FetchAttachment_OutputMessage" 
              xmlns:wsaw="http://www.w3.org/2006/05/addressing/wsdl"/>
              </wsdl:operation>
3.1.4.3.3.1 ArrayOfSERVERITEM<br>
Namegnoe:<br>
Nitter/Accemia.data.com/activ/2004/07/Mcrosoft.Office.Server.Search.Administration<br>
This type represents on array of arbitrary SERVERITEM velues.<br>
This type represents on array of
```
*[MS-NOTESWS] — v20120411 MS Search Lotus Notes Web Service Protocol Specification* 

 *Copyright © 2012 Microsoft Corporation.* 

The protocol client sends an *INotesWebServiceApplication FetchAttachment InputMessage request*, message and the protocol server responds with an [INotesWebServiceApplication\\_FetchAttachment\\_OutputMessage](#page-31-6) response message, as follows.

- On success, the protocol server MUST return the attachment of a Lotus Notes item.
- On error, the protocol server MUST send a FaultException<ExceptionDetail> message to the protocol client.

# <span id="page-28-0"></span>**3.1.4.4.1 Messages**

The following table summarizes the set of WSDL message definitions that are specific to this operation.

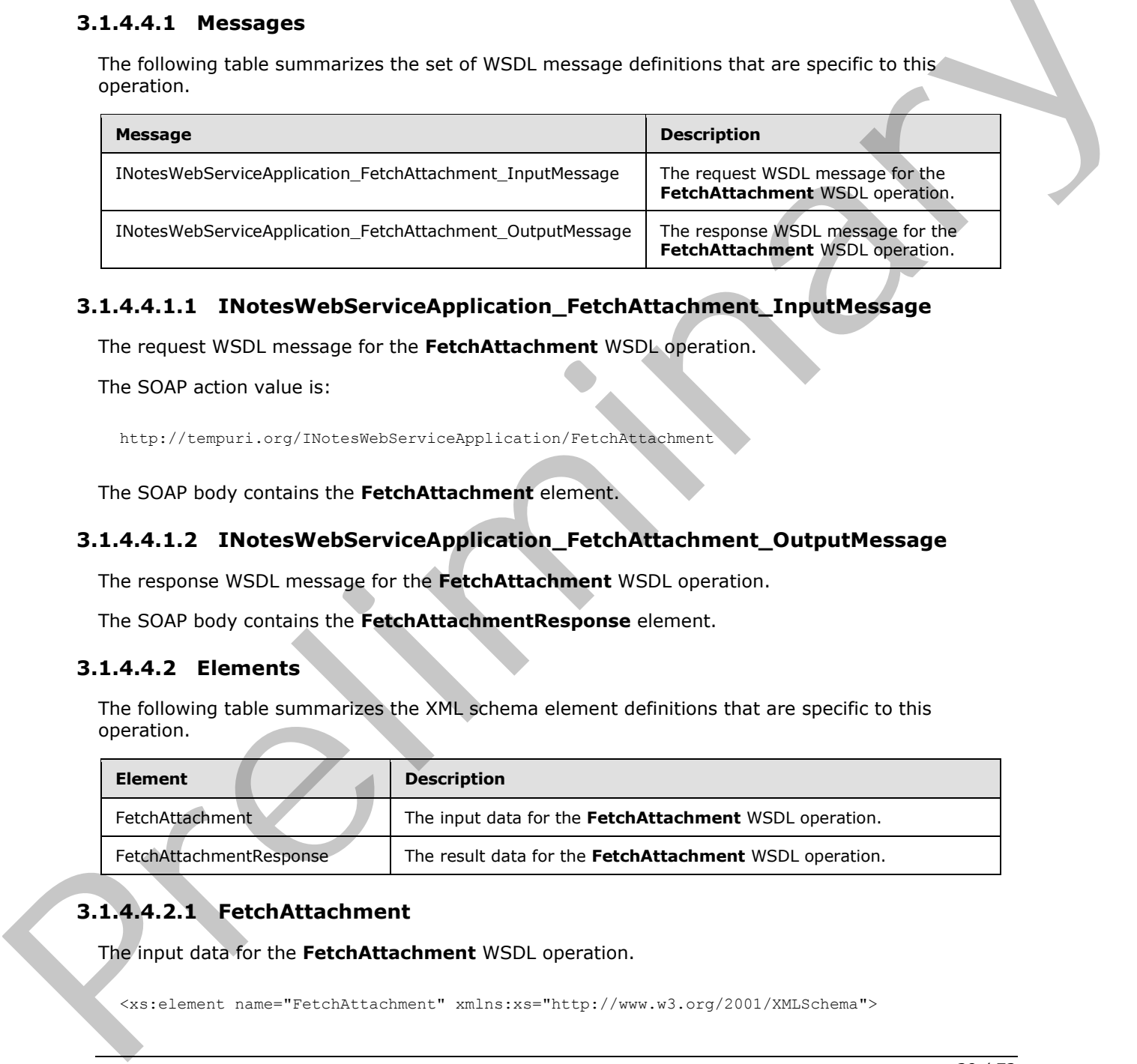

# <span id="page-28-1"></span>**3.1.4.4.1.1 INotesWebServiceApplication\_FetchAttachment\_InputMessage**

The request WSDL message for the **FetchAttachment** WSDL operation.

The SOAP action value is:

<span id="page-28-6"></span><span id="page-28-5"></span>http://tempuri.org/INotesWebServiceApplication/FetchAttachment

The SOAP body contains the **FetchAttachment** element.

# <span id="page-28-2"></span>**3.1.4.4.1.2 INotesWebServiceApplication\_FetchAttachment\_OutputMessage**

The response WSDL message for the **FetchAttachment** WSDL operation.

The SOAP body contains the **FetchAttachmentResponse** element.

## <span id="page-28-3"></span>**3.1.4.4.2 Elements**

The following table summarizes the XML schema element definitions that are specific to this operation.

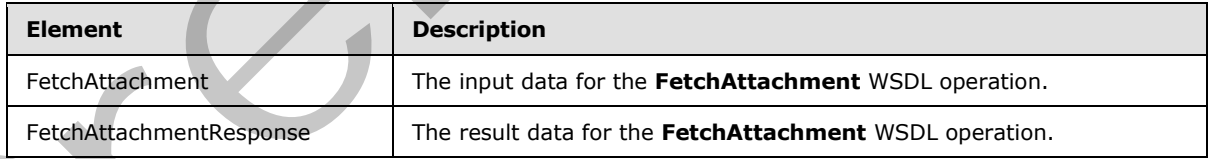

# <span id="page-28-4"></span>**3.1.4.4.2.1 FetchAttachment**

The input data for the **FetchAttachment** WSDL operation.

<xs:element name="FetchAttachment" xmlns:xs="http://www.w3.org/2001/XMLSchema">

*[MS-NOTESWS] — v20120411 MS Search Lotus Notes Web Service Protocol Specification* 

 *Copyright © 2012 Microsoft Corporation.* 

```
 <xs:complexType>
     <xs:sequence>
      <xs:element minOccurs="0" name="itemId" nillable="true" type="xs:string"/>
       <xs:element minOccurs="0" name="attachmentName" nillable="true" type="xs:string"/>
     </xs:sequence>
   </xs:complexType>
</xs:element>
```
**itemId:** Specifies the unique identifier of the **Lotus Notes item** that contains the attachment. This MUST be the value of the **NOTESITEM.NOTESATTACHMENTID.itemId** element returned by the FetchItem operation.

**attachmentName:** Specifies the unique identifier of the attachment in a **Lotus Notes item**. This MUST be the value of the **NOTESITEM.NOTESATTACHMENTID.attachmentName** element returned by the FetchItem operation.

#### <span id="page-29-0"></span>**3.1.4.4.2.2 FetchAttachmentResponse**

The result data for the **FetchAttachment** WSDL operation.

```
<xs:element name="FetchAttachmentResponse" xmlns:xs="http://www.w3.org/2001/XMLSchema">
                  <xs:complexType>
                    <xs:sequence>
                       <xs:element 
               xmlns:tns="http://schemas.datacontract.org/2004/07/Microsoft.Office.Server.Search.Administrat
               ion" minOccurs="0" name="FetchAttachmentResult" type="tns:NOTESATTACHMENT"/>
                     </xs:sequence>
                  </xs:complexType>
               </xs:element>
Remits: Specifies the unique identifier of the bottom Retisteries them that conclusion the carterinal. This may be a<br>statement than the WOTESTTEM ANOTESATTACHMENTID attends for the carterinal by the finitudinal precision.<br>
```
**FetchAttachmentResult:** Contains the attachment of a **Lotus Notes item**.

#### <span id="page-29-1"></span>**3.1.4.4.3 Complex Types**

The following table summarizes the XML schema complex type definitions that are specific to this operation.

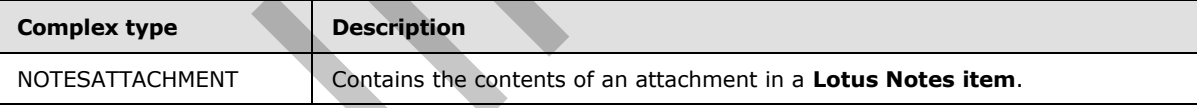

# <span id="page-29-2"></span>**3.1.4.4.3.1 NOTESATTACHMENT**

#### **Namespace:**

http://schemas.datacontract.org/2004/07/Microsoft.Office.Server.Search.Administration

This type contains the contents of an attachment in a **Lotus Notes item**.

```
<xs:complexType name="NOTESATTACHMENT" xmlns:xs="http://www.w3.org/2001/XMLSchema">
  <xs:sequence>
    <xs:element minOccurs="0" name="attachmentContent" type="tns:INDEXABLECONTENT"/>
    <xs:element minOccurs="0" name="attachmentId" type="tns:NOTESATTACHMENTID"/>
   </xs:sequence>
```
*[MS-NOTESWS] — v20120411 MS Search Lotus Notes Web Service Protocol Specification* 

 *Copyright © 2012 Microsoft Corporation.* 

</xs:complexType>

**attachmentContent:** Specifies the indexable content of the attachment of a **Lotus Notes Item**.

**attachmentId:** Specifies the unique identifier of the attachment of a **Lotus Notes item**.

#### <span id="page-30-0"></span>**3.1.4.4.4 Simple Types**

None.

#### <span id="page-30-1"></span>**3.1.4.4.5 Attributes**

None.

#### <span id="page-30-2"></span>**3.1.4.4.6 Groups**

None.

#### <span id="page-30-3"></span>**3.1.4.4.7 Attribute Groups**

<span id="page-30-6"></span>None.

## <span id="page-30-4"></span>**3.1.4.5 FetchItem**

This operation is used by the protocol client to retrieve the crawled properties, indexable content, security descriptor**,** display URL and attachment ids of the **Lotus Notes item**.

```
<wsdl:operation name="FetchItem" xmlns:wsdl="http://schemas.xmlsoap.org/wsdl/">
             <wsdl:input wsaw:Action="http://tempuri.org/INotesWebServiceApplication/FetchItem" 
          message="tns3:INotesWebServiceApplication_FetchItem_InputMessage" 
          xmlns:wsaw="http://www.w3.org/2006/05/addressing/wsdl"/>
             <wsdl:output wsaw:Action="http://tempuri.org/INotesWebServiceApplication/FetchItemResponse" 
          message="tns3:INotesWebServiceApplication_FetchItem_OutputMessage"
          xmlns:wsaw="http://www.w3.org/2006/05/addressing/wsdl"/>
          </wsdl:operation>
lim<br>
This correct by the
```
The protocol client sends an INotesWebServiceApplication\_FetchItem\_InputMessage request message, and the protocol server responds with an INotesWebServiceApplication\_FetchItem\_OutputMessage response message, as follows.

- On success, the protocol server MUST return the crawled properties, indexable content, security descriptor and attachment IDs of the Lotus Notes item.
- On error, the protocol server MUST send a FaultException<ExceptionDetail> message to the protocol client.

# <span id="page-30-5"></span>**3.1.4.5.1 Messages**

The following table summarizes the set of WSDL message definitions that are specific to this operation.

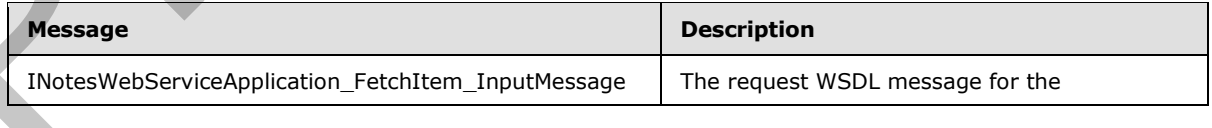

*[MS-NOTESWS] — v20120411 MS Search Lotus Notes Web Service Protocol Specification* 

 *Copyright © 2012 Microsoft Corporation.* 

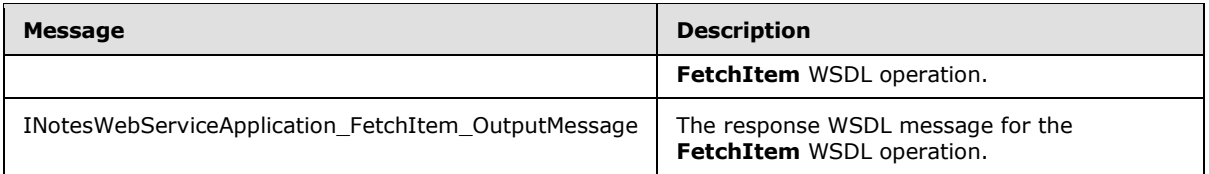

# <span id="page-31-0"></span>**3.1.4.5.1.1 INotesWebServiceApplication\_FetchItem\_InputMessage**

The request WSDL message for the **FetchItem** WSDL operation.

The SOAP action value is:

<span id="page-31-6"></span><span id="page-31-5"></span>http://tempuri.org/INotesWebServiceApplication/FetchItem

The SOAP body contains the **FetchItem** element.

### <span id="page-31-1"></span>**3.1.4.5.1.2 INotesWebServiceApplication\_FetchItem\_OutputMessage**

The response WSDL message for the **FetchItem** WSDL operation.

The SOAP body contains the **FetchItemResponse** element.

#### <span id="page-31-2"></span>**3.1.4.5.2 Elements**

The following table summarizes the XML schema element definitions that are specific to this operation.

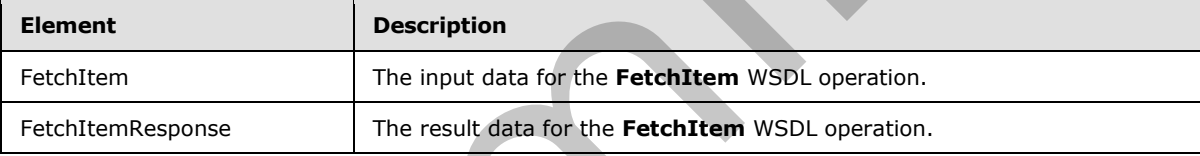

# <span id="page-31-3"></span>**3.1.4.5.2.1 FetchItem**

The input data for the **FetchItem** WSDL operation.

```
<xs:element name="FetchItem" xmlns:xs="http://www.w3.org/2001/XMLSchema">
                   <xs:complexType>
                      <xs:sequence>
                        <xs:element minOccurs="0" name="itemId" nillable="true" type="xs:string"/>
                     </xs:sequence>
                   </xs:complexType>
                </xs:element>
The request WSDI message for the Fetch.Item WSDI operation.<br>
The SOAP sclop contains the Fetch.Item dement.<br>
The SOAP body contains the Fetch.Item dement.<br>
3.1.4.5.1.2 INtotesWebServiceApplication_Fetch.Item. Outpu
```
**itemId:** Specifies the unique identifier of the **Lotus Notes item**. This MUST be the value of one of the **NOTESITEM.itemId** elements returned by the EnumerateItems operation.

# <span id="page-31-4"></span>**3.1.4.5.2.2 FetchItemResponse**

The result data for the **FetchItem** WSDL operation.

*[MS-NOTESWS] — v20120411 MS Search Lotus Notes Web Service Protocol Specification* 

 *Copyright © 2012 Microsoft Corporation.* 

```
<xs:element name="FetchItemResponse" xmlns:xs="http://www.w3.org/2001/XMLSchema">
  <xs:complexType>
    <xs:sequence>
      <xs:element 
xmlns:tns="http://schemas.datacontract.org/2004/07/Microsoft.Office.Server.Search.Administrat
ion" minOccurs="0" name="FetchItemResult" type="tns:NOTESITEM"/>
    </xs:sequence>
   </xs:complexType>
</xs:element>
```
**FetchItemResult:** This contains the content of the **Lotus Notes item**.

#### <span id="page-32-0"></span>**3.1.4.5.3 Complex Types**

None.

#### <span id="page-32-1"></span>**3.1.4.5.4 Simple Types**

None.

#### <span id="page-32-2"></span>**3.1.4.5.5 Attributes**

None.

#### <span id="page-32-3"></span>**3.1.4.5.6 Groups**

None.

### <span id="page-32-4"></span>**3.1.4.5.7 Attribute Groups**

<span id="page-32-6"></span>None.

### <span id="page-32-5"></span>**3.1.4.6 GetDatabase**

This operation is used by the protocol client to retrieve the unique identifier, display URL, last modified time and security descriptor of a Lotus Notes database.

```
<wsdl:operation name="GetDatabase" xmlns:wsdl="http://schemas.xmlsoap.org/wsdl/">
                  <wsdl:input wsaw:Action="http://tempuri.org/INotesWebServiceApplication/GetDatabase" 
              message="tns3:INotesWebServiceApplication_GetDatabase_InputMessage" 
              xmlns:wsaw="http://www.w3.org/2006/05/addressing/wsdl"/>
                  <wsdl:output 
              wsaw:Action="http://tempuri.org/INotesWebServiceApplication/GetDatabaseResponse" 
              message="tns3:INotesWebServiceApplication_GetDatabase_OutputMessage" 
              xmlns:wsaw="http://www.w3.org/2006/05/addressing/wsdl"/>
              </wsdl:operation>
FetchTemResult: This contains the content of the Lotus Notes Item.<br>
3.1.4.5.3. Complex Types<br>
None.<br>
3.1.4.5.5. Attribute s<br>
None.<br>
3.1.4.5.5. Attribute s<br>
None.<br>
3.1.4.5.5. Attribute Strups<br>
None.<br>
3.1.4.5.7. Attribute Gr
```
The protocol client sends an **INotesWebServiceApplication\_GetDatabase\_InputMessage** (section  $3.1.4.6.1.1$ ) request message, and the protocol server responds with an **INotesWebServiceApplication\_GetDatabase\_OutputMessage** (section 3.1.4.6.1.2) response message, as follows.

On success, the protocol server MUST return the unique identifier, display URL, last modified time and security descriptor of the Lotus Notes database.

*[MS-NOTESWS] — v20120411 MS Search Lotus Notes Web Service Protocol Specification* 

 *Copyright © 2012 Microsoft Corporation.* 

On error, the protocol server MUST send a FaultException<ExceptionDetail> message to the protocol client.

## <span id="page-33-0"></span>**3.1.4.6.1 Messages**

The following table summarizes the set of WSDL message definitions that are specific to this operation.

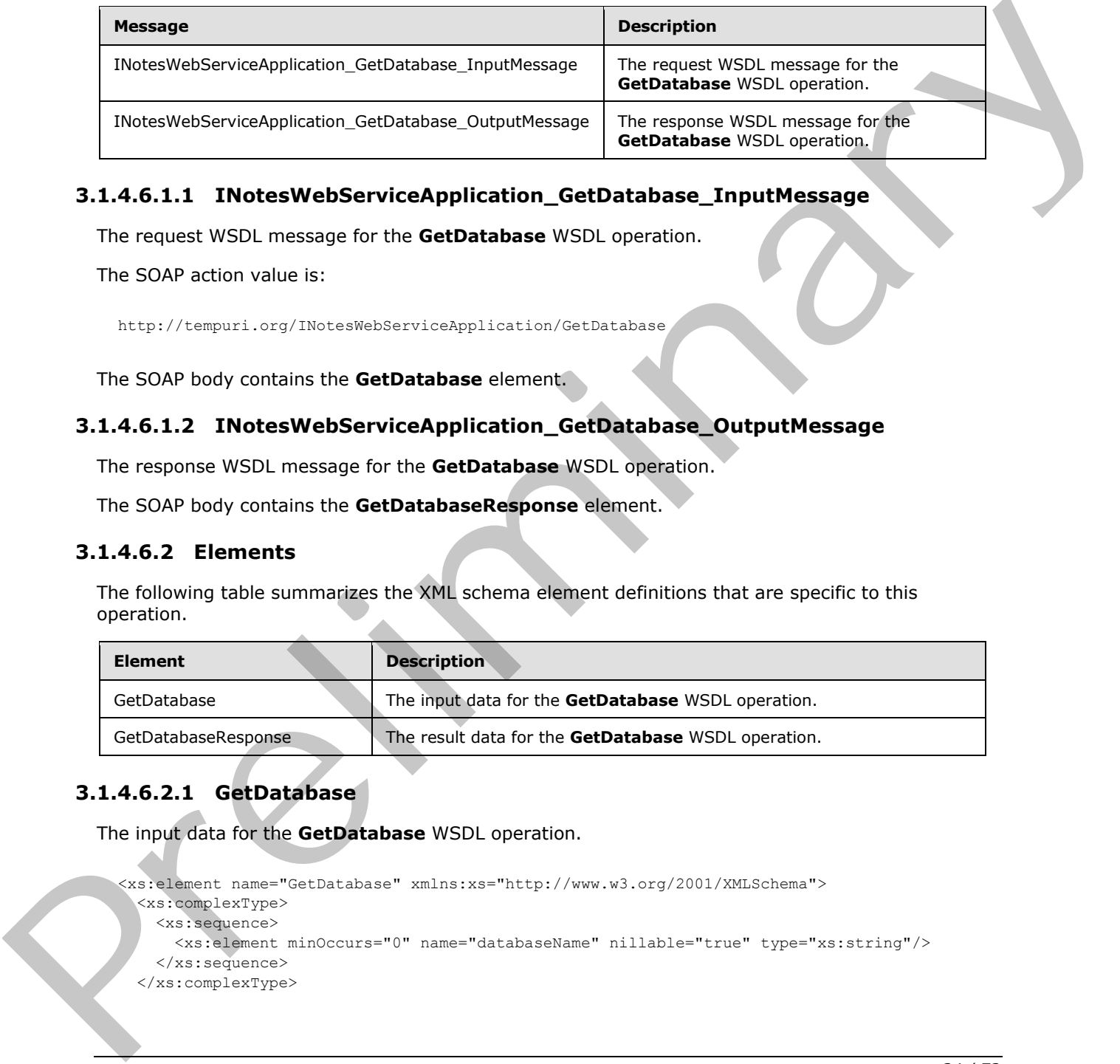

# <span id="page-33-1"></span>**3.1.4.6.1.1 INotesWebServiceApplication\_GetDatabase\_InputMessage**

The request WSDL message for the **GetDatabase** WSDL operation.

The SOAP action value is:

<span id="page-33-6"></span><span id="page-33-5"></span>http://tempuri.org/INotesWebServiceApplication/GetDatabase

The SOAP body contains the **GetDatabase** element.

## <span id="page-33-2"></span>**3.1.4.6.1.2 INotesWebServiceApplication\_GetDatabase\_OutputMessage**

The response WSDL message for the **GetDatabase** WSDL operation.

The SOAP body contains the **GetDatabaseResponse** element.

### <span id="page-33-3"></span>**3.1.4.6.2 Elements**

The following table summarizes the XML schema element definitions that are specific to this operation.

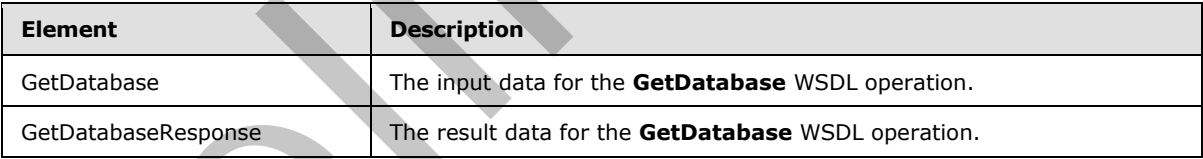

# <span id="page-33-4"></span>**3.1.4.6.2.1 GetDatabase**

The input data for the **GetDatabase** WSDL operation.

```
<xs:element name="GetDatabase" xmlns:xs="http://www.w3.org/2001/XMLSchema">
  <xs:complexType>
    <xs:sequence>
      <xs:element minOccurs="0" name="databaseName" nillable="true" type="xs:string"/>
    </xs:sequence>
  </xs:complexType>
```
*[MS-NOTESWS] — v20120411 MS Search Lotus Notes Web Service Protocol Specification* 

 *Copyright © 2012 Microsoft Corporation.* 

</xs:element>

**databaseName:** Specifies the unique identifier of the **Lotus Notes database**. This MUST be the value of one of the **DATABASEITEMID.databaseId** elements returned by [EnumerateDatabases](#page-19-2) operation.

## <span id="page-34-0"></span>**3.1.4.6.2.2 GetDatabaseResponse**

The result data for the **GetDatabase** WSDL operation.

```
<xs:element name="GetDatabaseResponse" xmlns:xs="http://www.w3.org/2001/XMLSchema">
                  <xs:complexType>
                     <xs:sequence>
                       <xs:element 
               xmlns:tns="http://schemas.datacontract.org/2004/07/Microsoft.Office.Server.Search.Administrat
               ion" minOccurs="0" name="GetDatabaseResult" type="tns:DATABASEITEM"/>
                     </xs:sequence>
                  </xs:complexType>
               </xs:element>
The result data for the GetDetabase WSDL operation.<br>
Continue in the method shaming terms of the transformation of the state of the state of the state of the state of the state of the state of the state of the state of th
```
**GetDatabaseResult:** This contains the unique identifier, display URL, last modified time and security descriptor of the **Lotus Notes database**.

### <span id="page-34-1"></span>**3.1.4.6.3 Complex Types**

The following table summarizes the XML schema complex type definitions that are specific to this operation.

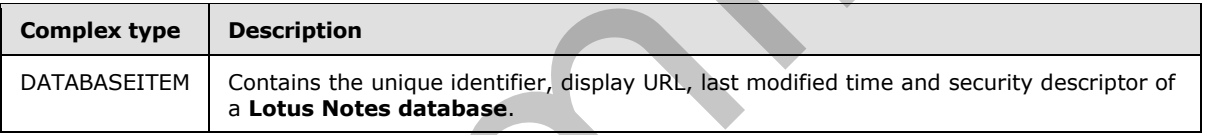

# <span id="page-34-2"></span>**3.1.4.6.3.1 DATABASEITEM**

#### **Namespace:**

http://schemas.datacontract.org/2004/07/Microsoft.Office.Server.Search.Administration

This type contains the unique identifier, display URL, last modified time and security descriptor of a **Lotus Notes database**.

```
<xs:complexType name="DATABASEITEM" xmlns:xs="http://www.w3.org/2001/XMLSchema">
   <xs:sequence>
    <xs:element minOccurs="0" name="databaseId" nillable="true" type="xs:string"/>
    <xs:element minOccurs="0" name="displayUrl" nillable="true" type="xs:string"/>
     <xs:element minOccurs="0" name="lastModifiedTime" type="xs:dateTime"/>
    <xs:element minOccurs="0" name="securityDesc" type="tns:SecurityDescriptor"/>
   </xs:sequence>
</xs:complexType>
```
**databaseId:** Specifies the unique identifier of the **Lotus Notes database**.

displayUrl: Specifies the display URL of the Lotus Notes database.

*[MS-NOTESWS] — v20120411 MS Search Lotus Notes Web Service Protocol Specification* 

 *Copyright © 2012 Microsoft Corporation.* 

**lastModifiedTime:** Specifies the time at which the **Lotus Notes database** was last modified.

**securityDesc:** Specifies the security descriptor of the **Lotus Notes database**.

#### <span id="page-35-0"></span>**3.1.4.6.4 Simple Types**

None.

#### <span id="page-35-1"></span>**3.1.4.6.5 Attributes**

None.

#### <span id="page-35-2"></span>**3.1.4.6.6 Groups**

None.

#### <span id="page-35-3"></span>**3.1.4.6.7 Attribute Groups**

<span id="page-35-7"></span>None.

#### <span id="page-35-4"></span>**3.1.4.7 GetServer**

This operation is not used and MUST NOT be invoked.

```
<wsdl:operation name="GetServer" xmlns:wsdl="http://schemas.xmlsoap.org/wsdl/">
  <wsdl:input wsaw:Action="http://tempuri.org/INotesWebServiceApplication/GetServer" 
message="tns3:INotesWebServiceApplication_GetServer_InputMessage" 
xmlns:wsaw="http://www.w3.org/2006/05/addressing/wsdl"/>
   <wsdl:output wsaw:Action="http://tempuri.org/INotesWebServiceApplication/GetServerResponse" 
message="tns3:INotesWebServiceApplication_GetServer_OutputMessage" 
xmlns:wsaw="http://www.w3.org/2006/05/addressing/wsdl"/>
</wsdl:operation>
```
# <span id="page-35-5"></span>**3.1.4.7.1 Messages**

The following table summarizes the set of WSDL message definitions that are specific to this operation.

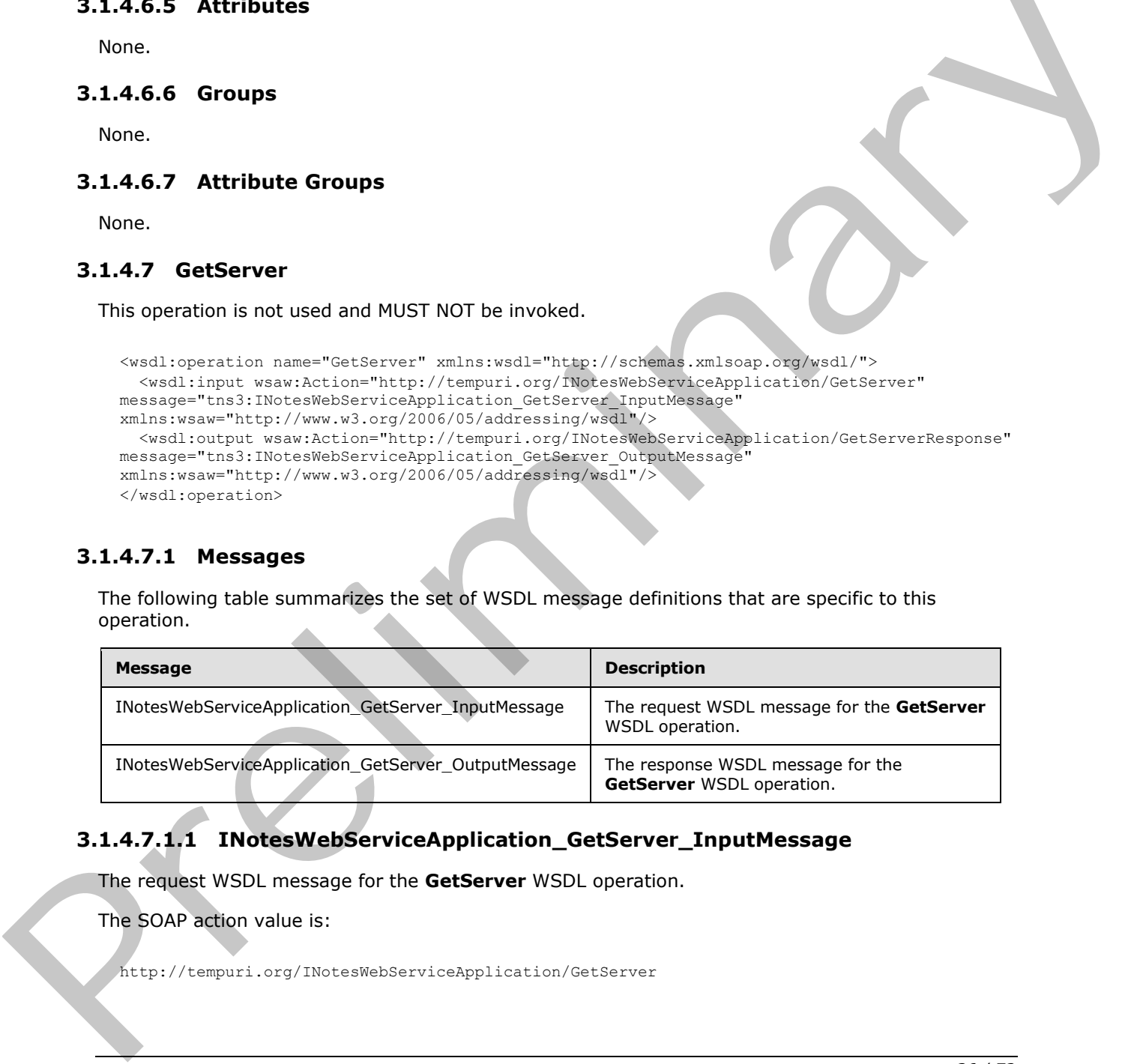

# <span id="page-35-6"></span>**3.1.4.7.1.1 INotesWebServiceApplication\_GetServer\_InputMessage**

The request WSDL message for the **GetServer** WSDL operation.

The SOAP action value is:

http://tempuri.org/INotesWebServiceApplication/GetServer

*[MS-NOTESWS] — v20120411 MS Search Lotus Notes Web Service Protocol Specification* 

 *Copyright © 2012 Microsoft Corporation.*
The SOAP body contains the **GetServer** element.

#### **3.1.4.7.1.2 INotesWebServiceApplication\_GetServer\_OutputMessage**

The response WSDL message for the **GetServer** WSDL operation.

The SOAP body contains the **GetServerResponse** element.

#### **3.1.4.7.2 Elements**

The following table summarizes the XML schema element definitions that are specific to this operation.

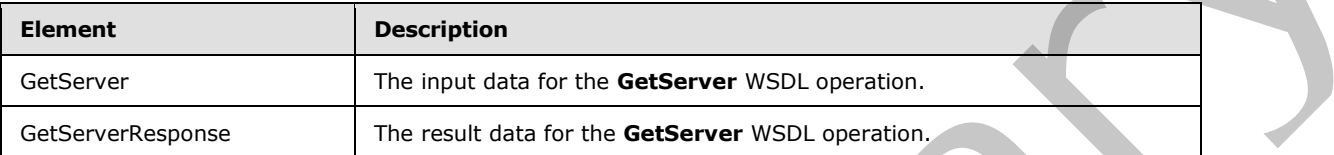

## **3.1.4.7.2.1 GetServer**

The input data for the **GetServer** WSDL operation.

```
<xs:element name="GetServer" xmlns:xs="http://www.w3.org/2001/XMLSchema">
  <xs:complexType>
    <xs:sequence>
      <xs:element minOccurs="0" name="serverName" nillable="true" type="xs:string"/>
    </xs:sequence>
  </xs:complexType>
</xs:element>
```
#### **serverName:**

#### **3.1.4.7.2.2 GetServerResponse**

The result data for the **GetServer** WSDL operation.

```
<xs:element name="GetServerResponse" xmlns:xs="http://www.w3.org/2001/XMLSchema">
                   <xs:complexType>
                     <xs:sequence>
                        <xs:element 
               xmlns:tns="http://schemas.datacontract.org/2004/07/Microsoft.Office.Server.Search.Administrat
               ion" minOccurs="0" name="GetServerResult" type="tns:SERVERITEM"/>
                     </xs:sequence>
                   </xs:complexType>
               </xs:element>
3.1.4.7.2.2. Gettermanizes the XMI scheme element definitions that are specific to this operation.<br>
The following toble summarizes the XMI scheme element of definitions that are specific to this operation.<br>
The most desire
```
**GetServerResult:**

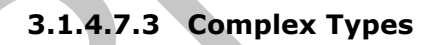

None.

*[MS-NOTESWS] — v20120411 MS Search Lotus Notes Web Service Protocol Specification* 

 *Copyright © 2012 Microsoft Corporation.* 

 *Release: Wednesday, April 11, 2012* 

*37 / 72*

## **3.1.4.7.4 Simple Types**

None.

## **3.1.4.7.5 Attributes**

None.

## **3.1.4.7.6 Groups**

None.

# **3.1.4.7.7 Attribute Groups** S.L.4.77 Attribute Groups<br>
None.<br>
None.<br>
None.<br>
None.<br>
None.<br>
None.<br>
None.<br>
None.<br>
None.<br>
None.<br>
None.<br>
None.<br>
None.<br>
None.<br>
None.<br>
None.<br>
None.<br>
None.<br>
None.<br>
None.<br>
None.<br>
None.<br>
None.<br>
None.<br>
None.<br>
None.<br>
None.<br>
None.<br>

<span id="page-37-1"></span>None.

## **3.1.5 Timer Events**

<span id="page-37-0"></span>None.

## **3.1.6 Other Local Events**

None.

*[MS-NOTESWS] — v20120411 MS Search Lotus Notes Web Service Protocol Specification* 

 *Copyright © 2012 Microsoft Corporation.* 

# **4 Protocol Examples**

#### **4.1 Identifying Servers and Databases**

<span id="page-38-1"></span>To enumerate servers, databases and to get properties for a database, the protocol client sends the following messages to the protocol server.

#### **4.1.1 EnumerateServers**

<span id="page-38-0"></span>To enumerate the available Domino servers, the protocol client sends the following message:

Request message:

```
<s:Envelope 
              xmlns:s="http://www.w3.org/2003/05/soap-envelope" 
              xmlns:a="http://www.w3.org/2005/08/addressing" 
              xmlns:u="http://docs.oasis-open.org/wss/2004/01/oasis-200401-wss-wssecurity-utility-
           1.0.xsd">
              <s:Header>
                <a:Action s:mustUnderstand="1">
                  http://tempuri.org/INotesWebServiceApplication/EnumerateServers
                </a:Action>
                <a:MessageID>
                  urn:uuid:73bf4a5d-4c0b-4d61-b621-e255a45c5f4d
                </a:MessageID>
                <a:ReplyTo>
                  <a:Address>
                    http://www.w3.org/2005/08/addressing/anonymous
                  </a:Address>
                </a:ReplyTo>
                <ServiceContext 
                  xmlns="http://schemas.microsoft.com/sharepoint/servicecontext" 
                  xmlns:i="http://www.w3.org/2001/XMLSchema-instance">
                  <correlationId>
                    b14b0e1c-f5a5-4b96-bd92-2936264a5e5a
                  </correlationId>
                  <language>en-US</language>
                 <region>en-US</region>
                  <siteSubscriptionId>
                    00000000-0000-0000-0000-000000000000
                  </siteSubscriptionId>
                </ServiceContext>
                <a:To s:mustUnderstand="1" u:Id="_1">
                  http://example.com:32843/088ec4ed4144457bb36088e0b5c0bea8/NotesWebService.svc
               \langlea:To> </s:Header>
              <s:Body>
                <EnumerateServers xmlns="http://tempuri.org/">
                </EnumerateServers>
               </s:Body>
            </s:Envelope>
Preliminary
```
#### Response message:

```
<s:Envelope 
  xmlns:s="http://www.w3.org/2003/05/soap-envelope"
```
*[MS-NOTESWS] — v20120411 MS Search Lotus Notes Web Service Protocol Specification* 

 *Copyright © 2012 Microsoft Corporation.* 

```
 xmlns:a="http://www.w3.org/2005/08/addressing" 
                    xmlns:u="http://docs.oasis-open.org/wss/2004/01/oasis-200401-wss-wssecurity-utility-
                1.0.xsd">
                    <s:Header>
                      <a:Action s:mustUnderstand="1">
                        http://tempuri.org/INotesWebServiceApplication/EnumerateServersResponse
                      </a:Action>
                      <a:RelatesTo>
                         urn:uuid:73bf4a5d-4c0b-4d61-b621-e255a45c5f4d
                      </a:RelatesTo>
                    </s:Header>
                    <s:Body>
                       <EnumerateServersResponse xmlns="http://tempuri.org/">
                         <EnumerateServersResult 
                xmlns:b="http://schemas.datacontract.org/2004/07/Microsoft.Office.Server.Search.Administratio
                n" 
                            xmlns:i="http://www.w3.org/2001/XMLSchema-instance">
                            <b:SERVERITEM>
                              <b:displayUrl>http://servernotes1</b:displayUrl>
                              <b:serverId>servernotes1</b:serverId>
                           \langle/b:SERVERITEM>
                            <b:SERVERITEM>
                              <b:displayUrl>http://servernotes2</b:displayUrl>
                              <b:serverId>servernotes2</b:serverId>
                            </b:SERVERITEM>
                         </EnumerateServersResult>
                      </EnumerateServersResponse>
                    </s:Body>
                </s:Envelope>
\begin{minipage}[t]{0.01\textwidth{0.025\textwidth{0.03\textwidth{0.04\textwidth{0.04\textwidth{0.
```
## **4.1.2 GetDatabase**

<span id="page-39-0"></span>To get the properties for a specific database, the protocol client sends the following message:

#### Request message:

```
<s:Envelope 
  xmlns:s="http://www.w3.org/2003/05/soap-envelope" 
  xmlns:a="http://www.w3.org/2005/08/addressing" 
  xmlns:u="http://docs.oasis-open.org/wss/2004/01/oasis-200401-wss-wssecurity-utility-
1.0.xsd">
   <s:Header>
     <a:Action s:mustUnderstand="1">
      http://tempuri.org/INotesWebServiceApplication/GetDatabase
     </a:Action>
     <a:MessageID>
       urn:uuid:c7f4e90c-2c6f-4d43-983e-a52a8a2d35a7
     </a:MessageID>
     <a:ReplyTo>
       <a:Address>
         http://www.w3.org/2005/08/addressing/anonymous
       </a:Address>
     </a:ReplyTo>
     <ServiceContext 
       xmlns="http://schemas.microsoft.com/sharepoint/servicecontext" 
       xmlns:i="http://www.w3.org/2001/XMLSchema-instance">
       <correlationId>
```
*[MS-NOTESWS] — v20120411 MS Search Lotus Notes Web Service Protocol Specification* 

 *Copyright © 2012 Microsoft Corporation.* 

```
 00000000-0000-0000-0000-000000000000
       </correlationId>
       <language>en-US</language>
      <region>en-US</region>
       <siteSubscriptionId i:nil="true"></siteSubscriptionId>
     </ServiceContext>
     <a:To s:mustUnderstand="1" u:Id="_1">
      http://example.com:32843/088ec4ed4144457bb36088e0b5c0bea8/NotesWebService.svc
    \langlea:To\rangle </s:Header>
   <s:Body>
     <GetDatabase xmlns="http://tempuri.org/">
       <databaseName>servernotes1\database.nsf</databaseName>
     </GetDatabase>
   </s:Body>
</s:Envelope>
```
#### Response message:

```
<s:Envelope 
                 xmlns:s="http://www.w3.org/2003/05/soap-envelope" 
                 xmlns:a="http://www.w3.org/2005/08/addressing" 
                 xmlns:u="http://docs.oasis-open.org/wss/2004/01/oasis-200401-wss-wssecurity-utility-
              1.0.xsd">
                 <s:Header>
                   <a:Action s:mustUnderstand="1">
                     http://tempuri.org/INotesWebServiceApplication/GetDatabaseResponse
                   </a:Action>
                   <a:RelatesTo>
                     urn:uuid:c7f4e90c-2c6f-4d43-983e-a52a8a2d35a7
                   </a:RelatesTo>
                 </s:Header>
                 <s:Body>
                   <GetDatabaseResponse xmlns="http://tempuri.org/">
                     <GetDatabaseResult 
              xmlns:b="http://schemas.datacontract.org/2004/07/Microsoft.Office.Server.Search.Administratio
              n" 
                        xmlns:i="http://www.w3.org/2001/XMLSchema-instance">
                        <b:databaseId>servernotes1\database.nsf</b:databaseId>
                        <b:displayUrl>http://servernotes1/database.nsf/</b:displayUrl>
                        <b:lastModifiedTime>2009-12-28T15:12:16</b:lastModifiedTime>
                        <b:securityDesc>
                          <b:SD>sercurity_desc_value</b:SD>
                          <b:isNTSD>true</b:isNTSD>
                        </b:securityDesc>
                     </GetDatabaseResult>
                   </GetDatabaseResponse>
                 </s:Body>
Contained the contact of the contact of the contact of the contact of the contact of the contact of the contact of the contact of the contact of the contact of the contact of the contact of the contact of the contact of t
```

```
</s:Envelope>
```
## **4.2 Retrieving Items from the Database**

To retrieve items from the database, the protocol client sends the following messages to the protocol server:

*[MS-NOTESWS] — v20120411 MS Search Lotus Notes Web Service Protocol Specification* 

 *Copyright © 2012 Microsoft Corporation.* 

#### **4.2.1 EnumerateItems**

<span id="page-41-0"></span>To enumerate the available items in a specific database, the protocol client sends the following message:

#### Request message:

```
<s:Envelope 
               xmlns:s="http://www.w3.org/2003/05/soap-envelope" 
               xmlns:a="http://www.w3.org/2005/08/addressing" 
              xmlns:u="http://docs.oasis-open.org/wss/2004/01/oasis-200401-wss-wssecurity-utility-
            1.0.xsd">
               <s:Header>
                 <a:Action s:mustUnderstand="1">
                  http://tempuri.org/INotesWebServiceApplication/EnumerateItems
                 </a:Action>
                 <a:MessageID>
                  urn:uuid:6d826f02-57ea-464a-b579-cb4cb4b199d0
                 </a:MessageID>
                 <a:ReplyTo>
                  <a:Address>
                    http://www.w3.org/2005/08/addressing/anonymous
                   </a:Address>
                 </a:ReplyTo>
                 <ServiceContext 
                   xmlns="http://schemas.microsoft.com/sharepoint/servicecontext" 
                   xmlns:i="http://www.w3.org/2001/XMLSchema-instance">
                   <correlationId>
                     00000000-0000-0000-0000-000000000000
                   </correlationId>
                   <language>en-US</language>
                 <region>en-US</region>
                   <siteSubscriptionId i:nil="true"></siteSubscriptionId>
                 </ServiceContext>
                 <a:To s:mustUnderstand="1" u:Id="_1">
                  http://example.com:32843/088ec4ed4144457bb36088e0b5c0bea8/NotesWebService.svc
                \langle a:\texttt{To}\rangle </s:Header>
               <s:Body>
                 <EnumerateItems xmlns="http://tempuri.org/">
                   <databasePath>servernotes1\database.nsf</databasePath>
                   <lastSeenItem></lastSeenItem>
                 </EnumerateItems>
               </s:Body>
            </s:Envelope>
          Response message: 
            <s:Envelope 
               xmlns:s="http://www.w3.org/2003/05/soap-envelope" 
               xmlns:a="http://www.w3.org/2005/08/addressing" 
               xmlns:u="http://docs.oasis-open.org/wss/2004/01/oasis-200401-wss-wssecurity-utility-
            1.0.xsd">
Preliminary
```
<s:Header>

<a:Action s:mustUnderstand="1">

 http://tempuri.org/INotesWebServiceApplication/EnumerateItemsResponse </a:Action>

<a:RelatesTo>

*[MS-NOTESWS] — v20120411 MS Search Lotus Notes Web Service Protocol Specification* 

 *Copyright © 2012 Microsoft Corporation.* 

```
 urn:uuid:6d826f02-57ea-464a-b579-cb4cb4b199d0
                    </a:RelatesTo>
                 </s:Header>
                 <s:Body>
                    <EnumerateItemsResponse xmlns="http://tempuri.org/">
                      <EnumerateItemsResult 
              xmlns:b="http://schemas.datacontract.org/2004/07/Microsoft.Office.Server.Search.Administratio
              n" 
                        xmlns:i="http://www.w3.org/2001/XMLSchema-instance">
                         <b:NOTESITEM>
                           <b:attachmentId i:nil="true"></b:attachmentId>
                           <b:displayUrl>
                             http://servernotes1/database.nsf/$DEFAULTVIEW/1f8e15d909ded77188256f4e0083811b
                           </b:displayUrl>
                           <b:itemContent>
                             <b:content i:nil="true"></b:content>
                             <b:contentType i:nil="true"></b:contentType>
                             <b:extension i:nil="true"></b:extension>
                           </b:itemContent>

                             servernotes1\database.nsf\1f8e15d909ded77188256f4e0083811b
                           </b:itemId>
                           <b:itemProps i:nil="true"></b:itemProps>
                           <b:lastModifiedTime>2004-12-05T17:52:57</b:lastModifiedTime>
                           <b:securityDesc>
                             <b:SD i:nil="true"></b:SD>
                             <b:isNTSD>false</b:isNTSD>
                           </b:securityDesc>
                        \langle/b:NOTESITEM>
                         <b:NOTESITEM>
                           <b:attachmentId i:nil="true"></b:attachmentId>
                           <b:displayUrl>
                             http://servernotes1/database.nsf/$DEFAULTVIEW/9a903eb367b0c32788256f4f00000fa7
                           </b:displayUrl>
                           <b:itemContent>
                             <b:content i:nil="true"></b:content>
                             <b:contentType i:nil="true"></b:contentType>
                             <b:extension i:nil="true"></b:extension>
                           </b:itemContent>
                           <b:itemId>
                             servernotes1\database.nsf\9a903eb367b0c32788256f4f00000fa7
                           </b:itemId>
                           <b:itemProps i:nil="true"></b:itemProps>
                           <b:lastModifiedTime>2004-12-05T17:52:57</b:lastModifiedTime>
                           <b:securityDesc>
                             <b:SD i:nil="true"></b:SD>
                             <b:isNTSD>false</b:isNTSD>
                           </b:securityDesc>
                         </b:NOTESITEM>
                         <b:NOTESITEM>
                           <b:attachmentId i:nil="true"></b:attachmentId>
                           <b:displayUrl>
                             http://servernotes1/database.nsf/$DEFAULTVIEW/2f774d849acbe245882570c1000634d4
                           </b:displayUrl>
                           <b:itemContent>
                             <b:content i:nil="true"></b:content>
                             <b:contentType i:nil="true"></b:contentType>
\begin{smallmatrix} \textbf{0.1,1,1}\\ \textbf{0.2,1,1}\\ \textbf{0.3,1,1}\\ \textbf{0.4,1,1}\\ \textbf{0.4,1,1}\\ \textbf{0.4,1,1}\\ \textbf{0.4,1}\\ \textbf{0.4,1}\\ \textbf{0.4,1}\\ \textbf{0.4,1}\\ \textbf{0.4,1}\\ \textbf{0.4,1}\\ \textbf{0.4,1}\\ \textbf{0.4,1}\\ \textbf{0.4,1}\\ \textbf{0.4,1}\\ \textbf{0.4,1}\\ \textbf{0.4,1}\\ \textbf{0.4,1}\\ \textbf{0.4,1}\\ \text <b:extension i:nil="true"></b:extension>
```
 *Copyright © 2012 Microsoft Corporation.* 

```
 </b:itemContent>
           <b:itemId>
             servernotes1\database.nsf\2f774d849acbe245882570c1000634d4
           </b:itemId>
           <b:itemProps i:nil="true"></b:itemProps>
           <b:lastModifiedTime>2005-11-21T17:09:41</b:lastModifiedTime>
           <b:securityDesc>
             <b:SD i:nil="true"></b:SD>
             <b:isNTSD>false</b:isNTSD>
           </b:securityDesc>
        </b:NOTESITEM>
       </EnumerateItemsResult>
     </EnumerateItemsResponse>
   </s:Body>
</s:Envelope>
```
## **4.2.2 FetchItem**

<span id="page-43-0"></span>To retrieve the properties for a specific item, the protocol client sends the following message:

```
Request message:
```

```
<s:Envelope 
              xmlns:s="http://www.w3.org/2003/05/soap-envelope" 
              xmlns:a="http://www.w3.org/2005/08/addressing" 
              xmlns:u="http://docs.oasis-open.org/wss/2004/01/oasis-200401-wss-wssecurity-utility-
           1.0.xsd">
              <s:Header>
                <a:Action s:mustUnderstand="1">
                  http://tempuri.org/INotesWebServiceApplication/FetchItem
                </a:Action>
                <a:MessageID>
                  urn:uuid:675c026d-f85f-425c-bf31-dc74c22a6fd8
                </a:MessageID>
                <a:ReplyTo>
                  <a:Address>
                    http://www.w3.org/2005/08/addressing/anonymous
                  </a:Address>
                </a:ReplyTo>
                <ServiceContext 
                  xmlns="http://schemas.microsoft.com/sharepoint/servicecontext" 
                  xmlns:i="http://www.w3.org/2001/XMLSchema-instance">
                  <correlationId>
                    00000000-0000-0000-0000-000000000000
                  </correlationId>
                  <language>en-US</language>
                 <region>en-US</region>
                   <siteSubscriptionId i:nil="true"></siteSubscriptionId>
                 </ServiceContext>
                 <a:To s:mustUnderstand="1" u:Id="_1">
                  http://example.com:32843/088ec4ed4144457bb36088e0b5c0bea8/NotesWebService.svc
               \langle a:\texttt{To}\rangle </s:Header>
               <s:Body>
                <FetchItem xmlns="http://tempuri.org/">
                  <itemId>servernotes1\database.nsf\2f774d849acbe245882570c1000634d4</itemId>
Preliminary
                </FetchItem>
```
*[MS-NOTESWS] — v20120411 MS Search Lotus Notes Web Service Protocol Specification* 

 *Copyright © 2012 Microsoft Corporation.* 

```
 </s:Body>
</s:Envelope>
```
#### Response message:

```
<s:Envelope 
                 xmlns:s="http://www.w3.org/2003/05/soap-envelope" 
                 xmlns:a="http://www.w3.org/2005/08/addressing" 
                 xmlns:u="http://docs.oasis-open.org/wss/2004/01/oasis-200401-wss-wssecurity-utility-
              1.0.xsd">
                 <s:Header>
                    <a:Action s:mustUnderstand="1">
                      http://tempuri.org/INotesWebServiceApplication/FetchItemResponse 
                    </a:Action>
                    <a:RelatesTo>
                      urn:uuid:675c026d-f85f-425c-bf31-dc74c22a6fd8
                    </a:RelatesTo>
                  </s:Header>
                  <s:Body>
                    <FetchItemResponse xmlns="http://tempuri.org/">
                      <FetchItemResult 
              xmlns:b="http://schemas.datacontract.org/2004/07/Microsoft.Office.Server.Search.Administratio
              n" 
                        xmlns:i="http://www.w3.org/2001/XMLSchema-instance">
                        <b:attachmentId>
                          <b:NOTESATTACHMENTID>
                             <b:attachmentName>EXT07956</b:attachmentName>
                             <b:itemId>servernotes1\database.nsf\2f774d849acbe245882570c1000634d4</b:itemId>
                          </b:NOTESATTACHMENTID>
                           <b:NOTESATTACHMENTID>
                             <b:attachmentName i:nil="true"></b:attachmentName>
                             <b:itemId>servernotes1\database.nsf\2f774d849acbe245882570c1000634d4</b:itemId>
                           </b:NOTESATTACHMENTID>
                           <b:NOTESATTACHMENTID>
                             <b:attachmentName i:nil="true"></b:attachmentName>
                             <b:itemId>servernotes1\database.nsf\2f774d849acbe245882570c1000634d4</b:itemId>
                          </b:NOTESATTACHMENTID>
                           <b:NOTESATTACHMENTID>
                             <b:attachmentName i:nil="true"></b:attachmentName>
                             <b:itemId>servernotes1\database.nsf\2f774d849acbe245882570c1000634d4</b:itemId>
                           </b:NOTESATTACHMENTID>
                           <b:NOTESATTACHMENTID>
                             <b:attachmentName i:nil="true"></b:attachmentName>
                             <b:itemId>servernotes1\database.nsf\2f774d849acbe245882570c1000634d4</b:itemId>
                           </b:NOTESATTACHMENTID>
                           <b:NOTESATTACHMENTID>
                             <b:attachmentName i:nil="true"></b:attachmentName>
                            \verb|ch:itemId\verb|>servernotes1\verb|\databases:nsf\2f774d849ache245882570c1000634d4<|b:itemId\verb|>| </b:NOTESATTACHMENTID>
                        </b:attachmentId>
               J.
              <b:displayUrl>http://servernotes1/database.nsf/$DEFAULTVIEW/2f774d849acbe245882570c1000634d4<
              /b:displayUrl>
                        <b:itemContent>
                          <b:content>IA==</b:content>
                           <b:contentType i:nil="true"></b:contentType>
\begin{smallmatrix} \textbf{0.1,1,1}\\ \textbf{0.1,1,1}\\ \textbf{0.1,1, <b:extension>txt</b:extension>
```
*[MS-NOTESWS] — v20120411 MS Search Lotus Notes Web Service Protocol Specification* 

 *Copyright © 2012 Microsoft Corporation.* 

```
 </b:itemContent>
                     <b:itemId>servernotes1\database.nsf\2f774d849acbe245882570c1000634d4</b:itemId>
                     <b:itemProps>
                       <b:PROPERTY>
                         <b:Name>Author</b:Name>
                         <b:Value i:type="c:string" 
            xmlns:c="http://www.w3.org/2001/XMLSchema">Author</b:Value>
                       </b:PROPERTY>
                       <b:PROPERTY>
                         <b:Name>Comments</b:Name>
                         <b:Value i:type="c:string" xmlns:c="http://www.w3.org/2001/XMLSchema"></b:Value>
                       </b:PROPERTY>
                       <b:PROPERTY>
                         <b:Name>Company</b:Name>
                         <b:Value i:type="c:string" 
            xmlns:c="http://www.w3.org/2001/XMLSchema">Microsoft</b:Value>
                       </b:PROPERTY>
                       <b:PROPERTY>
                         <b:Name>Keywords</b:Name>
                         <b:Value i:type="c:string" xmlns:c="http://www.w3.org/2001/XMLSchema"></b:Value>
                       </b:PROPERTY>
                       <b:PROPERTY>
                         <b:Name>Subject</b:Name>
                         <b:Value i:type="c:string" xmlns:c="http://www.w3.org/2001/XMLSchema"></b:Value>
                      \langle/b:PROPERTY>
                       <b:PROPERTY>
                         <b:Name>Title</b:Name>
                         <b:Value i:type="c:string" xmlns:c="http://www.w3.org/2001/XMLSchema"></b:Value>
                       </b:PROPERTY>
                       <b:PROPERTY>
                         <b:Name>DateCreated</b:Name>
                         <b:Value i:type="c:dateTime" xmlns:c="http://www.w3.org/2001/XMLSchema">2005-11-
            21T17:08:00</b:Value>
                      \langle/b·PROPERTY>
                       <b:PROPERTY>
                         <b:Name>LastSavedBy</b:Name>
                        <b:Value i:type="c:string" xmlns:c="http://www.w3.org/2001/XMLSchema"></b:Value>
                       </b:PROPERTY>
                       <b:PROPERTY>
                         <b:Name>LastSavedDate</b:Name>
                         <b:Value i:type="c:dateTime" xmlns:c="http://www.w3.org/2001/XMLSchema">2005-11-
            21T17:08:00</b:Value>
                       </b:PROPERTY>
                       <b:PROPERTY>
                         <b:Name>LinksUpToDate</b:Name>
                         <b:Value i:type="c:long" xmlns:c="http://www.w3.org/2001/XMLSchema">0</b:Value>
                       </b:PROPERTY>
                       <b:PROPERTY>
                         <b:Name>NameOfApplication</b:Name>
                         <b:Value i:type="c:string" xmlns:c="http://www.w3.org/2001/XMLSchema"> </b:Value>
                       </b:PROPERTY>
                       <b:PROPERTY>
                         <b:Name>NumberOfCharacters</b:Name>
                         <b:Value i:type="c:long" xmlns:c="http://www.w3.org/2001/XMLSchema">12</b:Value>
                       </b:PROPERTY>
                       <b:PROPERTY>
                         <b:Name>NumberOfCharactersWithSpaces</b:Name>
                         <b:Value i:type="c:long" xmlns:c="http://www.w3.org/2001/XMLSchema">13</b:Value>
Preliminary
                       </b:PROPERTY>
```
 *Copyright © 2012 Microsoft Corporation.* 

```
 <b:PROPERTY>
                         <b:Name>NumberOfLines</b:Name>
                         <b:Value i:type="c:long" xmlns:c="http://www.w3.org/2001/XMLSchema">1</b:Value>
                       </b:PROPERTY>
                       <b:PROPERTY>
                         <b:Name>NumberOfPages</b:Name>
                         <b:Value i:type="c:long" xmlns:c="http://www.w3.org/2001/XMLSchema">1</b:Value>
                      \langle/b·PROPERTY>
                       <b:PROPERTY>
                         <b:Name>NumberOfParagraphs</b:Name>
                         <b:Value i:type="c:long" xmlns:c="http://www.w3.org/2001/XMLSchema">1</b:Value>
                       </b:PROPERTY>
                       <b:PROPERTY>
                         <b:Name>NumberOfRevisions</b:Name>
                         <b:Value i:type="c:string" xmlns:c="http://www.w3.org/2001/XMLSchema">1</b:Value>
                       </b:PROPERTY> 
                       <b:PROPERTY>
                         <b:Name>NumberOfWords</b:Name>
                         <b:Value i:type="c:long" xmlns:c="http://www.w3.org/2001/XMLSchema">2</b:Value>
                       </b:PROPERTY>
                       <b:PROPERTY>
                         <b:Name>Template</b:Name>
                         <b:Value i:type="c:string" 
            xmlns:c="http://www.w3.org/2001/XMLSchema">Normal.dot</b:Value>
                       </b:PROPERTY>
                       <b:PROPERTY>
                         <b:Name>TotalEditingTime</b:Name>
                         <b:Value i:type="c:long" xmlns:c="http://www.w3.org/2001/XMLSchema">0</b:Value>
                       </b:PROPERTY>
                       <b:PROPERTY>
                        <b:Name>ScaleOrCrop</b:Name>
                         <b:Value i:type="c:long" xmlns:c="http://www.w3.org/2001/XMLSchema">0</b:Value>
                       </b:PROPERTY>
                       <b:PROPERTY>
                         <b:Name>Security</b:Name>
                         <b:Value i:type="c:long" xmlns:c="http://www.w3.org/2001/XMLSchema">0</b:Value>
                       </b:PROPERTY>
                       <b:PROPERTY>
                        <b:Name>DocumentClass</b:Name>
                         <b:Value i:type="c:string" xmlns:c="http://www.w3.org/2001/XMLSchema"></b:Value>
                       </b:PROPERTY>
                       <b:PROPERTY>
                         <b:Name>FORM</b:Name>
                         <b:Value i:type="c:string" xmlns:c="http://www.w3.org/2001/XMLSchema"></b:Value>
                       </b:PROPERTY>
                       <b:PROPERTY>
                         <b:Name>embedTitle</b:Name>
                         <b:Value i:type="c:string" xmlns:c="http://www.w3.org/2001/XMLSchema"></b:Value>
                       </b:PROPERTY>
                       <b:PROPERTY>
                         <b:Name>$UpdatedBy</b:Name>
                         <b:Value i:type="c:string" 
            xmlns:c="http://www.w3.org/2001/XMLSchema">CN=username/O=domain</b:Value>
                       </b:PROPERTY>
                       <b:PROPERTY>
                         <b:Name>$Revisions</b:Name>
                         <b:Value i:type="c:dateTime" xmlns:c="http://www.w3.org/2001/XMLSchema">2005-11-
            21T17:09:26</b:Value>
Preliminary
                       </b:PROPERTY>
```
 *Copyright © 2012 Microsoft Corporation.* 

```
 <b:PROPERTY>
             <b:Name>Author</b:Name>
             <b:Value i:type="c:string" xmlns:c="http://www.w3.org/2001/XMLSchema"></b:Value>
           </b:PROPERTY>
           <b:PROPERTY>
             <b:Name>lastaccessed</b:Name>
             <b:Value i:type="c:dateTime" xmlns:c="http://www.w3.org/2001/XMLSchema">2005-11-
21T17:09:41</b:Value>
           </b:PROPERTY>
           <b:PROPERTY>
             <b:Name>creationdate</b:Name>
             <b:Value i:type="c:dateTime" xmlns:c="http://www.w3.org/2001/XMLSchema">2005-11-
21T17:07:47</b:Value>
           </b:PROPERTY>
         </b:itemProps>
         <b:lastModifiedTime>2005-11-21T17:09:41</b:lastModifiedTime>
         <b:securityDesc>
           <b:SD>security_desc_value</b:SD>
           <b:isNTSD>true</b:isNTSD>
         </b:securityDesc>
       </FetchItemResult>
     </FetchItemResponse>
   </s:Body>
</s:Envelope>
```
## **4.2.3 FetchAttachment**

<span id="page-47-0"></span>To retrieve a specific attachment, the protocol client sends the following message:

#### Request message:

```
<s:Envelope 
                 xmlns:s="http://www.w3.org/2003/05/soap-envelope" 
                  xmlns:a="http://www.w3.org/2005/08/addressing" 
                  xmlns:u="http://docs.oasis-open.org/wss/2004/01/oasis-200401-wss-wssecurity-utility-
              1.0.xsd">
                  <s:Header>
                    <a:Action s:mustUnderstand="1">
                      http://tempuri.org/INotesWebServiceApplication/FetchAttachment
                    </a:Action>
                    <a:MessageID>
                      urn:uuid:8f720c2c-b4c4-4925-966d-33e74a577ede
                    </a:MessageID>
                    <a:ReplyTo>
                      <a:Address>
                         http://www.w3.org/2005/08/addressing/anonymous
                      </a:Address>
                    </a:ReplyTo>
                    <ServiceContext 
                      xmlns="http://schemas.microsoft.com/sharepoint/servicecontext" 
                      xmlns:i="http://www.w3.org/2001/XMLSchema-instance">
                      <correlationId>
                         00000000-0000-0000-0000-000000000000
                      </correlationId>
                      <language>en-US</language>
                      <region>en-US</region>
                      <siteSubscriptionId i:nil="true"></siteSubscriptionId>
C. However, \frac{1}{2} (a) \frac{1}{2} (a) \frac{1}{2} (a) \frac{1}{2} (b) \frac{1}{2} (a) \frac{1}{2} (b) \frac{1}{2} (b) \frac{1}{2} (c) \frac{1}{2} (b) \frac{1}{2} (c) \frac{1}{2} (c) \frac{1}{2} (c) \frac{1}{2} (c) \frac{1}{2} (c) \frac{1}{2} (c)
```
*[MS-NOTESWS] — v20120411 MS Search Lotus Notes Web Service Protocol Specification* 

 *Copyright © 2012 Microsoft Corporation.* 

```
 </ServiceContext>
     <a:To s:mustUnderstand="1" u:Id="_1">
       http://example.com:32843/088ec4ed4144457bb36088e0b5c0bea8/NotesWebService.svc
    \langlea:To\rangle </s:Header>
   <s:Body>
     <FetchAttachment xmlns="http://tempuri.org/">
       <itemId>servernotes1\database.nsf\2f774d849acbe245882570c1000634d4</itemId>
       <attachmentName>EXT07956</attachmentName>
     </FetchAttachment>
   </s:Body>
</s:Envelope>
```
#### Response message:

```
<s:Envelope 
              xmlns:s="http://www.w3.org/2003/05/soap-envelope" 
              xmlns:a="http://www.w3.org/2005/08/addressing" 
              xmlns:u="http://docs.oasis-open.org/wss/2004/01/oasis-200401-wss-wssecurity-utility-
           1.0.xsd">
              <s:Header>
                <a:Action s:mustUnderstand="1">
                 http://tempuri.org/INotesWebServiceApplication/FetchAttachmentResponse
                </a:Action>
                <a:RelatesTo>
                  urn:uuid:8f720c2c-b4c4-4925-966d-33e74a577ede
                </a:RelatesTo>
              </s:Header>
              <s:Body>
                <FetchAttachmentResponse xmlns="http://tempuri.org/">
                  <FetchAttachmentResult 
           xmlns:b="http://schemas.datacontract.org/2004/07/Microsoft.Office.Server.Search.Administratio
           n" 
                    xmlns:i="http://www.w3.org/2001/XMLSchema-instance">
                    <b:attachmentContent>
                      <b:content></b:content>
                      <b:contentType i:nil="true"></b:contentType>
                      <b:extension>0\Data\NotesAttachment\2f774d849acbe245882570c1000634d4-
           EXT07956</b:extension>
                    </b:attachmentContent>
                    <b:attachmentId>
                      <b:attachmentName>EXT07956</b:attachmentName>
                      <b:itemId>servernotes1\database.nsf\2f774d849acbe245882570c1000634d4</b:itemId>
                    </b:attachmentId>
                  </FetchAttachmentResult>
                </FetchAttachmentResponse>
              </s:Body>
           </s:Envelope>
Preliminary
```
*[MS-NOTESWS] — v20120411 MS Search Lotus Notes Web Service Protocol Specification* 

 *Copyright © 2012 Microsoft Corporation.* 

# **5 Security**

## **5.1 Security Considerations for Implementers**

<span id="page-49-1"></span><span id="page-49-0"></span>None.

## **5.2 Index of Security Parameters**

None. Preliminary 1997

*[MS-NOTESWS] — v20120411 MS Search Lotus Notes Web Service Protocol Specification* 

 *Copyright © 2012 Microsoft Corporation.* 

# **6 Appendix A: Full WSDL**

<span id="page-50-0"></span>For ease of implementation, the full WSDL is provided in this appendix.

```
<?xml version="1.0"?>
            <wsdl:definitions xmlns:soap="http://schemas.xmlsoap.org/wsdl/soap/" 
            xmlns:xs="http://www.w3.org/2001/XMLSchema" 
            xmlns:wsaw="http://www.w3.org/2006/05/addressing/wsdl" xmlns:tns3="http://tempuri.org/" 
            targetNamespace="http://tempuri.org/" xmlns:wsdl="http://schemas.xmlsoap.org/wsdl/">
               <wsdl:types>
                 <xs:schema xmlns:tns4="http://tempuri.org/Imports" 
            targetNamespace="http://tempuri.org/Imports">
                   <xs:import namespace="http://tempuri.org/"/>
                   <xs:import namespace="http://schemas.microsoft.com/2003/10/Serialization/"/>
                   <xs:import 
            namespace="http://schemas.microsoft.com/ceres/contenttransformation/2009/11/submission"/>
                   <xs:import namespace="http://schemas.microsoft.com/2003/10/Serialization/Arrays"/>
                   <xs:import namespace="http://schemas.microsoft.com/Message"/>
                   <xs:import 
            namespace="http://schemas.datacontract.org/2004/07/Microsoft.Office.Server.Search.Administrat
            ion"/>
                 </xs:schema>
               </wsdl:types>
               <wsdl:message name="INotesWebServiceApplication_EnumerateServers_InputMessage">
                 <wsdl:part name="parameters" element="tns3:EnumerateServers"/>
               </wsdl:message>
               <wsdl:message name="INotesWebServiceApplication_EnumerateServers_OutputMessage">
                 <wsdl:part name="parameters" element="tns3:EnumerateServersResponse"/>
               </wsdl:message>
               <wsdl:message name="INotesWebServiceApplication_GetServer_InputMessage">
                 <wsdl:part name="parameters" element="tns3:GetServer"/>
               </wsdl:message>
               <wsdl:message name="INotesWebServiceApplication_GetServer_OutputMessage">
                 <wsdl:part name="parameters" element="tns3:GetServerResponse"/>
               </wsdl:message>
               <wsdl:message name="INotesWebServiceApplication_EnumerateDatabases_InputMessage">
                 <wsdl:part name="parameters" element="tns3:EnumerateDatabases"/>
               </wsdl:message>
               <wsdl:message name="INotesWebServiceApplication_EnumerateDatabases_OutputMessage">
                 <wsdl:part name="parameters" element="tns3:EnumerateDatabasesResponse"/>
               </wsdl:message>
               <wsdl:message name="INotesWebServiceApplication_GetDatabase_InputMessage">
                 <wsdl:part name="parameters" element="tns3:GetDatabase"/>
               </wsdl:message>
               <wsdl:message name="INotesWebServiceApplication_GetDatabase_OutputMessage">
                 <wsdl:part name="parameters" element="tns3:GetDatabaseResponse"/>
               </wsdl:message>
               <wsdl:message name="INotesWebServiceApplication_EnumerateItems_InputMessage">
                 <wsdl:part name="parameters" element="tns3:EnumerateItems"/>
               </wsdl:message>
               <wsdl:message name="INotesWebServiceApplication_EnumerateItems_OutputMessage">
                 <wsdl:part name="parameters" element="tns3:EnumerateItemsResponse"/>
               </wsdl:message>
               <wsdl:message name="INotesWebServiceApplication_FetchItem_InputMessage">
                 <wsdl:part name="parameters" element="tns3:FetchItem"/>
               </wsdl:message>
               <wsdl:message name="INotesWebServiceApplication_FetchItem_OutputMessage">
                 <wsdl:part name="parameters" element="tns3:FetchItemResponse"/>
Preliminary
               </wsdl:message>
```
*[MS-NOTESWS] — v20120411 MS Search Lotus Notes Web Service Protocol Specification* 

 *Copyright © 2012 Microsoft Corporation.* 

```
 <wsdl:message name="INotesWebServiceApplication_FetchAttachment_InputMessage">
                 <wsdl:part name="parameters" element="tns3:FetchAttachment"/>
               </wsdl:message>
               <wsdl:message name="INotesWebServiceApplication_FetchAttachment_OutputMessage">
                 <wsdl:part name="parameters" element="tns3:FetchAttachmentResponse"/>
               </wsdl:message>
               <wsdl:portType name="INotesWebServiceApplication">
                 <wsdl:operation name="EnumerateServers">
                   <wsdl:input 
            wsaw:Action="http://tempuri.org/INotesWebServiceApplication/EnumerateServers" 
            message="tns3:INotesWebServiceApplication_EnumerateServers_InputMessage"/>
                   <wsdl:output 
            wsaw:Action="http://tempuri.org/INotesWebServiceApplication/EnumerateServersResponse" 
            message="tns3:INotesWebServiceApplication_EnumerateServers_OutputMessage"/>
                 </wsdl:operation>
                 <wsdl:operation name="GetServer">
                   <wsdl:input wsaw:Action="http://tempuri.org/INotesWebServiceApplication/GetServer" 
            message="tns3:INotesWebServiceApplication_GetServer_InputMessage"/>
                   <wsdl:output 
            wsaw:Action="http://tempuri.org/INotesWebServiceApplication/GetServerResponse" 
            message="tns3:INotesWebServiceApplication_GetServer_OutputMessage"/>
                 </wsdl:operation>
                 <wsdl:operation name="EnumerateDatabases">
                   <wsdl:input 
            wsaw:Action="http://tempuri.org/INotesWebServiceApplication/EnumerateDatabases" 
            message="tns3:INotesWebServiceApplication_EnumerateDatabases_InputMessage"/>
                   <wsdl:output 
            wsaw:Action="http://tempuri.org/INotesWebServiceApplication/EnumerateDatabasesResponse" 
            message="tns3:INotesWebServiceApplication_EnumerateDatabases_OutputMessage"/>
                 </wsdl:operation>
                 <wsdl:operation name="GetDatabase">
                   <wsdl:input wsaw:Action="http://tempuri.org/INotesWebServiceApplication/GetDatabase" 
            message="tns3:INotesWebServiceApplication_GetDatabase_InputMessage"/>
                   <wsdl:output 
            wsaw:Action="http://tempuri.org/INotesWebServiceApplication/GetDatabaseResponse" 
            message="tns3:INotesWebServiceApplication_GetDatabase_OutputMessage"/>
                 </wsdl:operation>
                 <wsdl:operation name="EnumerateItems">
                   <wsdl:input wsaw:Action="http://tempuri.org/INotesWebServiceApplication/EnumerateItems" 
            message="tns3:INotesWebServiceApplication_EnumerateItems_InputMessage"/>
                   <wsdl:output 
            wsaw:Action="http://tempuri.org/INotesWebServiceApplication/EnumerateItemsResponse" 
            message="tns3:INotesWebServiceApplication_EnumerateItems_OutputMessage"/>
                 </wsdl:operation>
                 <wsdl:operation name="FetchItem">
                   <wsdl:input wsaw:Action="http://tempuri.org/INotesWebServiceApplication/FetchItem" 
            message="tns3:INotesWebServiceApplication_FetchItem_InputMessage"/>
                   <wsdl:output 
            wsaw:Action="http://tempuri.org/INotesWebServiceApplication/FetchItemResponse" 
            message="tns3:INotesWebServiceApplication_FetchItem_OutputMessage"/>
                 </wsdl:operation>
                 <wsdl:operation name="FetchAttachment">
                  <wsdl:input 
            wsaw:Action="http://tempuri.org/INotesWebServiceApplication/FetchAttachment" 
            message="tns3:INotesWebServiceApplication_FetchAttachment_InputMessage"/>
                   <wsdl:output 
            wsaw:Action="http://tempuri.org/INotesWebServiceApplication/FetchAttachmentResponse" 
            message="tns3:INotesWebServiceApplication_FetchAttachment_OutputMessage"/>
                 </wsdl:operation>
               </wsdl:portType>
Preliminary
```
 *Copyright © 2012 Microsoft Corporation.* 

```
 <wsdl:binding name="DefaultBinding_INotesWebServiceApplication" 
              type="tns3:INotesWebServiceApplication">
                    <soap:binding transport="http://schemas.xmlsoap.org/soap/http"/>
                    <wsdl:operation name="EnumerateServers">
                      <soap:operation 
              soapAction="http://tempuri.org/INotesWebServiceApplication/EnumerateServers" 
              style="document"/>
                      <wsdl:input>
                         <soap:body use="literal"/>
                      </wsdl:input>
                      <wsdl:output>
                         <soap:body use="literal"/>
                      </wsdl:output>
                    </wsdl:operation>
                    <wsdl:operation name="GetServer">
                      <soap:operation soapAction="http://tempuri.org/INotesWebServiceApplication/GetServer" 
              style="document"/>
                      <wsdl:input>
                         <soap:body use="literal"/>
                      </wsdl:input>
                      <wsdl:output>
                        <soap:body use="literal"/>
                      </wsdl:output>
                    </wsdl:operation>
                    <wsdl:operation name="EnumerateDatabases">
                      <soap:operation 
              soapAction="http://tempuri.org/INotesWebServiceApplication/EnumerateDatabases" 
              style="document"/>
                      <wsdl:input>
                         <soap:body use="literal"/>
                      </wsdl:input>
                      <wsdl:output>
                        <soap:body use="literal"/>
                      </wsdl:output>
                    </wsdl:operation>
                    <wsdl:operation name="GetDatabase">
                      <soap:operation soapAction="http://tempuri.org/INotesWebServiceApplication/GetDatabase" 
              style="document"/>
                      <wsdl:input>
                         <soap:body use="literal"/>
                      </wsdl:input>
                      <wsdl:output>
                         <soap:body use="literal"/>
                      </wsdl:output>
                    </wsdl:operation>
                    <wsdl:operation name="EnumerateItems">
                      <soap:operation 
              soapAction="http://tempuri.org/INotesWebServiceApplication/EnumerateItems" style="document"/>
                      <wsdl:input>
                         <soap:body use="literal"/>
                     \langle/wsdl:input>
                      <wsdl:output>
                         <soap:body use="literal"/>
                      </wsdl:output>
                    </wsdl:operation>
                    <wsdl:operation name="FetchItem">
                      <soap:operation soapAction="http://tempuri.org/INotesWebServiceApplication/FetchItem" 
              style="document"/>
                      <wsdl:input>
\begin{minipage}[t]{0.01\textwidth}\begin{itemize} \textit{P-1} & \textit{P-1} & <soap:body use="literal"/>
```
 *Copyright © 2012 Microsoft Corporation.* 

 *Release: Wednesday, April 11, 2012* 

*53 / 72*

```
 </wsdl:input>
                <wsdl:output>
                 <soap:body use="literal"/>
                </wsdl:output>
              </wsdl:operation>
              <wsdl:operation name="FetchAttachment">
                <soap:operation 
          soapAction="http://tempuri.org/INotesWebServiceApplication/FetchAttachment" 
          style="document"/>
                <wsdl:input>
                  <soap:body use="literal"/>
                </wsdl:input>
                <wsdl:output>
                 <soap:body use="literal"/>
                </wsdl:output>
              </wsdl:operation>
             </wsdl:binding>
          </wsdl:definitions>
Preliminary Ray
```
 *Copyright © 2012 Microsoft Corporation.* 

# **7 Appendix B: Full XML Schema**

For ease of implementation, the following sections provide the full XML schema for this protocol.

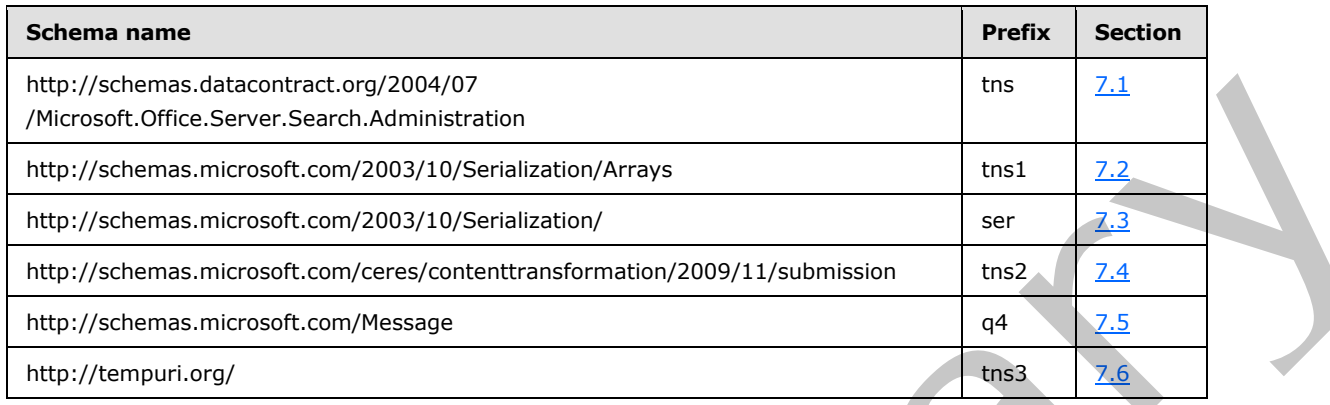

## **7.1**

## <span id="page-54-0"></span>**http://schemas.datacontract.org/2004/07/Microsoft.Office.Server.Search.Admi nistration Schema**

```
<?xml version="1.0"?>
             <xs:schema 
             xmlns:tns="http://schemas.datacontract.org/2004/07/Microsoft.Office.Server.Search.Administrat
             ion" elementFormDefault="qualified" 
             targetNamespace="http://schemas.datacontract.org/2004/07/Microsoft.Office.Server.Search.Admin
             istration" xmlns:xs="http://www.w3.org/2001/XMLSchema">
                <xs:import namespace="http://schemas.microsoft.com/2003/10/Serialization/"/>
                <xs:complexType name="ArrayOfSERVERITEM">
                  <xs:sequence>
                    <xs:element minOccurs="0" maxOccurs="unbounded" name="SERVERITEM" 
             type="tns:SERVERITEM"/>
                  </xs:sequence>
                </xs:complexType>
                <xs:element name="ArrayOfSERVERITEM" nillable="true" type="tns:ArrayOfSERVERITEM"/>
                <xs:complexType name="SERVERITEM">
                  <xs:sequence>
                    <xs:element minOccurs="0" name="displayUrl" nillable="true" type="xs:string"/>
                    <xs:element minOccurs="0" name="serverId" nillable="true" type="xs:string"/>
                  </xs:sequence>
                </xs:complexType>
                <xs:element name="SERVERITEM" nillable="true" type="tns:SERVERITEM"/>
                <xs:complexType name="ArrayOfDATABASEITEMID">
                  <xs:sequence>
                    <xs:element minOccurs="0" maxOccurs="unbounded" name="DATABASEITEMID" 
             type="tns:DATABASEITEMID"/>
                  </xs:sequence>
                </xs:complexType>
                <xs:element name="ArrayOfDATABASEITEMID" nillable="true" type="tns:ArrayOfDATABASEITEMID"/>
                <xs:complexType name="DATABASEITEMID">
                  <xs:sequence>
                    <xs:element minOccurs="0" name="databaseId" nillable="true" type="xs:string"/>
                    <xs:element minOccurs="0" name="lastModifiedTime" type="xs:dateTime"/>
                  </xs:sequence>
ry in the contract of the contract of the contract of the contract of the contract of the contract of the contract of the contract of the contract of the contract of the contract of the contract of t
                </xs:complexType>
```
*[MS-NOTESWS] — v20120411 MS Search Lotus Notes Web Service Protocol Specification* 

 *Copyright © 2012 Microsoft Corporation.* 

```
 <xs:element name="DATABASEITEMID" nillable="true" type="tns:DATABASEITEMID"/>
               <xs:complexType name="DATABASEITEM">
                 <xs:sequence>
                   <xs:element minOccurs="0" name="databaseId" nillable="true" type="xs:string"/>
                   <xs:element minOccurs="0" name="displayUrl" nillable="true" type="xs:string"/>
                   <xs:element minOccurs="0" name="lastModifiedTime" type="xs:dateTime"/>
                   <xs:element minOccurs="0" name="securityDesc" type="tns:SecurityDescriptor"/>
                 </xs:sequence> 
               </xs:complexType>
               <xs:element name="DATABASEITEM" nillable="true" type="tns:DATABASEITEM"/>
               <xs:complexType name="SecurityDescriptor">
                 <xs:sequence>
                   <xs:element minOccurs="0" name="SD" nillable="true" type="xs:base64Binary"/>
                   <xs:element minOccurs="0" name="isNTSD" type="xs:boolean"/>
                 </xs:sequence>
               </xs:complexType>
               <xs:element name="SecurityDescriptor" nillable="true" type="tns:SecurityDescriptor"/>
               <xs:complexType name="ArrayOfNOTESITEM">
                 <xs:sequence>
                   <xs:element minOccurs="0" maxOccurs="unbounded" name="NOTESITEM" type="tns:NOTESITEM"/>
                 </xs:sequence>
               </xs:complexType>
               <xs:element name="ArrayOfNOTESITEM" nillable="true" type="tns:ArrayOfNOTESITEM"/>
               <xs:complexType name="NOTESITEM">
                 <xs:sequence>
                   <xs:element minOccurs="0" name="attachmentId" nillable="true" 
            type="tns:ArrayOfNOTESATTACHMENTID"/>
                   <xs:element minOccurs="0" name="displayUrl" nillable="true" type="xs:string"/>
                   <xs:element minOccurs="0" name="itemContent" type="tns:INDEXABLECONTENT"/>
                   <xs:element minOccurs="0" name="itemId" nillable="true" type="xs:string"/>
                   <xs:element minOccurs="0" name="itemProps" nillable="true" type="tns:ArrayOfPROPERTY"/>
                   <xs:element minOccurs="0" name="lastModifiedTime" type="xs:dateTime"/>
                   <xs:element minOccurs="0" name="securityDesc" type="tns:SecurityDescriptor"/>
                 </xs:sequence>
               </xs:complexType>
               <xs:element name="NOTESITEM" nillable="true" type="tns:NOTESITEM"/>
               <xs:complexType name="ArrayOfNOTESATTACHMENTID">
                 <xs:sequence>
                   <xs:element minOccurs="0" maxOccurs="unbounded" name="NOTESATTACHMENTID" 
            type="tns:NOTESATTACHMENTID"/>
                 </xs:sequence>
               </xs:complexType>
               <xs:element name="ArrayOfNOTESATTACHMENTID" nillable="true" 
            type="tns:ArrayOfNOTESATTACHMENTID"/>
               <xs:complexType name="NOTESATTACHMENTID">
                 <xs:sequence>
                   <xs:element minOccurs="0" name="attachmentName" nillable="true" type="xs:string"/>
                   <xs:element minOccurs="0" name="itemId" nillable="true" type="xs:string"/>
                 </xs:sequence>
               </xs:complexType>
               <xs:element name="NOTESATTACHMENTID" nillable="true" type="tns:NOTESATTACHMENTID"/>
               <xs:complexType name="INDEXABLECONTENT">
                 <xs:sequence>
                   <xs:element minOccurs="0" name="content" nillable="true" type="xs:base64Binary"/>
                   <xs:element minOccurs="0" name="contentType" nillable="true" type="xs:string"/>
                   <xs:element minOccurs="0" name="extension" nillable="true" type="xs:string"/>
                 </xs:sequence>
               </xs:complexType>
Preliminary
               <xs:element name="INDEXABLECONTENT" nillable="true" type="tns:INDEXABLECONTENT"/>
```
 *Copyright © 2012 Microsoft Corporation.* 

```
 <xs:complexType name="ArrayOfPROPERTY">
    <xs:sequence>
      <xs:element minOccurs="0" maxOccurs="unbounded" name="PROPERTY" type="tns:PROPERTY"/>
    </xs:sequence>
   </xs:complexType>
   <xs:element name="ArrayOfPROPERTY" nillable="true" type="tns:ArrayOfPROPERTY"/>
   <xs:complexType name="PROPERTY">
    <xs:sequence>
      <xs:element minOccurs="0" name="Name" nillable="true" type="xs:string"/>
      <xs:element minOccurs="0" name="Value" nillable="true" type="xs:anyType"/>
    </xs:sequence>
   </xs:complexType>
  <xs:element name="PROPERTY" nillable="true" type="tns:PROPERTY"/>
  <xs:complexType name="NOTESATTACHMENT">
     <xs:sequence>
      <xs:element minOccurs="0" name="attachmentContent" type="tns:INDEXABLECONTENT"/>
      <xs:element minOccurs="0" name="attachmentId" type="tns:NOTESATTACHMENTID"/>
    </xs:sequence>
  </xs:complexType>
  <xs:element name="NOTESATTACHMENT" nillable="true" type="tns:NOTESATTACHMENT"/>
</xs:schema>
```
#### <span id="page-56-0"></span>**7.2 http://schemas.microsoft.com/2003/10/Serialization/Arrays Schema**

```
<?xml version="1.0"?>
           <xs:schema xmlns:ser="http://schemas.microsoft.com/2003/10/Serialization/" 
           xmlns:tns1="http://schemas.microsoft.com/2003/10/Serialization/Arrays" 
           elementFormDefault="qualified" 
           targetNamespace="http://schemas.microsoft.com/2003/10/Serialization/Arrays" 
           xmlns:xs="http://www.w3.org/2001/XMLSchema">
              <xs:import namespace="http://schemas.microsoft.com/2003/10/Serialization/"/>
              <xs:complexType name="ArrayOfKeyValueOfstringanyType">
                <xs:sequence>
                  <xs:element minOccurs="0" maxOccurs="unbounded" name="KeyValueOfstringanyType">
                    <xs:complexType>
                      <xs:sequence>
                        <xs:element name="Key" nillable="true" type="xs:string"/>
                        <xs:element name="Value" nillable="true" type="xs:anyType"/>
                      </xs:sequence>
                    </xs:complexType>
                  </xs:element>
                </xs:sequence>
              </xs:complexType>
              <xs:element name="ArrayOfKeyValueOfstringanyType" nillable="true" 
           type="tns1:ArrayOfKeyValueOfstringanyType"/>
               <xs:complexType name="ArrayOfstring">
                <xs:sequence>
                  <xs:element minOccurs="0" maxOccurs="unbounded" name="string" nillable="true" 
           type="xs:string"/>
                </xs:sequence>
               </xs:complexType>
               <xs:element name="ArrayOfstring" nillable="true" type="tns1:ArrayOfstring"/>
               <xs:complexType name="ArrayOfdateTime">
                <xs:sequence>
                  <xs:element minOccurs="0" maxOccurs="unbounded" name="dateTime" type="xs:dateTime"/>
                </xs:sequence>
               </xs:complexType>
Preliminary
               <xs:element name="ArrayOfdateTime" nillable="true" type="tns1:ArrayOfdateTime"/>
```
*[MS-NOTESWS] — v20120411 MS Search Lotus Notes Web Service Protocol Specification* 

 *Copyright © 2012 Microsoft Corporation.* 

```
 <xs:complexType name="ArrayOflong">
                    <xs:sequence>
                      <xs:element minOccurs="0" maxOccurs="unbounded" name="long" type="xs:long"/>
                    </xs:sequence>
                  </xs:complexType>
                  <xs:element name="ArrayOflong" nillable="true" type="tns1:ArrayOflong"/>
                  <xs:complexType name="ArrayOffloat">
                    <xs:sequence>
                      <xs:element minOccurs="0" maxOccurs="unbounded" name="float" type="xs:float"/>
                    </xs:sequence>
                  </xs:complexType>
                  <xs:element name="ArrayOffloat" nillable="true" type="tns1:ArrayOffloat"/>
                  <xs:complexType name="ArrayOfint">
                    <xs:sequence>
                      <xs:element minOccurs="0" maxOccurs="unbounded" name="int" type="xs:int"/>
                    </xs:sequence>
                  </xs:complexType>
                  <xs:element name="ArrayOfint" nillable="true" type="tns1:ArrayOfint"/>
                  <xs:complexType name="ArrayOfdouble">
                    <xs:sequence>
                      <xs:element minOccurs="0" maxOccurs="unbounded" name="double" type="xs:double"/>
                    </xs:sequence>
                  </xs:complexType>
                  <xs:element name="ArrayOfdouble" nillable="true" type="tns1:ArrayOfdouble"/>
                 <xs:complexType name="ArrayOfbase64Binary">
                    <xs:sequence>
                      <xs:element minOccurs="0" maxOccurs="unbounded" name="base64Binary" nillable="true" 
              type="xs:base64Binary"/>
                    </xs:sequence>
                  </xs:complexType>
                  <xs:element name="ArrayOfbase64Binary" nillable="true" type="tns1:ArrayOfbase64Binary"/>
                 <xs:complexType name="ArrayOfdecimal">
                    <xs:sequence>
                      <xs:element minOccurs="0" maxOccurs="unbounded" name="decimal" type="xs:decimal"/>
                    </xs:sequence>
                  </xs:complexType>
                  <xs:element name="ArrayOfdecimal" nillable="true" type="tns1:ArrayOfdecimal"/>
                  <xs:complexType name="ArrayOfKeyValueOfstringstring">
                    <xs:sequence>
                      <xs:element minOccurs="0" maxOccurs="unbounded" name="KeyValueOfstringstring">
                         <xs:complexType>
                           <xs:sequence>
                             <xs:element name="Key" nillable="true" type="xs:string"/>
                             <xs:element name="Value" nillable="true" type="xs:string"/>
                           </xs:sequence>
                         </xs:complexType>
                      </xs:element>
                    </xs:sequence>
                  </xs:complexType>
                  <xs:element name="ArrayOfKeyValueOfstringstring" nillable="true" 
              type="tns1:ArrayOfKeyValueOfstringstring"/>
                  <xs:complexType name="ArrayOfboolean">
                    <xs:sequence>
                      <xs:element minOccurs="0" maxOccurs="unbounded" name="boolean" type="xs:boolean"/>
                    </xs:sequence>
                  </xs:complexType>
                  <xs:element name="ArrayOfboolean" nillable="true" type="tns1:ArrayOfboolean"/>
                  <xs:complexType name="ArrayOfguid">
\begin{minipage}[t]{0.01\textwidth}\begin{minipage}[t]{0.01\textwidth}\begin{minipage}[t]{0.01\textwidth}\begin{minipage}[t]{0.01\textwidth}\begin{minipage}[t]{0.01\textwidth}\begin{minipage}[t]{0.01\textwidth}\begin{minipage}[t]{0.01\textwidth}\begin{minipage}[t]{0.01\textwidth}\begin{minipage}[t]{0.01\textwidth}\begin{minipage}[t]{0.01\textwidth}\begin{minipage}[t]{0.01\textwidth}\begin{minipage}[t]{0.01\textwidth}\begin{minipage}[t]{0.01\textwidth}\begin{minipage}[t]{0.0 <xs:sequence>
```
 *Copyright © 2012 Microsoft Corporation.* 

```
 <xs:element minOccurs="0" maxOccurs="unbounded" name="guid" type="ser:guid"/>
    </xs:sequence>
  </xs:complexType>
  <xs:element name="ArrayOfguid" nillable="true" type="tns1:ArrayOfguid"/>
</xs:schema>
```
## **7.3 http://schemas.microsoft.com/2003/10/Serialization/ Schema**

```
<?xml version="1.0"?>
             <xs:schema xmlns:ser="http://schemas.microsoft.com/2003/10/Serialization/" 
             attributeFormDefault="qualified" elementFormDefault="qualified" 
             targetNamespace="http://schemas.microsoft.com/2003/10/Serialization/" 
             xmlns:xs="http://www.w3.org/2001/XMLSchema">
                <xs:element name="anyType" nillable="true" type="xs:anyType"/>
                <xs:element name="anyURI" nillable="true" type="xs:anyURI"/>
                <xs:element name="base64Binary" nillable="true" type="xs:base64Binary"/>
                <xs:element name="boolean" nillable="true" type="xs:boolean"/>
                <xs:element name="byte" nillable="true" type="xs:byte"/>
                <xs:element name="dateTime" nillable="true" type="xs:dateTime"/>
                <xs:element name="decimal" nillable="true" type="xs:decimal"/>
                <xs:element name="double" nillable="true" type="xs:double"/>
                <xs:element name="float" nillable="true" type="xs:float"/>
                <xs:element name="int" nillable="true" type="xs:int"/>
                <xs:element name="long" nillable="true" type="xs:long"/>
                <xs:element name="QName" nillable="true" type="xs:QName"/>
                <xs:element name="short" nillable="true" type="xs:short"/>
                <xs:element name="string" nillable="true" type="xs:string"/>
                <xs:element name="unsignedByte" nillable="true" type="xs:unsignedByte"/>
                <xs:element name="unsignedInt" nillable="true" type="xs:unsignedInt"/>
                <xs:element name="unsignedLong" nillable="true" type="xs:unsignedLong"/>
                <xs:element name="unsignedShort" nillable="true" type="xs:unsignedShort"/>
                <xs:element name="char" nillable="true" type="ser:char"/>
                <xs:simpleType name="char">
                  <xs:restriction base="xs:int"/>
                </xs:simpleType>
                <xs:element name="duration" nillable="true" type="ser:duration"/>
                <xs:simpleType name="duration">
                  <xs:restriction base="xs:duration">
                   \langle xs:pattern value="\-?P(\d*D)?(T(\d*H)?(\d*M)?(\d*(\.\d*)?S)?)?"/>
                    <xs:minInclusive value="-P10675199DT2H48M5.4775808S"/>
                    <xs:maxInclusive value="P10675199DT2H48M5.4775807S"/>
                  </xs:restriction>
                </xs:simpleType>
                <xs:element name="guid" nillable="true" type="ser:guid"/>
                <xs:simpleType name="guid">
                  <xs:restriction base="xs:string">
                   \verb|xx:pattern value="[\d{da-fA-F]{8}-[\d{a-fA-F]{4}-[\d{a-fA-F]{4}-[\d{a-fA-F]{4}-[\d{a-fA-F}{4}-[\d{a-fA-F}{4}-[\d{a-fA-F}{4}-[\d{a-fA-F}{4}-[\d{a-fA-F}{4}]-[\d{a-fA-F}{4}-[\d{a-fA-F}{4}-[\d{a-fA-F}{4}]+[\d{a-fA-F}{4}-[\d{a-fA-F}{4}-[\d{a-fA-F}{4}]+[\d{a-fA-F}{4}-[\d{a-fA-F}{4}-[\d{a-fA-F}{4}]+[\d{a-fA-F}{4}-[\d{a-fA-F}{4}-[\d{a-fA-FF]{12}"/>
                  </xs:restriction>
                </xs:simpleType>
                 <xs:attribute name="FactoryType" type="xs:QName"/>
                <xs:attribute name="Id" type="xs:ID"/>
                 <xs:attribute name="Ref" type="xs:IDREF"/>
              </xs:schema>
Preliminary
```
*[MS-NOTESWS] — v20120411 MS Search Lotus Notes Web Service Protocol Specification* 

 *Copyright © 2012 Microsoft Corporation.* 

#### <span id="page-59-0"></span>**7.4 http://schemas.microsoft.com/ceres/contenttransformation/2009/11/submissi on Schema**

```
<?xml version="1.0"?>
            <xs:schema 
            xmlns:tns2="http://schemas.microsoft.com/ceres/contenttransformation/2009/11/submission" 
            xmlns:ser="http://schemas.microsoft.com/2003/10/Serialization/" 
            elementFormDefault="qualified" 
            targetNamespace="http://schemas.microsoft.com/ceres/contenttransformation/2009/11/submission" 
            xmlns:xs="http://www.w3.org/2001/XMLSchema">
               <xs:import namespace="http://schemas.microsoft.com/2003/10/Serialization/Arrays"/>
               <xs:import namespace="http://schemas.microsoft.com/2003/10/Serialization/"/>
               <xs:import namespace="http://schemas.microsoft.com/Message"/>
               <xs:complexType name="FeedingDocument">
                 <xs:sequence>
                   <xs:element minOccurs="0" name="OperationId" type="xs:int"/>
                   <xs:element xmlns:tns1="http://schemas.microsoft.com/2003/10/Serialization/Arrays" 
            minOccurs="0" name="Values" nillable="true" type="tns1:ArrayOfKeyValueOfstringanyType"/>
                 </xs:sequence>
               </xs:complexType>
               <xs:element name="FeedingDocument" nillable="true" type="tns2:FeedingDocument"/>
               <xs:complexType name="ArrayOfFeedingDocument">
                 <xs:sequence>
                   <xs:element minOccurs="0" maxOccurs="unbounded" name="FeedingDocument" nillable="true" 
            type="tns2:FeedingDocument"/>
                 </xs:sequence>
               </xs:complexType>
               <xs:element name="ArrayOfFeedingDocument" nillable="true" 
            type="tns2:ArrayOfFeedingDocument"/>
               <xs:element name="CreateSession">
                 <xs:complexType>
                   <xs:sequence>
                    <xs:element minOccurs="0" name="settings" nillable="true" 
            type="tns2:FeedingSessionSettings"/>
                   </xs:sequence>
                 </xs:complexType>
               </xs:element>
               <xs:complexType name="FeedingSessionSettings">
                 <xs:sequence>
                   <xs:element minOccurs="0" name="CallbackLevel" type="tns2:CallbackLevel"/>
                   <xs:element minOccurs="0" name="Causality" type="tns2:Causality"/>
                   <xs:element minOccurs="0" name="DebugFlow" type="xs:boolean"/>
                   <xs:element minOccurs="0" name="DocumentIdField" nillable="true" type="xs:string"/>
                   <xs:element minOccurs="0" name="Flow" nillable="true" type="xs:string"/>
                   <xs:element minOccurs="0" name="FlowInput" nillable="true" type="xs:string"/>
                   <xs:element minOccurs="0" name="MaxLatency" type="ser:duration"/>
                   <xs:element minOccurs="0" name="NodeSet" nillable="true" type="xs:string"/>
                   <xs:element minOccurs="0" name="PerformancePolicy" type="tns2:PerformancePolicy"/>
                   <xs:element xmlns:tns1="http://schemas.microsoft.com/2003/10/Serialization/Arrays" 
            minOccurs="0" name="Properties" nillable="true" type="tns1:ArrayOfKeyValueOfstringstring"/>
                 </xs:sequence>
               </xs:complexType>
               <xs:element name="FeedingSessionSettings" nillable="true" 
            type="tns2:FeedingSessionSettings"/>
               <xs:simpleType name="CallbackLevel">
                 <xs:restriction base="xs:string">
                   <xs:enumeration value="None"/>
                   <xs:enumeration value="Received"/>
Preliminary
                   <xs:enumeration value="Full"/>
```
*[MS-NOTESWS] — v20120411 MS Search Lotus Notes Web Service Protocol Specification* 

 *Copyright © 2012 Microsoft Corporation.* 

```
 </xs:restriction>
                 </xs:simpleType>
                 <xs:element name="CallbackLevel" nillable="true" type="tns2:CallbackLevel"/>
                 <xs:simpleType name="Causality">
                   <xs:restriction base="xs:string">
                      <xs:enumeration value="Session"/>
                      <xs:enumeration value="Document"/>
                      <xs:enumeration value="Unconstrained"/>
                   </xs:restriction>
                 </xs:simpleType>
                 <xs:element name="Causality" nillable="true" type="tns2:Causality"/>
                 <xs:simpleType name="PerformancePolicy">
                   <xs:restriction base="xs:string">
                      <xs:enumeration value="Balanced"/>
                      <xs:enumeration value="HighThroughput"/>
                      <xs:enumeration value="LowLatency"/>
                      <xs:enumeration value="RealTime"/>
                   </xs:restriction>
                 </xs:simpleType>
                 <xs:element name="PerformancePolicy" nillable="true" type="tns2:PerformancePolicy"/>
                 <xs:element name="CreateSessionResponse">
                   <xs:complexType>
                      <xs:sequence>
                        <xs:element minOccurs="0" name="CreateSessionResult" nillable="true" 
              type="tns2:FeedingSession"/>
                      </xs:sequence>
                   </xs:complexType>
                 </xs:element>
                 <xs:complexType name="FeedingSession">
                    <xs:sequence>
                      <xs:element minOccurs="0" name="Callbacks" nillable="true" 
              type="tns2:ArrayOfCallbackType"/>
                      <xs:element minOccurs="0" name="SessionId" type="ser:guid"/>
                      <xs:element minOccurs="0" name="SupportedOperations" nillable="true" 
              type="tns2:ArrayOfOperationInfo"/>
                     <xs:element minOccurs="0" name="SupportsAtomicGrouping" type="xs:boolean"/> 
                   </xs:sequence>
                 </xs:complexType>
                 <xs:element name="FeedingSession" nillable="true" type="tns2:FeedingSession"/>
                 <xs:complexType name="ArrayOfCallbackType">
                   <xs:sequence>
                      <xs:element minOccurs="0" maxOccurs="unbounded" name="CallbackType" nillable="true" 
              type="tns2:CallbackType"/>
                   </xs:sequence>
                 </xs:complexType>
                 <xs:element name="ArrayOfCallbackType" nillable="true" type="tns2:ArrayOfCallbackType"/>
                 <xs:complexType name="CallbackType">
                   <xs:sequence>
                      <xs:element minOccurs="0" name="Id" type="xs:int"/>
                      <xs:element minOccurs="0" name="Name" nillable="true" type="xs:string"/>
                    </xs:sequence>
                 </xs:complexType>
                 <xs:element name="CallbackType" nillable="true" type="tns2:CallbackType"/>
                 <xs:complexType name="ArrayOfOperationInfo">
                    <xs:sequence>
                      <xs:element minOccurs="0" maxOccurs="unbounded" name="OperationInfo" nillable="true" 
               type="tns2:OperationInfo"/>
                   </xs:sequence>
\begin{small} \texttt{C} & \texttt{C} & \texttt{C </xs:complexType>
```
 *Copyright © 2012 Microsoft Corporation.* 

```
 <xs:element name="ArrayOfOperationInfo" nillable="true" type="tns2:ArrayOfOperationInfo"/>
               <xs:complexType name="OperationInfo">
                 <xs:sequence>
                   <xs:element minOccurs="0" name="Description" nillable="true" type="xs:string"/>
                   <xs:element minOccurs="0" name="Name" nillable="true" type="xs:string"/>
                   <xs:element minOccurs="0" name="OperationId" type="xs:int"/>
                 </xs:sequence>
               </xs:complexType>
               <xs:element name="OperationInfo" nillable="true" type="tns2:OperationInfo"/>
               <xs:element name="RefreshSession">
                 <xs:complexType>
                   <xs:sequence>
                     <xs:element minOccurs="0" name="sessionId" type="ser:guid"/>
                   </xs:sequence>
                 </xs:complexType>
               </xs:element>
               <xs:element name="RefreshSessionResponse">
                 <xs:complexType> 
                   <xs:sequence>
                    <xs:element minOccurs="0" name="RefreshSessionResult" nillable="true" 
            type="tns2:FeedingSession"/>
                   </xs:sequence>
                 </xs:complexType>
               </xs:element>
               <xs:element name="CloseSession">
                 <xs:complexType>
                   <xs:sequence>
                     <xs:element minOccurs="0" name="sessionId" type="ser:guid"/>
                   </xs:sequence>
                 </xs:complexType>
               </xs:element>
               <xs:element name="SubmitContent">
                 <xs:complexType>
                   <xs:sequence>
                     <xs:element minOccurs="0" name="sessionId" type="ser:guid"/>
                     <xs:element minOccurs="0" name="feedingGroups" nillable="true" 
            type="tns2:ArrayOfFeedingGroup"/>
                     <xs:element minOccurs="0" name="completeFeedingGroup" type="xs:boolean"/>
                     <xs:element minOccurs="0" name="piggybackCallbacks" type="xs:boolean"/>
                   </xs:sequence>
                 </xs:complexType>
               </xs:element>
               <xs:complexType name="ArrayOfFeedingGroup">
                 <xs:sequence>
                   <xs:element minOccurs="0" maxOccurs="unbounded" name="FeedingGroup" nillable="true" 
            type="tns2:FeedingGroup"/>
                 </xs:sequence>
               </xs:complexType>
               <xs:element name="ArrayOfFeedingGroup" nillable="true" type="tns2:ArrayOfFeedingGroup"/>
               <xs:complexType name="FeedingGroup">
                 <xs:sequence>
                  <xs:element minOccurs="0" name="Documents" nillable="true" 
            type="tns2:ArrayOfFeedingDocument"/>
                 </xs:sequence>
               </xs:complexType>
               <xs:element name="FeedingGroup" nillable="true" type="tns2:FeedingGroup"/>
               <xs:element name="SubmitContentResponse">
                 <xs:complexType>
Preliminary
                   <xs:sequence>
```
 *Copyright © 2012 Microsoft Corporation.* 

```
 <xs:element minOccurs="0" name="SubmitContentResult" nillable="true" 
            type="tns2:SubmitResult"/>
                   </xs:sequence>
                 </xs:complexType>
               </xs:element>
               <xs:complexType name="SubmitResult">
                 <xs:sequence>
                   <xs:element minOccurs="0" name="Callbacks" nillable="true" 
            type="tns2:ArrayOfCallback"/>
                   <xs:element minOccurs="0" name="FirstFeedingGroupId" type="xs:long"/>
                   <xs:element minOccurs="0" name="LastFeedingGroupId" type="xs:long"/>
                   <xs:element xmlns:tns1="http://schemas.microsoft.com/2003/10/Serialization/Arrays" 
            minOccurs="0" name="Results" nillable="true" type="tns1:ArrayOfboolean"/>
                 </xs:sequence>
               </xs:complexType>
               <xs:element name="SubmitResult" nillable="true" type="tns2:SubmitResult"/>
               <xs:complexType name="ArrayOfCallback">
                 <xs:sequence>
                  <xs:element minOccurs="0" maxOccurs="unbounded" name="Callback" nillable="true" 
            type="tns2:Callback"/>
                 </xs:sequence>
               </xs:complexType>
               <xs:element name="ArrayOfCallback" nillable="true" type="tns2:ArrayOfCallback"/>
               <xs:complexType name="Callback">
                 <xs:sequence>
                   <xs:element minOccurs="0" name="CallbackTypeId" type="xs:int"/>
                   <xs:element minOccurs="0" name="CorrelationId" nillable="true" type="ser:guid"/>
                   <xs:element minOccurs="0" name="ErrorId" type="xs:int"/>
                   <xs:element minOccurs="0" name="FeedingGroupId" type="xs:long"/>
                   <xs:element minOccurs="0" name="HostName" nillable="true" type="xs:string"/>
                   <xs:element minOccurs="0" name="Messages" nillable="true" type="tns2:ArrayOfMessage"/>
                   <xs:element minOccurs="0" name="NodeName" nillable="true" type="xs:string"/>
                   <xs:element minOccurs="0" name="PartitionId" nillable="true" type="ser:guid"/>
                   <xs:element minOccurs="0" name="SessionId" type="ser:guid"/>
                   <xs:element minOccurs="0" name="TransienceLevel" type="tns2:TransienceLevel"/>
                 </xs:sequence>
               </xs:complexType>
               <xs:element name="Callback" nillable="true" type="tns2:Callback"/>
               <xs:complexType name="ArrayOfMessage">
                 <xs:sequence>
                   <xs:element minOccurs="0" maxOccurs="unbounded" name="Message" nillable="true" 
            type="tns2:Message"/>
                 </xs:sequence>
               </xs:complexType>
               <xs:element name="ArrayOfMessage" nillable="true" type="tns2:ArrayOfMessage"/>
               <xs:complexType name="Message">
                 <xs:sequence>
                   <xs:element minOccurs="0" name="CustomInfo" nillable="true" type="xs:string"/>
                   <xs:element minOccurs="0" name="MessageText" nillable="true" type="xs:string"/>
                   <xs:element minOccurs="0" name="MessageType" type="tns2:MessageType"/>
                 </xs:sequence>
               </xs:complexType>
               <xs:element name="Message" nillable="true" type="tns2:Message"/>
               <xs:simpleType name="MessageType">
                 <xs:restriction base="xs:string">
                   <xs:enumeration value="Info"/>
                   <xs:enumeration value="Warning"/>
                   <xs:enumeration value="Error"/>
Preliminary
                 </xs:restriction>
```
 *Copyright © 2012 Microsoft Corporation.* 

 *Release: Wednesday, April 11, 2012* 

*63 / 72*

```
 </xs:simpleType>
               <xs:element name="MessageType" nillable="true" type="tns2:MessageType"/>
               <xs:simpleType name="TransienceLevel">
                 <xs:restriction base="xs:string">
                   <xs:enumeration value="Permanent"/>
                   <xs:enumeration value="Retryable"/>
                 </xs:restriction>
               </xs:simpleType>
               <xs:element name="TransienceLevel" nillable="true" type="tns2:TransienceLevel"/>
               <xs:element name="SubmitStreamMessage">
                 <xs:complexType>
                   <xs:sequence>
                     <xs:element xmlns:q4="http://schemas.microsoft.com/Message" name="Stream" 
            type="q4:StreamBody"/>
                   </xs:sequence>
                 </xs:complexType>
               </xs:element>
               <xs:complexType name="SubmitStreamInfo">
                 <xs:sequence>
                   <xs:element name="SessionId" type="ser:guid"/>
                   <xs:element name="Document" nillable="true" type="tns2:FeedingDocument"/>
                   <xs:element name="StartNewFeedingGroup" type="xs:boolean"/>
                   <xs:element name="CompleteFeedingGroup" type="xs:boolean"/>
                   <xs:element name="StreamFieldName" nillable="true" type="xs:string"/>
                 </xs:sequence>
               </xs:complexType>
               <xs:element name="SubmitStreamInfo" nillable="true" type="tns2:SubmitStreamInfo"/>
               <xs:element name="ContentInfo" nillable="true" type="tns2:SubmitStreamInfo"/>
               <xs:element name="PollCallbacks">
                 <xs:complexType>
                   <xs:sequence>
                     <xs:element xmlns:tns1="http://schemas.microsoft.com/2003/10/Serialization/Arrays" 
            minOccurs="0" name="sessionsToPoll" nillable="true" type="tns1:ArrayOfguid"/>
                     <xs:element minOccurs="0" name="timeout" type="ser:duration"/>
                   </xs:sequence>
                 </xs:complexType>
               </xs:element>
               <xs:element name="PollCallbacksResponse">
                 <xs:complexType>
                   <xs:sequence>
                    <xs:element minOccurs="0" name="PollCallbacksResult" nillable="true" 
            type="tns2:ArrayOfCallback"/>
                   </xs:sequence>
                 </xs:complexType>
               </xs:element>
               <xs:element name="WaitForCallback">
                 <xs:complexType>
                   <xs:sequence>
                     <xs:element minOccurs="0" name="callbackRequest" nillable="true" 
            type="tns2:CallbackRequest"/>
                     <xs:element minOccurs="0" name="timeout" type="ser:duration"/>
                   </xs:sequence>
                 </xs:complexType>
               </xs:element>
               <xs:complexType name="CallbackRequest">
                 <xs:sequence>
                   <xs:element minOccurs="0" name="FeedingGroupId" type="xs:long"/>
                   <xs:element minOccurs="0" name="SessionId" type="ser:guid"/>
Preliminary
                \langle xs:sequence \rangle
```
 *Copyright © 2012 Microsoft Corporation.* 

```
 </xs:complexType>
               <xs:element name="CallbackRequest" nillable="true" type="tns2:CallbackRequest"/>
               <xs:element name="WaitForCallbackResponse">
                 <xs:complexType>
                   <xs:sequence>
                     <xs:element minOccurs="0" name="WaitForCallbackResult" nillable="true" 
            type="tns2:Callback"/>
                   </xs:sequence>
                 </xs:complexType>
               </xs:element>
               <xs:element name="RequestStatus">
                 <xs:complexType>
                   <xs:sequence>
                     <xs:element minOccurs="0" name="callbackRequests" nillable="true" 
            type="tns2:ArrayOfCallbackRequest"/>
                   </xs:sequence>
                 </xs:complexType>
               </xs:element>
               <xs:complexType name="ArrayOfCallbackRequest">
                 <xs:sequence>
                  <xs:element minOccurs="0" maxOccurs="unbounded" name="CallbackRequest" nillable="true" 
            type="tns2:CallbackRequest"/>
                 </xs:sequence>
               </xs:complexType>
               <xs:element name="ArrayOfCallbackRequest" nillable="true" 
            type="tns2:ArrayOfCallbackRequest"/>
               <xs:element name="RequestStatusResponse">
                 <xs:complexType>
                   <xs:sequence>
                    <xs:element minOccurs="0" name="RequestStatusResult" nillable="true" 
            type="tns2:ArrayOfCallback"/>
                   </xs:sequence>
                 </xs:complexType>
               </xs:element>
               <xs:element name="GetMetadata">
                 <xs:complexType>
                   <xs:sequence/>
                 </xs:complexType>
               </xs:element>
               <xs:element name="GetMetadataResponse">
                 <xs:complexType>
                   <xs:sequence>
                     <xs:element minOccurs="0" name="GetMetadataResult" nillable="true" 
            type="tns2:ContentSubmissionMetadata"/>
                   </xs:sequence>
                 </xs:complexType>
               </xs:element>
               <xs:complexType name="ContentSubmissionMetadata">
                 <xs:sequence>
                   <xs:element minOccurs="0" name="SupportsStreaming" type="xs:boolean"/>
                 </xs:sequence>
               </xs:complexType>
               <xs:element name="ContentSubmissionMetadata" nillable="true" 
            type="tns2:ContentSubmissionMetadata"/>
            </xs:schema>
Preliminary
```
 *Copyright © 2012 Microsoft Corporation.* 

## **7.5 http://schemas.microsoft.com/Message Schema**

```
<?xml version="1.0"?>
<xs:schema elementFormDefault="qualified" 
targetNamespace="http://schemas.microsoft.com/Message" 
xmlns:xs="http://www.w3.org/2001/XMLSchema">
   <xs:simpleType name="StreamBody">
     <xs:restriction base="xs:base64Binary"/>
   </xs:simpleType>
</xs:schema>
```
## <span id="page-65-1"></span>**7.6 http://tempuri.org/ Schema**

```
<?xml version="1.0"?>
             <xs:schema elementFormDefault="qualified" targetNamespace="http://tempuri.org/" 
             xmlns:xs="http://www.w3.org/2001/XMLSchema">
                <xs:import 
             namespace="http://schemas.datacontract.org/2004/07/Microsoft.Office.Server.Search.Administrat
             ion"/>
                <xs:element name="EnumerateServers">
                   <xs:complexType>
                     <xs:sequence/>
                   </xs:complexType>
                </xs:element>
                <xs:element name="EnumerateServersResponse">
                   <xs:complexType>
                     <xs:sequence>
                       <xs:element 
             xmlns:tns="http://schemas.datacontract.org/2004/07/Microsoft.Office.Server.Search.Administrat
             ion" minOccurs="0" name="EnumerateServersResult" nillable="true" 
             type="tns:ArrayOfSERVERITEM"/>
                     </xs:sequence>
                   </xs:complexType>
                 </xs:element>
                 <xs:element name="GetServer">
                   <xs:complexType>
                     <xs:sequence>
                       <xs:element minOccurs="0" name="serverName" nillable="true" type="xs:string"/>
                     </xs:sequence>
                   </xs:complexType>
                 </xs:element>
                <xs:element name="GetServerResponse">
                   <xs:complexType>
                     <xs:sequence>
                       <xs:element 
             xmlns:tns="http://schemas.datacontract.org/2004/07/Microsoft.Office.Server.Search.Administrat
             ion" minOccurs="0" name="GetServerResult" type="tns:SERVERITEM"/>
                     </xs:sequence>
                   </xs:complexType>
                </xs:element>
                 <xs:element name="EnumerateDatabases">
                   <xs:complexType>
                     <xs:sequence>
                       <xs:element minOccurs="0" name="serverName" nillable="true" type="xs:string"/>
                       <xs:element minOccurs="0" name="lastSeenDatabase" nillable="true" type="xs:string"/>
                     </xs:sequence>
                   </xs:complexType>
                 </xs:element>
7.6 https://tempuri.org/Schema<br>
Schematics: The Communication of the Communication of the Communication of the Communication of the Communication of the Communication of the Communication of the Communication of the Commu
                 <xs:element name="EnumerateDatabasesResponse">
```
*[MS-NOTESWS] — v20120411 MS Search Lotus Notes Web Service Protocol Specification* 

 *Copyright © 2012 Microsoft Corporation.* 

```
 <xs:complexType>
                   <xs:sequence>
                     <xs:element 
            xmlns:tns="http://schemas.datacontract.org/2004/07/Microsoft.Office.Server.Search.Administrat
            ion" minOccurs="0" name="EnumerateDatabasesResult" nillable="true" 
            type="tns:ArrayOfDATABASEITEMID"/>
                   </xs:sequence>
                 </xs:complexType>
               </xs:element>
               <xs:element name="GetDatabase">
                 <xs:complexType>
                   <xs:sequence>
                     <xs:element minOccurs="0" name="databaseName" nillable="true" type="xs:string"/>
                   </xs:sequence>
                 </xs:complexType>
               </xs:element>
               <xs:element name="GetDatabaseResponse">
                 <xs:complexType>
                  <xs:sequence>
                     <xs:element 
            xmlns:tns="http://schemas.datacontract.org/2004/07/Microsoft.Office.Server.Search.Administrat
            ion" minOccurs="0" name="GetDatabaseResult" type="tns:DATABASEITEM"/>
                   </xs:sequence>
                 </xs:complexType>
               </xs:element>
               <xs:element name="EnumerateItems">
                 <xs:complexType>
                   <xs:sequence>
                     <xs:element minOccurs="0" name="databasePath" nillable="true" type="xs:string"/>
                     <xs:element minOccurs="0" name="lastSeenItem" nillable="true" type="xs:string"/>
                   </xs:sequence>
                 </xs:complexType>
               </xs:element>
               <xs:element name="EnumerateItemsResponse">
                 <xs:complexType>
                  <xs:sequence>
                     <xs:element 
            xmlns:tns="http://schemas.datacontract.org/2004/07/Microsoft.Office.Server.Search.Administrat
            ion" minOccurs="0" name="EnumerateItemsResult" nillable="true" type="tns:ArrayOfNOTESITEM"/>
                   </xs:sequence>
                 </xs:complexType>
               </xs:element>
               <xs:element name="FetchItem">
                 <xs:complexType>
                   <xs:sequence>
                     <xs:element minOccurs="0" name="itemId" nillable="true" type="xs:string"/>
                   </xs:sequence>
                 </xs:complexType>
               </xs:element>
               <xs:element name="FetchItemResponse">
                 <xs:complexType>
                  <xs:sequence>
                     <xs:element 
            xmlns:tns="http://schemas.datacontract.org/2004/07/Microsoft.Office.Server.Search.Administrat
            ion" minOccurs="0" name="FetchItemResult" type="tns:NOTESITEM"/>
                   </xs:sequence>
                 </xs:complexType>
               </xs:element>
               <xs:element name="FetchAttachment">
Preliminary
                 <xs:complexType>
```
 *Copyright © 2012 Microsoft Corporation.* 

```
 <xs:sequence>
                  <xs:element minOccurs="0" name="itemId" nillable="true" type="xs:string"/>
                  <xs:element minOccurs="0" name="attachmentName" nillable="true" type="xs:string"/>
                </xs:sequence>
               </xs:complexType>
             </xs:element>
             <xs:element name="FetchAttachmentResponse">
               <xs:complexType>
                <xs:sequence>
                  <xs:element 
           xmlns:tns="http://schemas.datacontract.org/2004/07/Microsoft.Office.Server.Search.Administrat
           ion" minOccurs="0" name="FetchAttachmentResult" type="tns:NOTESATTACHMENT"/>
                 </xs:sequence>
               </xs:complexType>
             </xs:element>
          </xs:schema>
Preliminary Road
```
 *Copyright © 2012 Microsoft Corporation.* 

 *Release: Wednesday, April 11, 2012* 

*68 / 72*

# **8 Appendix C: Product Behavior**

<span id="page-68-0"></span>The information in this specification is applicable to the following Microsoft products or supplemental software. References to product versions include released service packs:

- Microsoft® FAST<sup>™</sup> Search Server 2010
- Microsoft® SharePoint® Server 2010
- Microsoft® SharePoint® Server 15 Technical Preview

Exceptions, if any, are noted below. If a service pack or Quick Fix Engineering (QFE) number appears with the product version, behavior changed in that service pack or QFE. The new behavior also applies to subsequent service packs of the product unless otherwise specified. If a product edition appears with the product version, behavior is different in that product edition. Precipitors, If any, are noted between 1.5 Technical Preview<br>
Precipitors, If any are noted to the particular present of the state with a state of OTE. The may behavior<br>
appears with the product version, Balancia changed i

Unless otherwise specified, any statement of optional behavior in this specification that is prescribed using the terms SHOULD or SHOULD NOT implies product behavior in accordance with the SHOULD or SHOULD NOT prescription. Unless otherwise specified, the term MAY implies that the product does not follow the prescription.

*[MS-NOTESWS] — v20120411 MS Search Lotus Notes Web Service Protocol Specification* 

 *Copyright © 2012 Microsoft Corporation.* 

# **9 Change Tracking**

<span id="page-69-0"></span>No table of changes is available. The document is either new or has had no changes since its last release.

*[MS-NOTESWS] — v20120411 MS Search Lotus Notes Web Service Protocol Specification* 

 *Copyright © 2012 Microsoft Corporation.* 

# **10 Index**

#### **A**

Abstract data model [attachment](#page-18-0) 19 [database](#page-17-0) 18 [item](#page-18-1) 19 [object hierarchy](#page-17-1) 18 server (section 3.1.1 17, section 3.1.1.2 18) Applicability 10 ArrayOfNOTESATTACHMENTID complex type 12 ArrayOfPROPERTY complex type 13 Attribute groups 16 Attributes 16

#### **C**

Capability negotiation 10 Change tracking 70 Client overview 17 Common data structures (section 2.2.9 16, section 2.2.9 16) Complex types 12 ArrayOfNOTESATTACHMENTID 12 ArrayOfPROPERTY 13 INDEXABLECONTENT 13 NOTESATTACHMENTID 13 NOTESITEM 14 PROPERTY 14 SecurityDescriptor 15 SERVERITEM<sub>15</sub>

#### **D**

Data model - abstract server 17 Databases Retrieving items from 41

#### **E**

EnumerateItems example 42 EnumerateServers example 39 Events local - server 38 timer - server 38 Examples 41 EnumerateItems 42 EnumerateServers 39 FetchAttachment 48 FetchItem 44 GetDatabase 40 Identifying Servers and Databases 39 Retrieving items from the database 41

## **F**

FetchAttachment example 48 FetchItem example 44

[Fields - vendor-extensible](#page-9-2) 10 [Full WSDL](#page-50-0) 51

#### **G**

[GetDatabase example](#page-39-0) 40 [Glossary](#page-6-0) 7 Groups 16

#### **I**

Identifying Servers and Databases Example 39 Implementer - security considerations 50 Index of security parameters 50 INDEXABLECONTENT complex type 13 Informative references 8 Initialization server 19 Introduction 7

#### **L**

Local events server 38

## **M**

Message processing server 19 **Messages** ArrayOfNOTESATTACHMENTID complex type 12 ArrayOfPROPERTY complex type 13 attribute groups 16 attributes 16 common data structures (section 2.2.9 16, section 2.2.9 16) complex types 12 elements 12 enumerated 12 groups 16 INDEXABLECONTENT complex type 13 namespaces 11 NOTESATTACHMENTID complex type 13 NOTESITEM complex type 14 PROPERTY complex type 14 SecurityDescriptor complex type 15 SERVERITEM complex type 15 simple types 15 syntax 11 transport 11 serve (ga[l](#page-38-0)ax[i](#page-11-0)e[r](#page-49-0))  $\frac{1}{2}$  $\frac{1}{2}$  $\frac{1}{2}$ <br>  $\frac{1}{2}$ <br>  $\frac{1}{$ 

#### **N**

Namespaces 11 Normative references 7 NOTESATTACHMENTID complex type 13 NOTESITEM complex type 14

*[MS-NOTESWS] — v20120411 MS Search Lotus Notes Web Service Protocol Specification* 

 *Copyright © 2012 Microsoft Corporation.* 

#### **O**

**Operations** [EnumerateDatabases](#page-19-0) 20 [EnumerateItems](#page-22-0) 23 [EnumerateServers](#page-25-0) 26 [FetchAttachment](#page-27-0) 28 [FetchItem](#page-30-0) 31 [GetDatabase](#page-32-0) 33 [GetServer](#page-35-0) 36 Overview (synopsis) 8

## **P**

Parameters - security index 50 Preconditions 9 Prerequisites<sub>9</sub> Product behavior 69 PROPERTY complex type 14

#### **R**

References 7 informative 8 normative 7 Relationship to other protocols 9 Retrieving items from the database Example 41

#### **S**

Security implementer considerations 50 parameter index 50 SecurityDescriptor complex type 15 Sequencing rules server 19 Server abstract data model 17 EnumerateDatabases operation 20 EnumerateItems operation 23 EnumerateServers operation 26 FetchAttachment operation 28 FetchItem operation 31 GetDatabase operation 33 GetServer operation 36 initialization 19 local events 38 message processing 19 overview 17 sequencing rules 19 timer events 38 timers 19 **SERVERITEM complex type 15** Servers and Databases Identifying 39 Simple types 15 Standards assignments 10 Syntax messages - overview 11 [P](#page-14-2)[re](#page-14-1)[l](#page-27-0)[i](#page-19-0)minary

#### **T**

```
Timer events 
  server 38
Timers 
  server 19
Tracking changes 70
Transport 11
Types
  complex 12
  simple 15
```
## **V**

Vendor-extensible fields 10 Versioning 10

#### **W**

WSDL 51

*[MS-NOTESWS] — v20120411 MS Search Lotus Notes Web Service Protocol Specification* 

 *Copyright © 2012 Microsoft Corporation.*